Proyecto Fin de Carrera Grado en Ingeniería de las Tecnologías Industriales

## Modelo detallado de un transformador de potencia: análisis del desequilibrio de tensión

Autor: Manuel Rodríguez Pérez Tutor: José María Maza Ortega

> **Dpto. de Ingeniería Eléctrica Escuela Técnica Superior de Ingeniería Universidad de Sevilla**

> > Sevilla, 2024

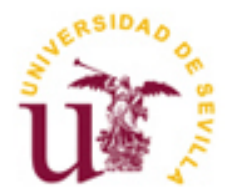

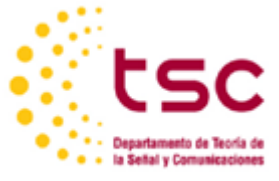

Proyecto Fin de Carrera Grado en Ingeniería de las Tecnologías Industriales

## **Modelo detallado de un transformador de potencia: análisis del desequilibrio de tensión**

Autor:

Manuel Rodríguez Pérez

Tutor: José María Maza Ortega Catedrático de Universidad

Dpto. de Ingeniería Eléctrica Escuela Técnica Superior de Ingeniería Universidad de Sevilla Sevilla, 2024

iii

#### Proyecto Fin de Carrera: Modelo detallado de un transformador de potencia: análisis del desequilibrio de tensión

Autor: Manuel Rodríguez Pérez

Tutor: José María Maza Ortega

El tribunal nombrado para juzgar el Proyecto arriba indicado, compuesto por los siguientes miembros:

Presidente:

Vocales:

Secretario:

Acuerdan otorgarle la calificación de:

Sevilla, 2024

El Secretario del Tribunal

En primer lugar, agradecer a mi tutor José María Maza Ortega por aceptar trabajar en este proyecto conmigo, así como por brindarme su ayuda durante todo el desarrollo del mismo. Gracias a su apoyo he conseguido adquirir el nivel de entendimiento del transformador necesario para llevar a cabo este estudio.

También quería dar las gracias y felicitar a todos los profesores de la Escuela, a quien les debo todo lo aprendido durante esta etapa, por su gran labor formativa y educativa.

A mis amigos, por haberme regalado tantos buenos recuerdos y acompañarme siempre, haciendo los momentos duros más llevaderos y los buenos más especiales. Sin su ayuda habría sido imposible sacar todo adelante.

Por último, agradecer a mis padres, mi hermana y mi familia, por estar ahí para aguantarme y animarme en los momentos de agobio, para celebrar los éxitos y, sobre todo, para apoyarme siempre, dándome el impulso y la confianza necesaria para alcanzar mis metas.

> *Manuel Rodríguez Pérez Grado en Ingeniería de las Tecnologías Industriales Sevilla, 2024*

El objetivo de este estudio consiste en analizar un transformador en condiciones desequilibradas de funcionamiento tanto en tensión como en carga.

Para alcanzar este propósito, se comienza presentando un modelo simple pero preciso de un transformador trifásico de dos devanados para condiciones de desequilibrio en estado estacionario. Este modelo es válido para diseños de núcleo de tres columnas, cinco columnas o banco de transformadores. El caso en el que se basa este estudio se centrará en el primero al ser la estructura del transformador ensayado en el laboratorio.

Se han empleado circuitos eléctricos y magnéticos para desarrollar el modelo, el cual quedará completamente definido a partir de cinco valores: las impedancias de primario y secundario, las reluctancias magnéticas del núcleo y del aire o cuba, y la resistencia del hierro.

Seguidamente se expondrán los ensayos del transformador (vacío, cortocircuito y homopolar), explicando cada uno de ellos, mostrando los circuitos y conexiones propios de cada uno y realizando los cálculos necesarios para obtener los datos mencionados a partir de ellos.

Posteriormente se tratará de validar el modelo. Para ello se desarrollará una simulación en Simulink a partir de los circuitos propios del modelo y de los datos característicos del transformador, con la cual se estudiarán los ensayos para comprobar si los resultados obtenidos son los mismos que se habían calculado a partir de los datos aportados por el fabricante. También se realizarán los ensayos en el laboratorio para observar la desviación de los valores teóricos y reales.

Por último, se introducirán tomas al modelo y, tras comprobar su correcto funcionamiento, se someterá a la simulación a condiciones desequilibradas con distintos tipos de cargas (impedancia o potencia constante), tratando de corregir las diferencias entre los niveles de tensión de las fases manipulando individualmente las tomas de cada una de ellas, con el objetivo de analizar si esta corrección es beneficiosa, comprobando si permite minimizar pérdidas respecto a la situación inicial con igual número de espiras en cada una de las fases.

The objective of this study is to analyze a transformer in unbalanced operating conditions in both voltage and load.

To achieve this purpose, we begin by presenting a simple but precise model of a two-winding three-phase transformer for steady-state unbalance conditions. This model is valid for three-column, five-column, or transformer bank core designs. The case on which this study is based will focus on the first as it is the structure of the transformer tested in the laboratory.

Electrical and magnetic circuits have been used to develop the model, which will be completely defined based on five values: the primary and secondary impedances, the magnetic reluctances of the core and the air or tank, and the resistance of the iron.

Next, the transformer tests (open circuit, short circuit and homopolar) will be explained, explaining each one of them, showing the circuits and connections of each one and carrying out the necessary calculations to obtain the mentioned data from them.

Later we will try to validate the model. To do this, a simulation will be developed in Simulink based on the model's own circuits and the characteristic data of the transformer, with which the tests will be studied to check if the results obtained are the same as those calculated from the data provided by the manufacturer. Tests will also be carried out in the laboratory to observe the deviation of the theoretical and real values.

Finally, taps will be introduced to the model and, after checking their correct operation, the simulation will be subjected to unbalanced conditions with different types of loads (impedance or constant power), trying to correct the differences between the voltage levels of the phases by manipulating individually the taps of each of them, with the aim of analyzing if this correction is beneficial, checking if it allows minimizing losses with respect to the initial situation with the same number of turns in each of the phases.

# **Índice**

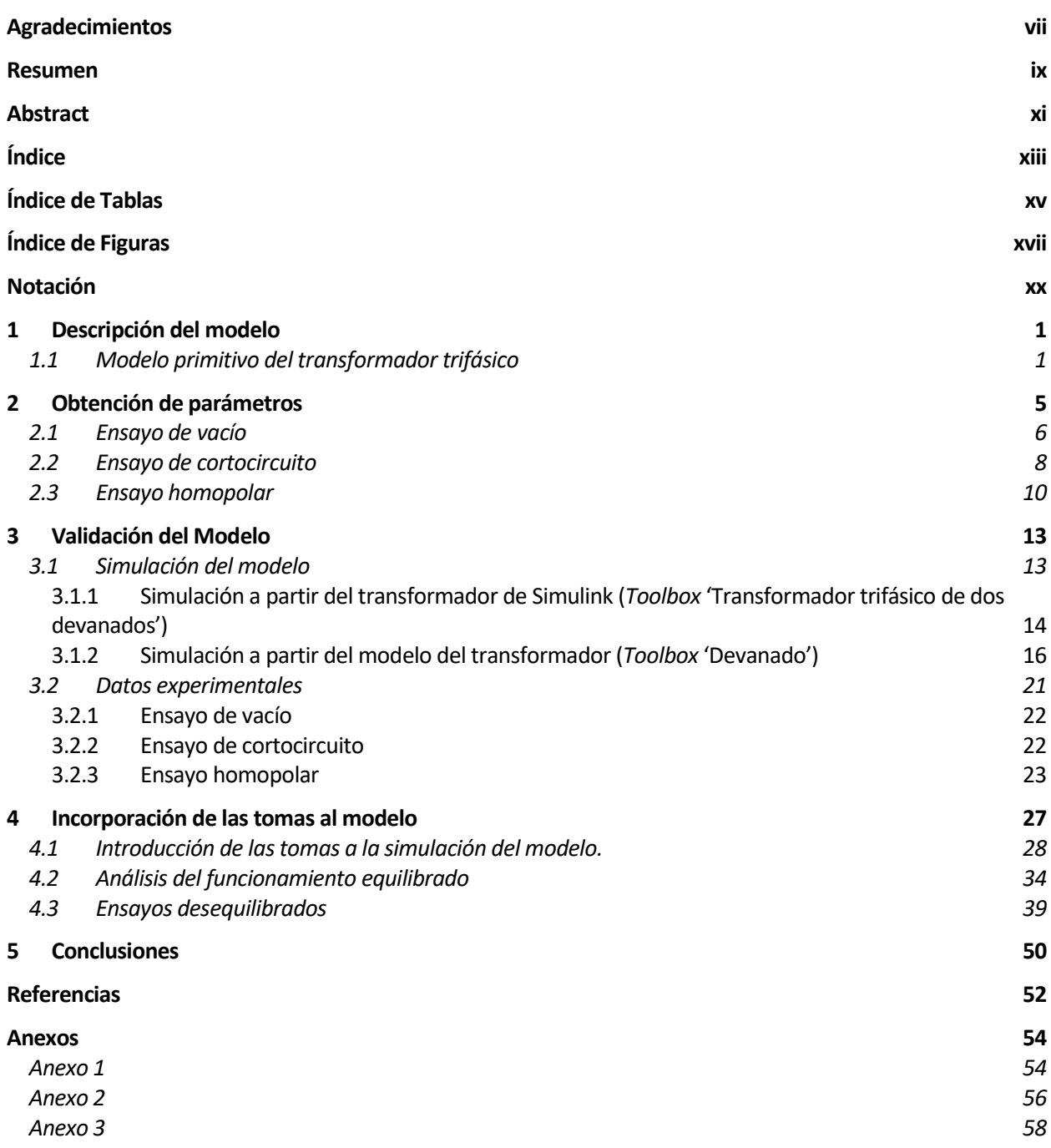

# **Índice de Tablas**

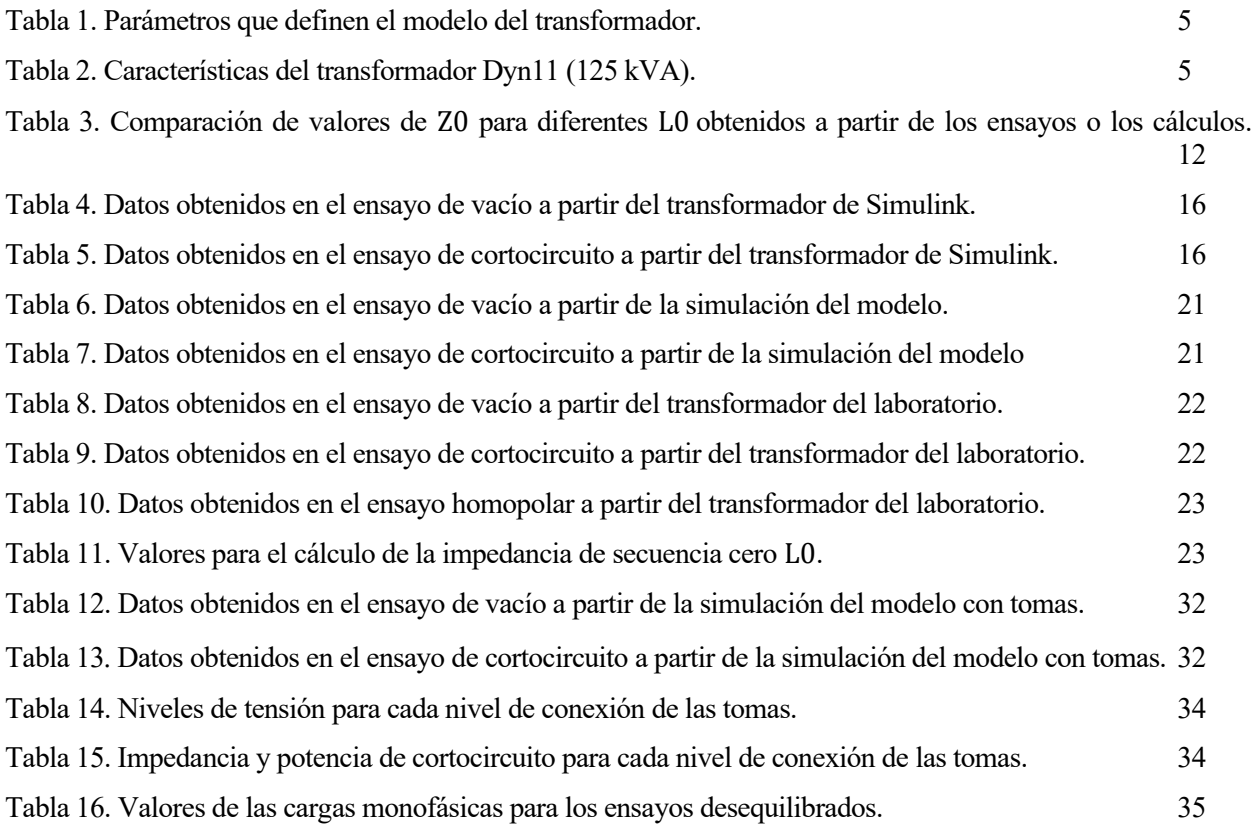

# **Índice de Figuras**

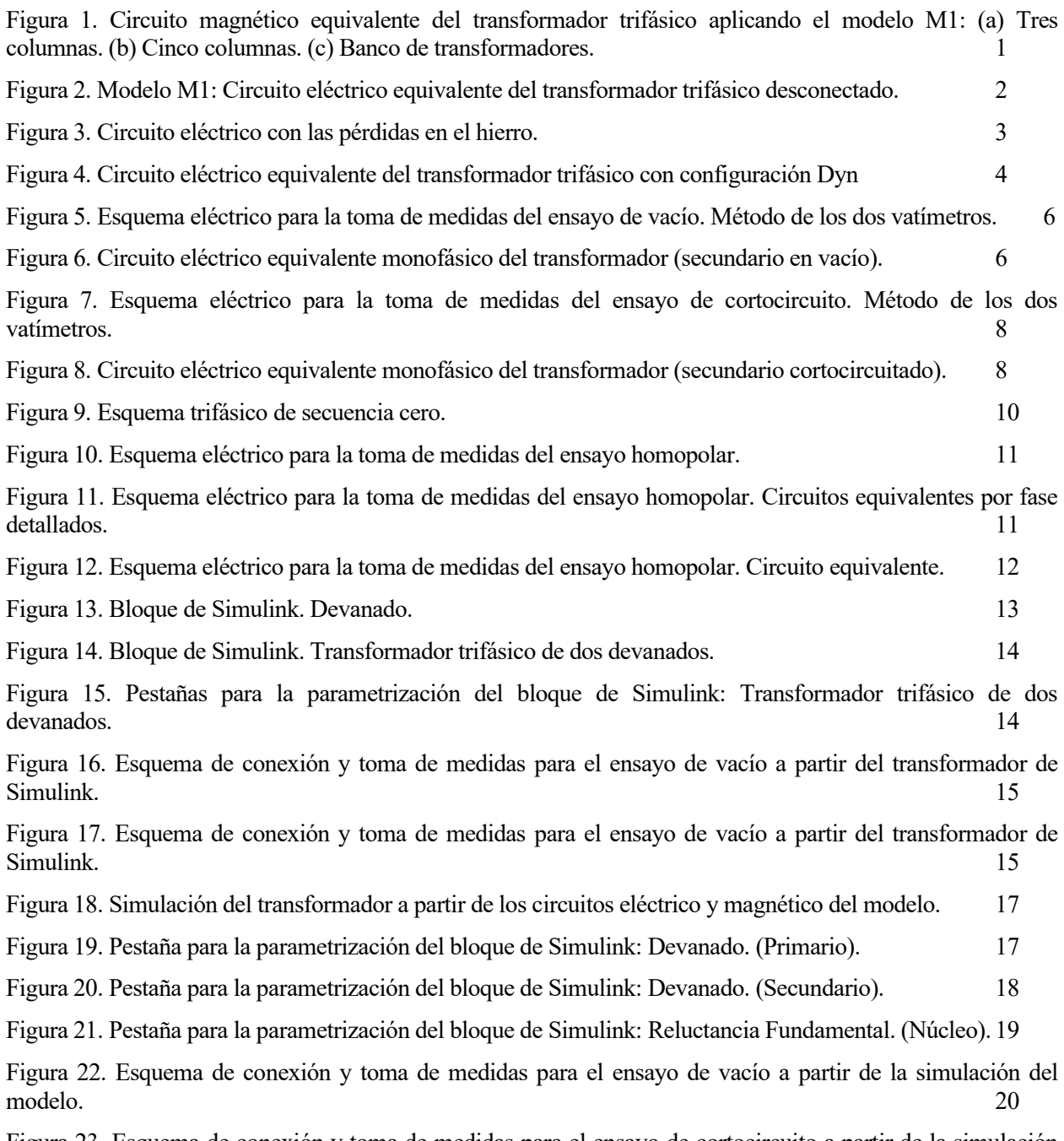

Figura 23. Esquema de conexión y toma de medidas para el ensayo de cortocircuito a partir de la simulación del modelo. 20

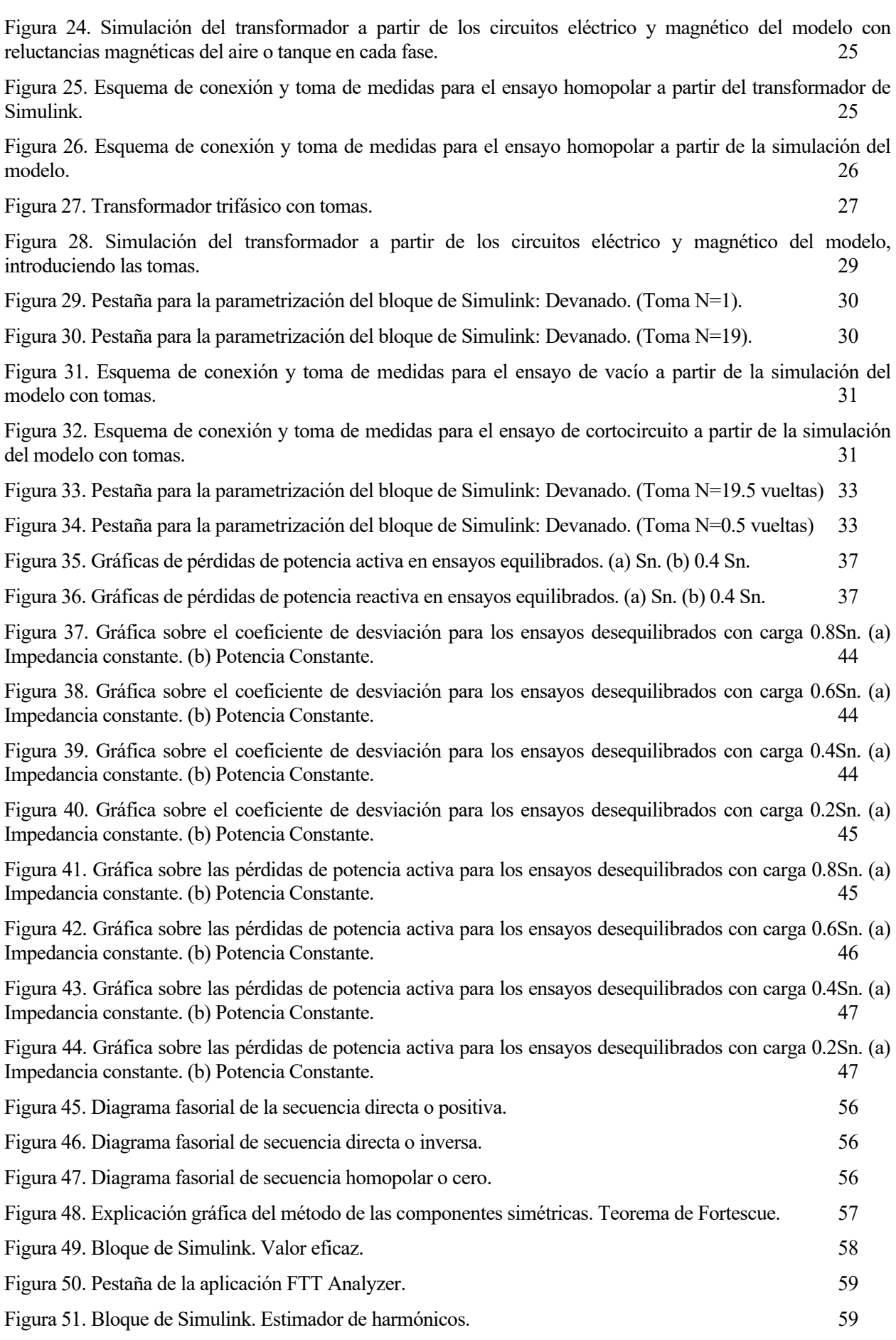

## **Notación**

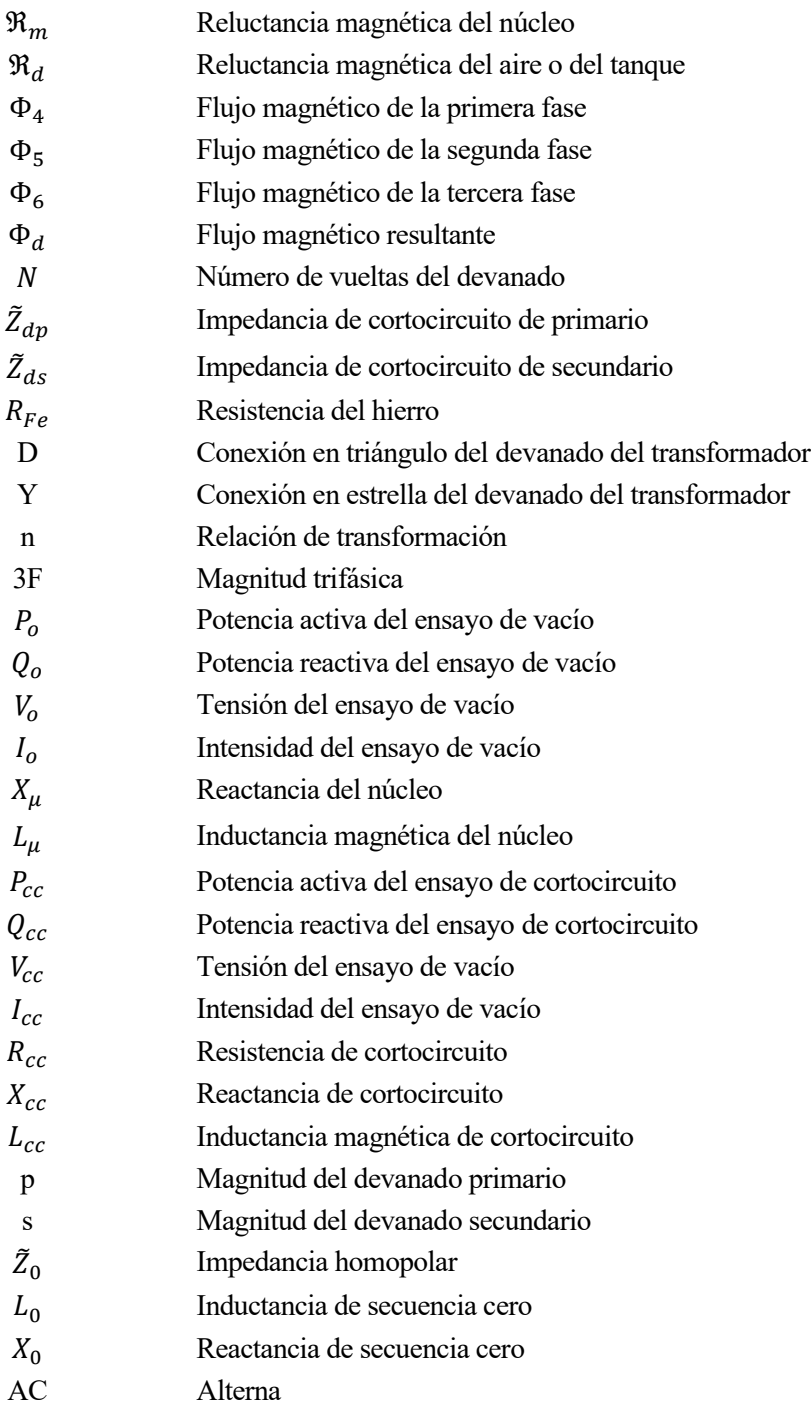

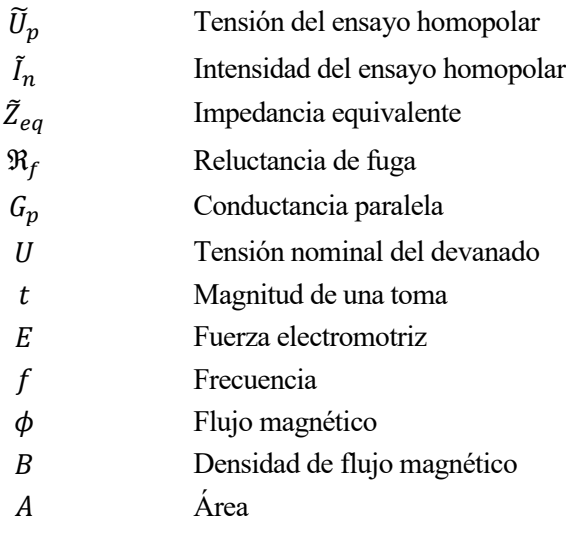

ara poder analizar con exactitud el comportamiento en régimen permanente de un sistema eléctrico es fundamental considerar dicho sistema en condiciones de desequilibrio. Para ello es necesario estudiar todas las fases de manera simultánea, siendo de esta manera insuficiente el habitual método de equivalentes monofásicos y surgiendo así la necesidad de emplear modelos en tres fases de los componentes de la red. P

Este estudio se centrará en el análisis del transformador, para el cual se toma como punto de partida el modelo propuesto en los trabajos [\[1\]](#page-73-0) y [\[2\],](#page-73-1) basándose en los mismos principios que estos y seleccionando posteriormente los detalles y simplificaciones que más se ajusten al caso objeto estudio.

El objetivo final de este apartado es obtener un modelo detallado del transformador trifásico, teniendo en cuenta los circuitos magnético y eléctrico, que consiga reflejar de la manera más fiel posible el comportamiento real del transformador. Particularmente un modelo para un transformador de tres columnas, ya que posteriormente se intentará validar el modelo con los datos del equipo ensayado en el laboratorio, el cual posee dicha configuración.

### **1.1 Modelo primitivo del transformador trifásico**

La premisa de partida consiste en buscar un modelo que sea válido para cualquier caso, por lo que este deberá tener en cuenta todas las posibles conexiones entre devanados y todos los diseños de núcleos magnéticos, aunque, posteriormente, se analizará en profundidad únicamente el caso específico del laboratorio. Además, al igual que para cualquier estudio en estado estacionario, para el análisis de un transformador en condiciones de desequilibrio es fundamental el uso de un modelo simple, pero preciso. De este modo, el circuito magnético será lo más sencillo posible, ya que la complejidad del modelo depende principalmente de la de este último.

Teniendo en cuenta lo anterior y como ya se anticipó anteriormente, el análisis se basará en el modelo propuesto en los estudios [\[1\]](#page-73-0) y [\[2\],](#page-73-1) más concretamente en el modelo M1: las siguientes figuras muestran el circuito magnético equivalente para cada uno de los diseños del núcleo: tres columnas, cinco columnas y banco de transformadores en ese orden, en los cuales se ha despreciado la no linealidad del núcleo.

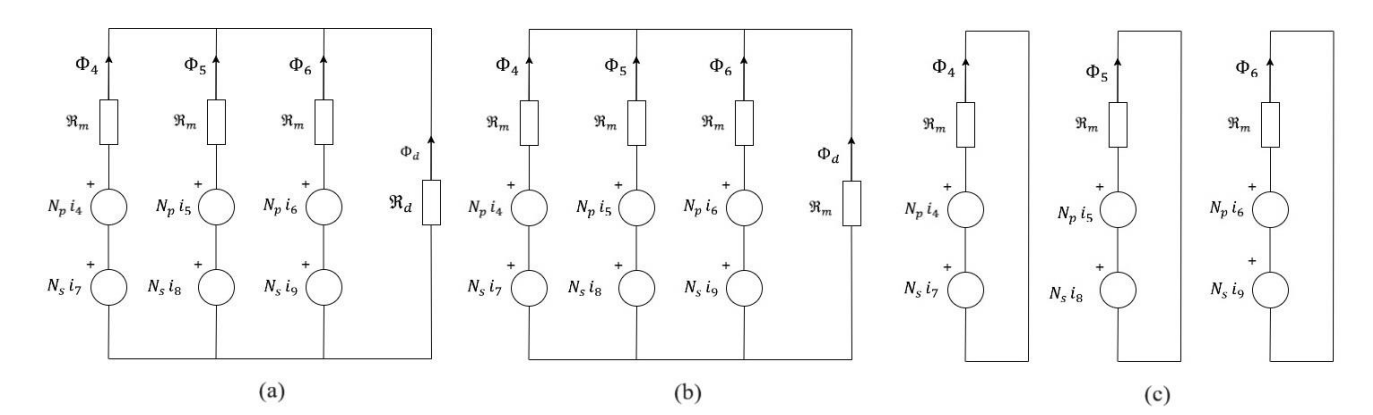

<span id="page-22-0"></span>Figura 1. Circuito magnético equivalente del transformador trifásico aplicando el modelo M1: (a) Tres columnas. (b) Cinco columnas. (c) Banco de transformadores.

La simplificación que supone obviar la linealidad del núcleo es legítima siempre y cuando el transformador no se encuentre saturado (por ejemplo, que el voltaje de excitación a través de cualquiera de las fases supere el 120% del nominal), ya que dicha situación es la única bajo la que esta propiedad es perceptible.

A continuación, se pasará a analizar los circuitos magnéticos, los cuales se componen por varias reluctancias magnéticas y fuerzas magnetomotrices. Esas reluctancias representan el grado en que el medio permite la circulación de flujo magnético. La primera de ellas,  $\mathfrak{R}_m$ , corresponde a la del núcleo del transformador, alrededor del cual se encuentran enrolladas las espiras, y  $\Re_d$  representa la de dispersión del entorno de los devanados, que en función del transformador será la del aire cuba o aceite. Se puede apreciar como este término únicamente aparece para el transformador de tres columnas [\(Figura 1.](#page-22-0)(a)), ya que en los casos para los demás tipos de configuraciones del núcleo este se desprecia ya que está en paralelo con  $\mathfrak{R}_m$ , el cual es de varios órdenes de magnitud mayor. Posteriormente se explicará por qué este último término adquiere gran relevancia a la hora de estudiar casos desequilibrados.

Por otro lado, las fuerzas magnetomotrices son aquellas que aparecen cuando una corriente eléctrica circula a través de una espira. Estas generan los flujos magnéticos que aparecen representados como  $\Phi_4$ ,  $\Phi_5$  y  $\Phi_6$ , y pueden ser calculadas a partir del número de vueltas del devanado ( $N_p$  o  $N_s$  ), y la corriente que los atraviesa. Se puede comprobar, nuevamente con la [Figura 1,](#page-22-0) que para cada fase aparecen una fuerza magnetomotriz del devanado primario y otra del secundario.

Como se comentó anteriormente, el circuito magnético será simplificado en la medida de lo posible. Por este motivo se define una única reluctancia magnética  $\mathfrak{R}_m$  común para los tres núcleos. Además, al asumir la linealidad del núcleo, se puede tratar dicha reluctancia como un valor constante.

También fue ya mencionada la importancia que adquiere la reluctancia de dispersión en cuanto al análisis del comportamiento del transformador ante una conexión desequilibrada. Esto se debe a que, en condiciones equilibradas, el sumatorio de los flujos  $\Phi_4$ ,  $\Phi_5$  y  $\Phi_6$  es igual a 0, sin embargo, al estudiar una situación de desequilibrio se obtiene un flujo resultante  $\Phi_d$  en la secuencia homopolar, y esta reluctancia representa la oposición que ejerce el medio por el fluye dicho flujo. Más adelante se expondrá el método de las componentes simétricas y la mencionada secuencia homopolar.

Pasando ahora en el circuito eléctrico, se emplearán de nuevo los estudios [\[1\]](#page-73-0) y [\[2\],](#page-73-1) los cuales parten de las relaciones eléctricas primitivas entre cada par de devanados del transformador. Se ilustran dichas relaciones en la [Figura 2.](#page-23-0)

$$
4 \circ \sqrt{\sqrt{\sqrt{\sqrt{2}}}} \circ \frac{N_p \frac{d\Phi_4}{d_t}}{u_4} \circ \frac{N_s \frac{d\Phi_4}{d_t}}{v_4} \circ \frac{N_s \frac{d\Phi_4}{d_t}}{v_4} \circ \frac{L_{ds}}{v_4} \circ \frac{i_7}{v_4} \wedge \frac{R_s}{v_4} \wedge \frac{L_{ds}}{v_4} \wedge \frac{i_7}{v_4} \wedge \frac{R_s}{v_4} \wedge \frac{L_{ds}}{v_4} \wedge \frac{L_{ds}}{v_4} \wedge \frac{L_{ds}}{v_4} \wedge \frac{R_s}{v_4} \wedge \frac{R_s}{v_4} \
$$

<span id="page-23-0"></span>Figura 2. Modelo M1: Circuito eléctrico equivalente del transformador trifásico desconectado.

La figura se compone por tres transformadores monofásicos iguales, cada uno de los cuales está compuesto por sus impedancias de primario ( $\tilde{Z}_{dp} = R_p + j\omega L_p$ ), de secundario ( $\tilde{Z}_{ds} = R_s + j\omega L_s$ ), y de la fuerza electromotriz generada por el paso de flujo magnético a través del devanado.

Entendiendo dicho sistema eléctrico se pueden deducir las relaciones entre tensión e intensidad de cada devanado del transformador a partir de la resistencia del cobre, la inductancia del bobinado y el flujo inducido:

1

$$
\begin{aligned}\n\overline{U}_4 &= \overline{Z}_{dp}\overline{I}_4 + j\omega N_p \overline{\Phi}_4 & \overline{U}_7 &= \overline{Z}_{ds}\overline{I}_7 + j\omega N_s \overline{\Phi}_4 \\
\overline{U}_5 &= \overline{Z}_{dp}\overline{I}_5 + j\omega N_p \overline{\Phi}_5 & \overline{U}_8 &= \overline{Z}_{ds}\overline{I}_8 + j\omega N_s \overline{\Phi}_5 \\
\overline{U}_6 &= \overline{Z}_{dp}\overline{I}_6 + j\omega N_p \overline{\Phi}_6 & \overline{U}_9 &= \overline{Z}_{ds}\overline{I}_9 + j\omega N_s \overline{\Phi}_6\n\end{aligned}
$$

Por otro lado, para el caso desarrollado en este estudio se deben considerar también las pérdidas en el núcleo magnético, cuyo efecto global es representado a través de un término resistivo  $(R_{Fe})$ , el cual es introducido en el devanado primario en paralelo con la fuerza electromotriz.

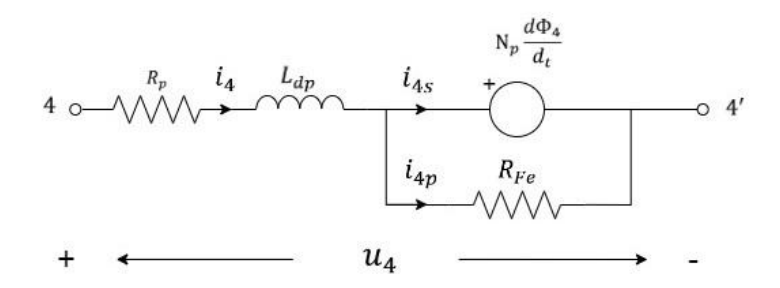

Figura 3. Circuito eléctrico con las pérdidas en el hierro.

Este nuevo término afectará significativamente al circuito magnético ya que antes toda la corriente que fluía a través del devanado (4) contribuía a la generación de la fuerza magnetomotriz, pero, al introducir las pérdidas en el hierro, hay que restar la corriente  $I_{4p}$ , de manera que la resultante  $I_{4s}$  es la única que contribuye a la generación de flujo magnético.

$$
\bar{I}_{4s} = \bar{I}_4 - \bar{I}_{4p} = \bar{I}_4 - \frac{j\omega N_p \bar{\Phi}_4}{R_{Fe}}
$$

$$
\bar{I}_{5s} = \bar{I}_5 - \bar{I}_{5p} = \bar{I}_5 - \frac{j\omega N_p \bar{\Phi}_5}{R_{Fe}}
$$

$$
\bar{I}_{6s} = \bar{I}_6 - \bar{I}_{6p} = \bar{I}_6 - \frac{j\omega N_p \bar{\Phi}_6}{R_{Fe}}
$$

Haciendo uso ahora del circuito magnético de la [Figura 1.\(](#page-22-0)a) y empleando la sustitución comentada antes de  $I_4$ por 4 , se podrían desarrollar las ecuaciones del flujo magnético para cada bucle aplicando la analogía eléctrica de las leyes de Kirchhoff a circuitos magnéticos:

$$
-N_p \bar{I}_{4s} - N_s \bar{I}_7 + (\Re_m + \Re_d)\bar{\Phi}_4 + \Re_d \bar{\Phi}_5 + \Re_d \bar{\Phi}_6 = 0
$$
  

$$
-N_p \bar{I}_{5s} - N_s \bar{I}_8 + \Re_d \bar{\Phi}_4 + (\Re_m + \Re_d)\bar{\Phi}_5 + \Re_d \bar{\Phi}_6 = 0
$$
  

$$
-N_p \bar{I}_{6s} - N_s \bar{I}_9 + \Re_d \bar{\Phi}_4 + \Re_d \bar{\Phi}_5 + (\Re_m + \Re_d)\bar{\Phi}_6 = 0
$$

Y sustituyendo la expresión anterior para  $I_{4s}$ ,  $I_{5s}$  e  $I_{6s}$ :

$$
-N_p \bar{I}_{4s} + \frac{j\omega N_p^2}{R_{Fe}} \bar{\Phi}_4 - N_s \bar{I}_7 + (\mathfrak{R}_m + \mathfrak{R}_d) \bar{\Phi}_4 + \mathfrak{R}_d \bar{\Phi}_5 + \mathfrak{R}_d \bar{\Phi}_6 = 0
$$
  

$$
-N_p \bar{I}_{5s} + \frac{j\omega N_p^2}{R_{Fe}} \bar{\Phi}_5 - N_s \bar{I}_8 + \mathfrak{R}_d \bar{\Phi}_4 + (\mathfrak{R}_m + \mathfrak{R}_d) \bar{\Phi}_5 + \mathfrak{R}_d \bar{\Phi}_6 = 0
$$
  

$$
-N_p \bar{I}_{6s} + \frac{j\omega N_p^2}{R_{Fe}} \bar{\Phi}_6 - N_s \bar{I}_9 + \mathfrak{R}_d \bar{\Phi}_4 + \mathfrak{R}_d \bar{\Phi}_5 + (\mathfrak{R}_m + \mathfrak{R}_d) \bar{\Phi}_6 = 0
$$

Finalmente, agrupando las ecuaciones eléctricas y magnéticas definitivas matricialmente se obtiene una única expresión que caracteriza las relaciones propias del modelo del transformador:

$$
\begin{bmatrix}\n\overline{U}_{4} \\
\overline{U}_{5} \\
\overline{U}_{5} \\
\overline{U}_{6} \\
\overline{U}_{7} \\
\overline{U}_{8} \\
\overline{U}_{9} \\
\overline{U}_{9} \\
\overline{U}_{9} \\
\overline{U}_{9} \\
\overline{U}_{1} \\
\overline{U}_{2} \\
\overline{U}_{3} \\
\overline{U}_{4} \\
\overline{U}_{5} \\
\overline{U}_{6} \\
\overline{U}_{7} \\
\overline{U}_{8} \\
\overline{U}_{9} \\
\overline{U}_{9} \\
\overline{U}_{1} \\
\overline{U}_{2} \\
\overline{U}_{3} \\
\overline{U}_{4} \\
\overline{U}_{5} \\
\overline{U}_{5} \\
\overline{U}_{6} \\
\overline{U}_{7} \\
\overline{U}_{8} \\
\overline{U}_{9} \\
\overline{U}_{1} \\
\overline{U}_{2} \\
\overline{U}_{3} \\
\overline{U}_{4} \\
\overline{U}_{5} \\
\overline{U}_{5} \\
\overline{U}_{6} \\
\overline{U}_{7} \\
\overline{U}_{8} \\
\overline{U}_{9} \\
\overline{U}_{1} \\
\overline{U}_{2} \\
\overline{U}_{3} \\
\overline{U}_{4} \\
\overline{U}_{5} \\
\overline{U}_{5} \\
\overline{U}_{6} \\
\overline{U}_{7} \\
\overline{U}_{8} \\
\overline{U}_{9} \\
\overline{U}_{9} \\
\overline{U}_{1} \\
\overline{U}_{2} \\
\overline{U}_{3} \\
\overline{U}_{4} \\
\overline{U}_{5} \\
\overline{U}_{5} \\
\overline{U}_{6} \\
\overline{U}_{7} \\
\overline{U}_{8} \\
\overline{U}_{9} \\
\overline{U}_{1} \\
\overline{U}_{1} \\
\overline{U}_{2} \\
\overline{U}_{2} \\
\overline{U}_{3} \\
\overline{U}_{3} \\
\overline{U}_{4} \\
\overline{U}_{5} \\
\overline{U}_{5} \\
\overline{U}_{7} \\
\overline{U}_{8} \\
\overline{U}_{9} \\
\overline{U}_{9} \\
\overline{U}_{1} \\
\overline{U}_{1} \\
\overline{U}_{1} \\
\overline{U}_{1} \\
\overline{U}_{1} \\
\overline{U}_{1} \\
\overline{U}_{1} \\
\overline{U}_{1} \\
\overline{U}_{1} \\
\overline{U}_{
$$

Como resultado queda un modelo totalmente definido a partir de las impedancias de primario y secundario, las reluctancias magnéticas del núcleo y de dispersión y las pérdidas en el hierro.

Por último, teniendo en cuenta que el transformador que se ensayará en el laboratorio es de tres columnas y tiene una configuración Dyn11, el modelo definitivo tendrá un circuito magnético como el representado en la [Figura 1.\(](#page-22-0)a) y un circuito eléctrico como el siguiente:

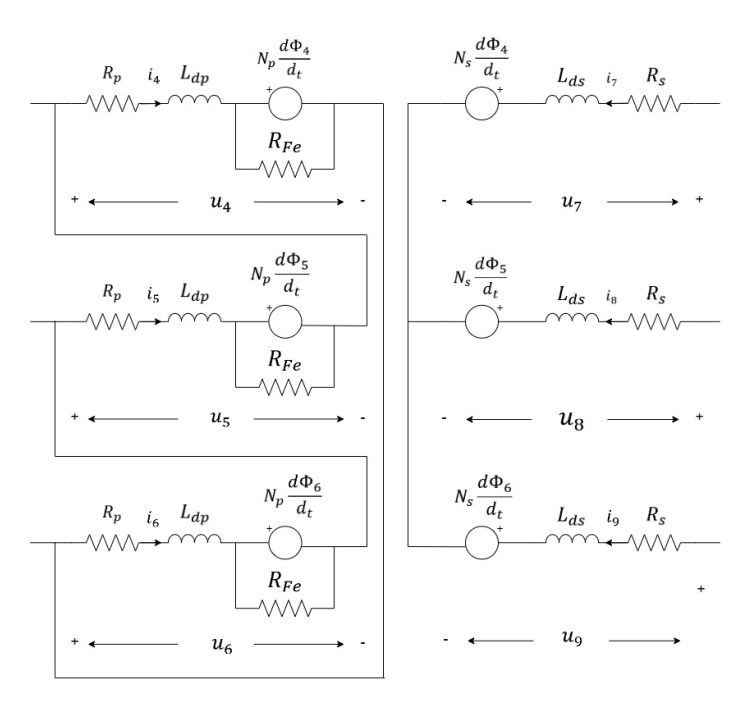

Figura 4. Circuito eléctrico equivalente del transformador trifásico con configuración Dyn

na vez presentado el modelo, el siguiente paso lógico sería comprobar su comportamiento para tratar de validar su funcionamiento a partir de simulaciones y ensayos en el laboratorio. Sin embargo, antes de eso se debe dar valores a aquellos parámetros que definían el modelo (se recuerdan en la [Tabla 1\)](#page-26-0). Para ello se usarán los ensayos del transformador, los cuales permiten obtener dichos valores de manera experimental o mediante cálculos a partir de una serie de datos proporcionados por el fabricante. Estos son el ensayo de vacío, de cortocircuito y homopolar. U

<span id="page-26-0"></span>

| Notación          | Parámetro                           |  |
|-------------------|-------------------------------------|--|
| ${\tilde Z}_{dp}$ | Impedancia del devanado primario    |  |
| $\tilde{Z}_{ds}$  | Impedancia del devanado secundario  |  |
| $R_{Fe}$          | Resistencia del hierro              |  |
| $\mathfrak{R}_m$  | Reluctancia magnética del núcleo    |  |
| $\Re_d$           | Reluctancia magnética de dispersión |  |

Tabla 1. Parámetros que definen el modelo del transformador.

<span id="page-26-1"></span>En primer lugar, se explicará en qué consiste cada ensayo, para posteriormente realizar los cálculos correspondientes a cada uno de ellos a partir de los datos del transformador del laboratorio, obteniendo así los datos característicos que definen al modelo. A continuación, se muestra la información necesaria sobre el transformador en la [Tabla 2.](#page-26-1)

<span id="page-26-2"></span>Tabla 2. Características del transformador Dyn11 (125 kVA).

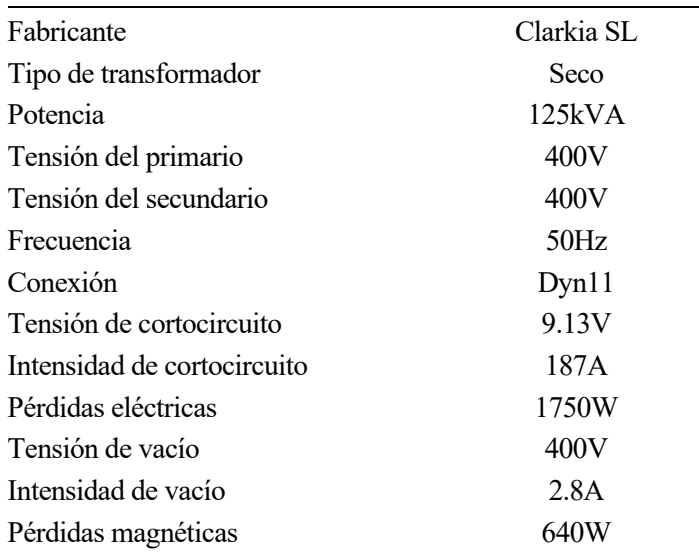

#### **2.1 Ensayo de vacío**

A través del ensayo de vacío se obtendrán los valores de la resistencia del hierro ( $R_{Fe}$ ) y la reluctancia magnética del núcleo  $(\Re_m)$  que, como ya fue explicado, son la forma de reflejar en el circuito eléctrico una serie de fenómenos que ocurren en el núcleo.

Estos sucesos ocurren fruto de la magnetización del núcleo, la cual conlleva un consumo de potencia activa (pérdidas en el hierro) y de potencia reactiva (necesaria para generar el flujo magnético en el transformador).

En conclusión, a través del ensayo de vacío se mide el valor de unos elementos pasivos que, al ser alimentados, generan los mismos resultados que las pérdidas reales producidas en el núcleo del transformador.

El ensayo realizado para obtener el valor de dichos elementos consiste en alimentar al transformador con su tensión nominal desde uno de los devanados, dejando el otro en vacío (sin carga).

Para llevar a cabo este ensayo, se empleará el método de los dos vatímetros representado a continuación en la [Figura 5,](#page-27-0) el cual permite obtener todo lo necesario para calcular los parámetros deseados.

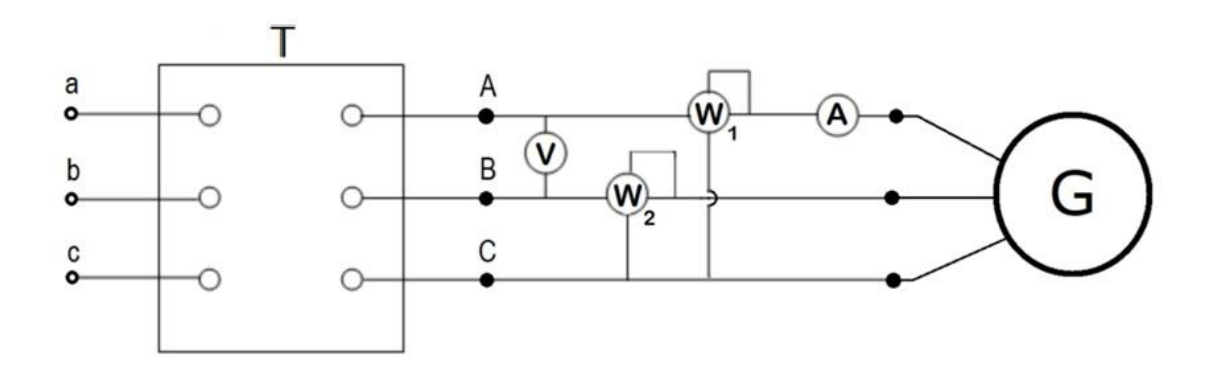

<span id="page-27-0"></span>Figura 5. Esquema eléctrico para la toma de medidas del ensayo de vacío. Método de los dos vatímetros.

Como se aprecia en la figura, son necesarios dos vatímetros, un voltímetro y un amperímetro para calcular la potencia trifásica, tensión e intensidad respectivamente. Estos valores suelen ser aportados por el fabricante y, tanto si se miden como si son proporcionados, los datos de tensión e intensidad son de línea. Sin embargo, para realizar los cálculos se usará el circuito equivalente monofásico por lo que habrá que pasar a magnitudes de fase cada uno de los valores. Se ilustra a continuación dicho circuito reflejando los parámetros pertinentes.

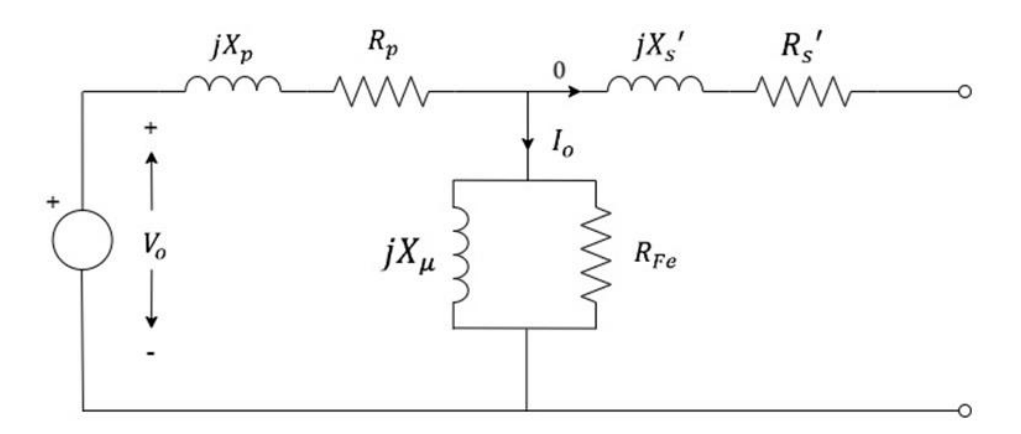

Figura 6. Circuito eléctrico equivalente monofásico del transformador (secundario en vacío).

En este caso sí se puede usar el método de equivalentes monofásicos ya que se alimenta al transformador con una fuente equilibrada.

Analizando el circuito se observa que la resistencia del hierro y la reactancia generada por la reluctancia del

núcleo se encuentran en paralelo formando lo que se conoce como rama de magnetización. También se puede apreciarque la impedancia de secundario ha sido trasladada al primario.

Una vez entendido todo la anterior, se pasará a analizar la situación del ensayo. Si el transformador es alimentado desde el devanado primario, la corriente que circula por la rama de magnetización es aquella que se desvía hacia el núcleo y que se consume para conseguir la magnetización del mismo. Además, en la situación planteada se opera con el secundario en vacío y, por tanto, ninguna corriente podrá inducirse en él. De este modo, al medir la corriente que entra en el trasformador, podría asegurarse que es la misma que fluye por la rama de magnetización y, como también se conoce la tensión de alimentación (nominal), se puede obtener el valor de la impedancia equivalente de dicha rama. Medir también la potencia activa consumida (potencia de vacío,  $P<sub>o</sub>$ ), permite descomponer dicha impedancia en su parte resistiva y reactiva.

Tras comprender lo anterior, retomando ahora la [Figura 5](#page-27-0) se puede apreciar que el ensayo brinda todo lo necesario para realizar los cálculos, los cuales serán presentados a continuación.

En primer lugar, se muestran las expresiones para obtener los valores de la resistencia y la reactancia de la rama de magnetización del circuito equivalente monofásico:

$$
R_{Fe} = \frac{V_o}{I_o \cos(\varphi)} \qquad X_{\mu} = \frac{V_o}{I_o \sin(\varphi)}
$$

Puesto que  $V_0$  e  $I_0$  son conocidos (a partir de los ensayos o de los datos proporcionados por el fabricante), únicamente faltaría por obtener el factor de potencia cos $(\varphi)$  y el sen $(\varphi)$  para poder realizar el cálculo. Estos dos datos se pueden obtener gracias a la siguiente expresión de la potencia trifásica de vacío (cuyo valor también es conocido) en función de los valores de fase de tensión e intensidad:

$$
P_o = 3V_o I_o \cos(\varphi)
$$

Conociendo el valor del cos $(\varphi)$ , se obtiene también el del sen $(\varphi)$  y, por tanto, ya se podrían calcular los valores de  $R_{Fe}$  y  $X_\mu$ .

Estos valores están calculados para el equivalente monofásico (obtenido a partir de la configuración Y-Y), pero para el transformador estudiado, que es trifásico y tiene una configuración D-Y, hay que adaptar los resultados obtenidos a su configuración. Para pasar a trifásico hay dos opciones, en caso de que el devanado tenga disposición en estrella, se mantienen los valores obtenidos en el circuito monofásico, y en caso de que sea en triángulo, se multiplica por tres el valor obtenido.

Como ya ha sido explicado con anterioridad, la representación en el circuito eléctrico de estos parámetros característicos del núcleo se ubica en el primario del transformador que, para este caso, tiene estructura de triángulo, de modo que las expresiones definitivas serán las que siguen:

$$
R_{Fe}^{3F} = 3R_{Fe} \qquad X_{\mu}^{3F} = 3X_{\mu}
$$

Por último, para calcular la reluctancia magnética del núcleo  $\mathfrak{R}_m$  se usarán las siguientes expresiones:

$$
\mathfrak{R}_m = \frac{N^2}{L_\mu} \qquad X_\mu^{3F} = \omega L_\mu
$$

Donde N es el número de vueltas del devanado y  $L_{\mu}$  su inductancia, cuyo valor es extraído mediante la reactancia  $X_{\mu}^{3F}$ .

Tras conocer todo el desarrollo anterior, ya se pueden obtener los valores característicos específicos del núcleo

del transformador sustituyendo los valores de l[a Tabla 2.](#page-26-1)

 $(Vo_L = 400V, Io_L = 2.8A y Po = 640W) y N = 40$  [\(Anexo 1\)](#page-75-0) obteniendo los siguientes resultados:

$$
R_{Fe}^{3F} = 750 \,\Omega \qquad L_{\mu} = 0.8345 \,H \qquad \mathfrak{R}_{m} = 1917.3 \,H^{-1}
$$

### **2.2 Ensayo de cortocircuito**

El ensayo de cortocircuito permite estimar los elementos pasivos característicos del transformador que reflejan las pérdidas de potencia activa y reactiva generadas en los propios devanados. Estos constituyen la impedancia de cortocircuito que se encuentra en la rama serie del circuito equivalente y que contempla las pérdidas de ambos devanados.

Este ensayo consiste en alimentar el transformador por uno de sus devanados a tensión reducida hasta que circule la intensidad nominal a través de él, dejando cortocircuitado el otro devanado.

Para este ensayo se utilizará de nuevo el método de los dos vatímetros, solo que esta vez con el secundario cortocircuitado. Se puede observar la configuración en la [Figura 7.](#page-29-0)

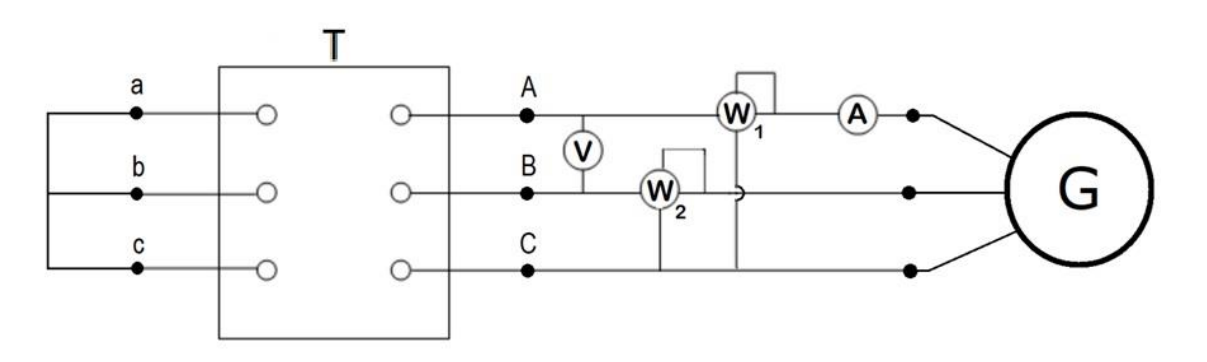

<span id="page-29-0"></span>Figura 7. Esquema eléctrico para la toma de medidas del ensayo de cortocircuito. Método de los dos vatímetros.

Nuevamente se obtienen la potencia trifásica y los valores de tensión e intensidad de línea, los cuales habrá que pasar a magnitudes de fase para realizar los cálculos conforme al circuito equivalente monofásico que se muestra seguidamente.

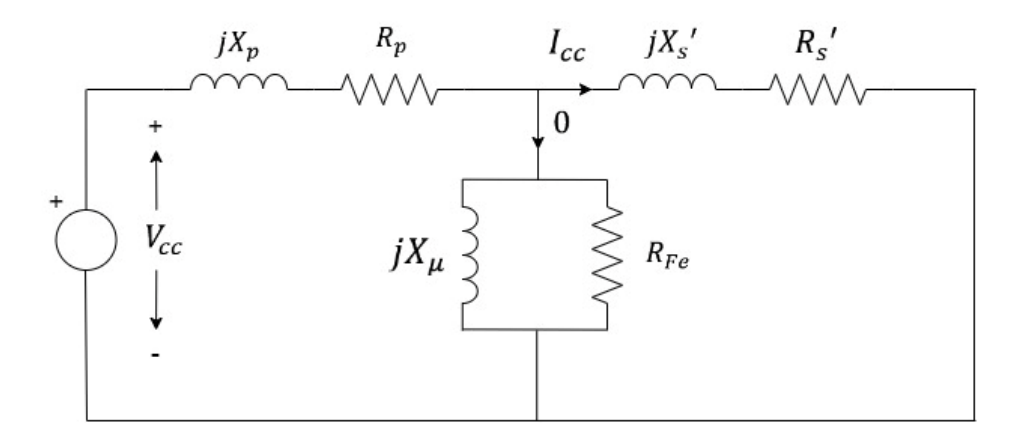

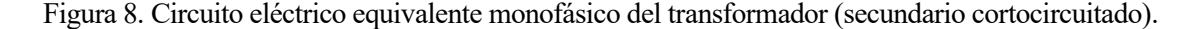

En este caso, al alimentar el transformador a tensión reducida (entre un 3% y un 10% de la nominal), el flujo en el núcleo toma un valor pequeño, por tanto, las pérdidas en el hierro serán despreciables y se puede estimar que las pérdidas producidas en el ensayo son consecuencia de la oposición del conductor que conforma los devanados. Desde el punto de vista del circuito, se desprecia la rama de magnetización, de forma que toda la corriente atraviesa las impedancias de primario y secundario, las cuales se podrán asociar en serie dando lugar a la impedancia de cortocircuito.

De esta manera, si se conociese la tensión e intensidad que circulan por el devanado, ya se podría calcular el valor de la impedancia de cortocircuito, y si además se dispone de las pérdidas  $(P_{cc})$  se puede separar la parte real e imaginaria de la impedancia.

Como ocurría anteriormente, también se obtiene en este caso todo los necesario para realizar los cálculos a partir del método de los dos vatímetros representado en la [Figura 7.](#page-29-0) Los primeros pasos son similares a los del ensayo de vacío.

En primer lugar, se plasman las expresiones necesarias para hallar la resistencia y reactancia de cortocircuito del equivalente monofásico:

$$
R_{cc} = \frac{V_{cc}}{I_{cc}} \cos(\varphi) \qquad X_{cc} = \frac{V_{cc}}{I_{cc}} \sin(\varphi)
$$

Nuevamente se usará la expresión de la potencia trifásica a partir de las tensiones e intensidades de fase para obtener los valores del cos $(\varphi)$  y del sen $(\varphi)$ :

$$
P_{cc} = 3V_{cc}I_{cc}\cos(\varphi)
$$

A partir de los datos de la

[Tabla 2](#page-26-2) ( $V_{ccl}$  = 9.13V,  $I_{ccl}$  = 187A y  $P_{cc}$  = 1750W) se concluyen los siguientes resultados:

$$
R_{cc} = 0.0167 \,\Omega \qquad \qquad X_{cc} = 0.0227 \,\Omega
$$

Llegados a este punto se ha obtenido el valor de la impedancia de cortocircuito considerando las componentes resistiva y reactiva, pero a continuación habría que separar lo que corresponde a cada devanado teniendo en cuenta la configuración de cada uno. Estos valores han sido calculados con el equivalente monofásico para una configuración Y-Y, sin embargo, el primario del transformador tiene una conexión en forma de triángulo, por lo que, para ajustar su impedancia a estrella y adaptarla así a los valores calculados, habría que dividirla entre 3. Por otro lado, el secundario posee una conexión en estrella por lo que el resultado obtenido sí reflejaría su valor real. De esta forma se llega a la siguiente a conclusión:

$$
R_{cc} = \frac{R_p}{3} + R_s' \qquad X_{cc} = \frac{X_p}{3} + X_s'
$$

Además, se conoce la relación de espiras del transformador ( $n = \frac{400\sqrt{3}}{400}$  $\frac{6000}{400}$ , la cual es fruto únicamente de la configuración (Dyn11), debido a que la tensión de línea es igual a ambos lados (400V). Esto se traduce en que las impedancias de ambos devanados son iguales en por unidad. Sin embargo, posteriormente cada una debe ser ajustada conforme a la configuración del devanado al que pertenezca. De esta manera se obtienen los siguientes resultados finales:

$$
R_p = 0.025 \,\Omega \quad R_s = 0.00834 \,\Omega \quad X_p = 0.03405 \,\Omega \quad X_s = 0.01135
$$

Por último, se calculan las inductancias de cada devanado dividiendo las reactancias entre  $\omega$ .

$$
L_p = 1.084 \cdot 10^{-4} \, H \quad L_s = 3.61 \cdot 10^{-5} \, H
$$

#### **2.3 Ensayo homopolar**

Por último, se expone el ensayo homopolar, a través del cual se obtiene el último de los parámetros que define al modelo, la reluctancia magnética de dispersión.

Como ya se mencionó anteriormente, este parámetro cuantifica la oposición que presenta el medio a ser atravesado por el flujo magnético resultante de la suma de los flujos de los tres devanados.

En condiciones de equilibrio estos flujos se anulan, sin embargo, ante situaciones desequilibradas aparece uno resultante, por lo que este parámetro adquiere gran importancia para comprender el comportamiento del transformador ante este tipo de circunstancias.

A través del ensayo homopolar, se mide la impedancia de secuencia cero  $\tilde{Z}_0$ . Una vez obtenido dicho valor, se explicará cómo hallar  $L_0$ , que es la inductancia con la que se expresa desde el punto de vista eléctrico el efecto de  $\Re_d$ , valor que ya podrá ser obtenido. De esta forma, se explicará en primer lugar cómo se realiza el ensayo homopolar para obtener  $\tilde{Z}_0.$ 

La impedancia de secuencia cero es la medida entre los terminales de fase y el neutro estando las tres fases conectadas entre sí y alimentadas por una misma tensión. Por este motivo este ensayo debe realizarse con unos devanados conectados en una disposición de estrella, ya que esta configuración es la única que cuenta con conexión a neutro. De esta manera, para el caso estudiado habrá que realizarlo desde el secundario del transformador.

Para realizar el ensayo homopolar no se puede utilizar el equivalente monofásico, al contrario que en los anteriores, ya que en este caso es relevante el comportamiento conjunto de todas las fases. Por este motivo, se usará el modelo eléctrico de componentes simétricas [\(Anexo 2\)](#page-77-0), concretamente la componente de secuencia cero, que se obtiene a partir de fasores de tensión e intensidad de igual módulo y fase.

Para realizar el ensayo se alimentan las tres fases del transformador con una fuente de tensión AC de igual magnitud y fase, de forma que por cada devanado circulará un tercio de la corriente y por el neutro la resultante, que es igual a la corriente total. Se refleja dicha configuración en la [Figura 9.](#page-31-0)

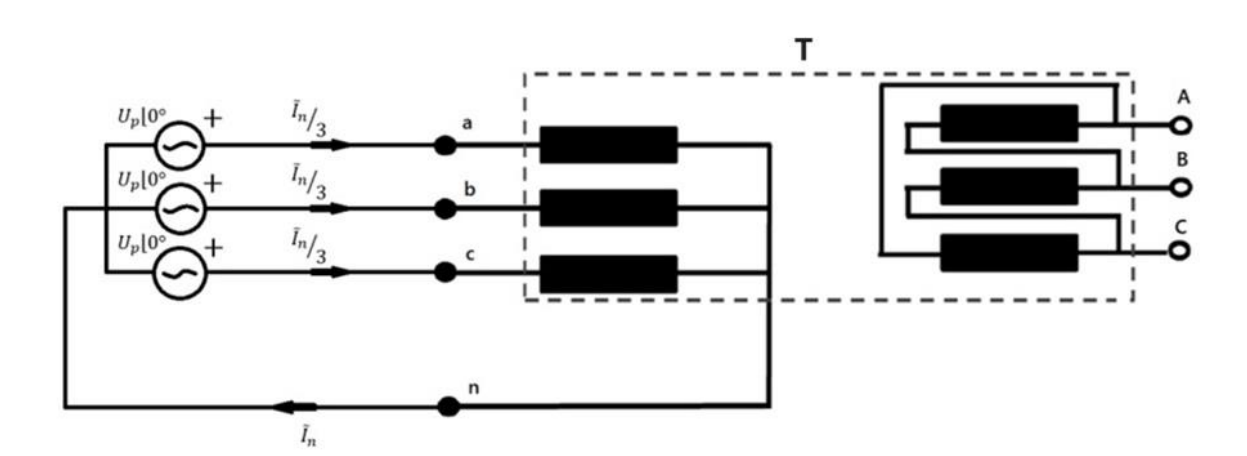

Figura 9. Esquema trifásico de secuencia cero.

<span id="page-31-0"></span>La impedancia de secuencia cero será la resultante a partir de la tensión de alimentación y la corriente del neutro, obteniendo una impedancia equivalente que abarcará todas las impedancias de los devanados del transformador, las impedancias del núcleo y la reactancia generada por la inductancia  $L_0$ . Por tanto, la disposición de los instrumentos de medida para el ensayo será la como la mostrada a continuación:

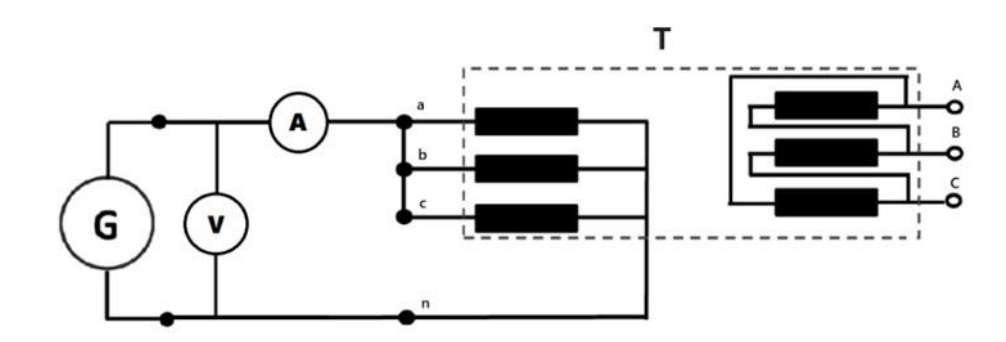

Figura 10. Esquema eléctrico para la toma de medidas del ensayo homopolar.

El valor de la impedancia de secuencia cero se calcula como sigue:

$$
\bar{Z}_0 = \frac{\overline{U}_p}{\overline{I}_n}
$$

Siendo  $\overline{U}_p$  e  $\overline{I}_n$  los valores medidos en el ensayo.

Una vez alcanzado este punto, hay que analizar las partes de las que se compone la impedancia calculada. Para ello se ha realizado un estudio sobre cómo afecta la reactancia de secuencia cero al comportamiento del transformador, para así estimar dónde y cómo colocarla en un circuito equivalente que usaremos para hacer los cálculos necesarios.

Tras realizar varias simulaciones se llegó a la conclusión de que el circuito equivalente debe ser como el reflejado en la [Figura 11.](#page-32-0) Se llegó a esta conclusión ya que se observó cómo al introducir un valor muy grande (infinito) para  $L_0$ , se medía una impedancia equivalente que resultaba de la asociación de las impedancias del devanado primario (devanado y rama de magnetización) y secundario de cada una de las fases, y seguidamente de la asociación en paralelo de las tres fases. Sim embargo, si al asignar un valor de 0, la impedancia equivalente obtenía el valor propio de las impedancias de secundario de cada fase asociadas en paralelo. Un poco más adelante se mostrarán estos resultados en l[a Tabla 3.](#page-33-0)

Gracias a estos ensayos se pudo entender que la reactancia de secuencia cero debía colocarse en paralelo entre el primario y el secundario de forma que parte de la corriente se pierde y no llega al primario.

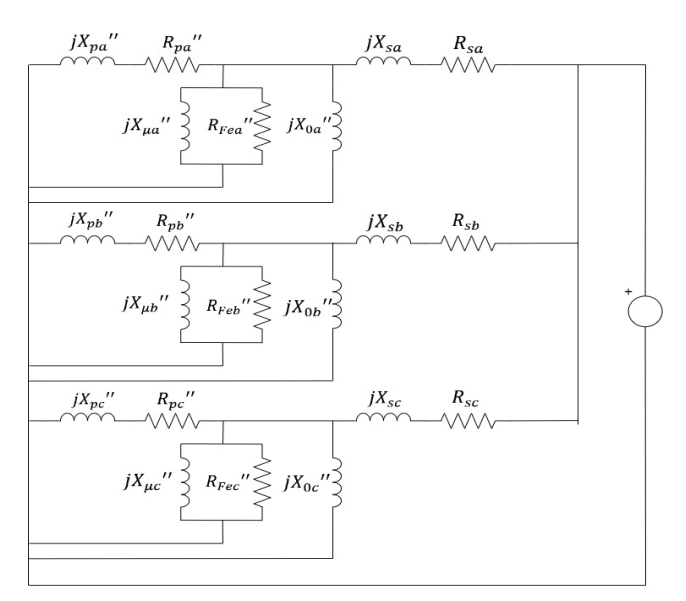

<span id="page-32-0"></span>Figura 11. Esquema eléctrico para la toma de medidas del ensayo homopolar. Circuitos equivalentes por fase detallados.

Si se analizase la realidad física que representa dicho circuito, también puede razonarse la lógica que hay detrás del mismo. Como ya fue visto en capítulos anteriores, esta reactancia es la manifestación desde el punto de vista eléctrico de una reluctancia magnética que, a su vez, representa la oposición del medio por el que fluye un flujo magnético resultante que se pierde cuando el transformador es sometido a condiciones desequilibradas. Este flujo que se pierde no podrá alcanzar el devanado primario e inducir una corriente eléctrica en él, lo cual cuadra con la explicación anterior y con el circuito presentado en la [Figura 11.](#page-32-0)

Tras comprender todo lo anterior y haciendo uso del circuito, la impedancia de secuencia cero se calcula como el resultado de la asociación en paralelo de las impedancias equivalentes de cada fase del transformador. Las impedancias de primario han sido traspasadas al secundario, a través del cual se realiza el ensayo.

Cuando ya estén todas las impedancias referidas al secundario se podrán asociar. En primer lugar, las ramas de magnetización en paralelo, a continuación, las impedancias del devanado primario con las reactancias  $X_0$  y con las equivalentes de las ramas de magnetización también en paralelo, posteriormente se asociará en serie la impedancia de secundario de cada devanado con la resultante de los pasos anteriores, para finalmente calcular la impedancia de secuencia cero asociando en paralelo las resultantes de cada fase, dando como resultado el circuito reflejado a continuación.

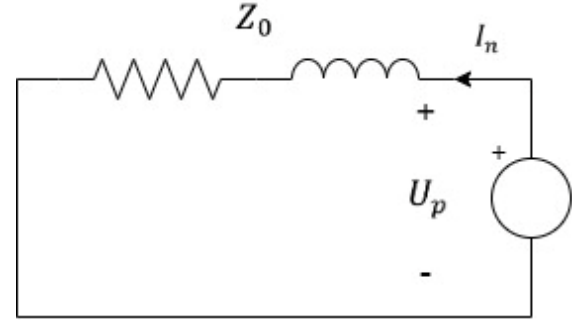

Figura 12. Esquema eléctrico para la toma de medidas del ensayo homopolar. Circuito equivalente.

Llegados a este punto, se ha comprendido cómo la  $\tilde{Z}_0$  medida en el ensayo homopolar no es más que una combinación de las impedancias de cada fase y de las reactancias generadas por la inductancia de secuencia cero.

Seguidamente se muestra una tabla donde recogeremos los valores de  $\tilde{Z}_0$  calculados mediante el procedimiento presentado y mediante la simulación del ensayo homopolar (esta será presentada en el capítulo siguiente con el resto de las simulaciones) a partir de distintos valores de  $L_0$ .

<span id="page-33-0"></span>Tabla 3. Comparación de valores de  $\tilde{Z}_0$  para diferentes  $L_0$  obtenidos a partir de los ensayos o los cálculos.

| $L_0$ (pu)                                  | $\infty$ |                                                                   | 0.5 |
|---------------------------------------------|----------|-------------------------------------------------------------------|-----|
| Valores calculados a partir del<br>circuito |          | $0.005559+0.007560i$ $0.002780+0.003780i$ $0.005462+0.007529i$    |     |
| Simulación (Transformador de<br>Simulink)   |          | $0.005557+0.007563$ i $0.002780+0.003780$ i $0.005461+0.007532$ i |     |

Esto permite confirmar el circuito planteado en la [Figura 11.](#page-32-0)

Una vez llegados a este punto, el siguiente paso sería calcular los valores teóricos, no obstante, el fabricante no proporciona ningún dato relacionado a la inductancia  $L_0$ , por tanto, para este ensayo no podrán calcularse dichos valores.

Sin embargo, a partir de la medida de los ensayos en el laboratorio, que se presentarán en capítulos posteriores, y del circuito desarrollado, sí se podrá obtener el valor de la inductancia de secuencia cero e introducir definitivamente todos los parámetros característicos del modelo.

ras hallar los parámetros característicos del transformador que permite la información disponible, ya han sido definidas las partes correspondientes a los devanados y el núcleo del modelo caracterizados de manera que se comporten igual que el transformador del laboratorio. A continuación, se realizarán ensayos y simulaciones para comprobar si su funcionamiento es verdaderamente equivalente al del transformador, pudiendo así confirmar el correcto funcionamiento del modelo planteado. T

Por dicho motivo se continua con un capítulo en el que se tratará de confirmar que el modelo refleje verdaderamente la realidad del transformador del laboratorio a través de una simulación en Simulink y a partir de los circuitos presentados en el capítulo uno y de los datos obtenidos en el dos. Dicha simulación será realizada a partir de un *toolbox* diferente a los comúnmente empleados en cuanto al estudio de transformadores. Esto se debe a que se ha elegido uno que permite configurar el sistema eléctrico y magnético por separado.

Se realizarán los ensayos planteados en el apartado anterior con la simulación y se calcularán los datos característicos del transformador a partir de lo obtenido en los ensayos y un código de Matlab [\(Anexo 3\)](#page-79-0). Posteriormente se comprobará si los valores obtenidos cuadran con los que proporciona el fabricante [\(Tabla 2\)](#page-26-1).

Únicamente podrá llevarse a cabo el ensayo de vacío y el de cortocircuito, ya que, como se aclaró anteriormente, el fabricante no proporcionaba los datos necesarios para el ensayo homopolar, por lo que, de momento, carece de sentido realizarlo en la simulación.

Por último, se ensayará también el transformador en el laboratorio para estudiar la desviación de los valores teóricos y reales, y para obtener los valores de  $L_0$  y  $\Re_d$  a partir del ensayo homopolar.

### **3.1 Simulación del modelo**

Para desarrollar una simulación acorde con los circuitos que caracterizan al modelo, se hará uso del bloque de Simulink mostrado en la [Figura 13,](#page-34-0) el cual refleja un devanado desde el punto de vista eléctrico y magnético. Se usarán varios de estos bloques y serán conectados entre sí de forma que emule los circuitos eléctrico y magnético del modelo.

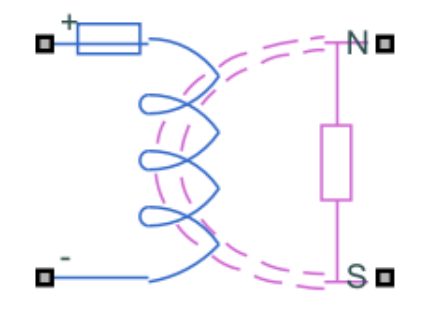

<span id="page-34-0"></span>Figura 13. Bloque de Simulink. Devanado.

Antes de desarrollar el transformador a partir del bloque presentado, se estudiarán los ensayos con un transformador que ofrece Simulink en sus librerías.

Se realizará este paso previo para comprobar que la forma de plantear los ensayos en la simulación, obtener los datos y calcular los resultados es correcta, de forma que, si los resultados no cuadran al hacer las simulaciones del modelo, se pueda tener la certeza que de que el error está en el modelo y no por ningún factor externo a él.

#### **3.1.1 Simulación a partir del transformador de Simulink (***Toolbox* **'Transformador trifásico de dos devanados')**

Para hacer el primer estudio se harán simulaciones basadas en un *toolbox* convencional como el siguiente:

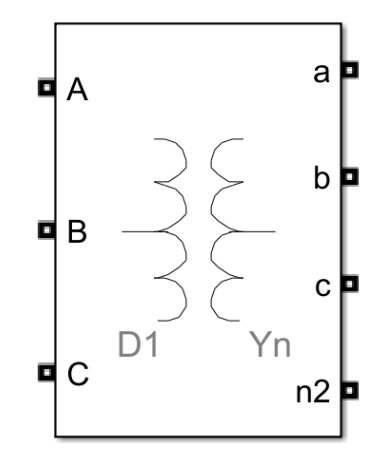

Figura 14. Bloque de Simulink. Transformador trifásico de dos devanados.

Este bloque representa un transformador trifásico de dos devanados, como es el caso del que se quiere ensayar, y cuenta con dos pestañas para la parametrización del mismo. Podemos verlas a continuación:

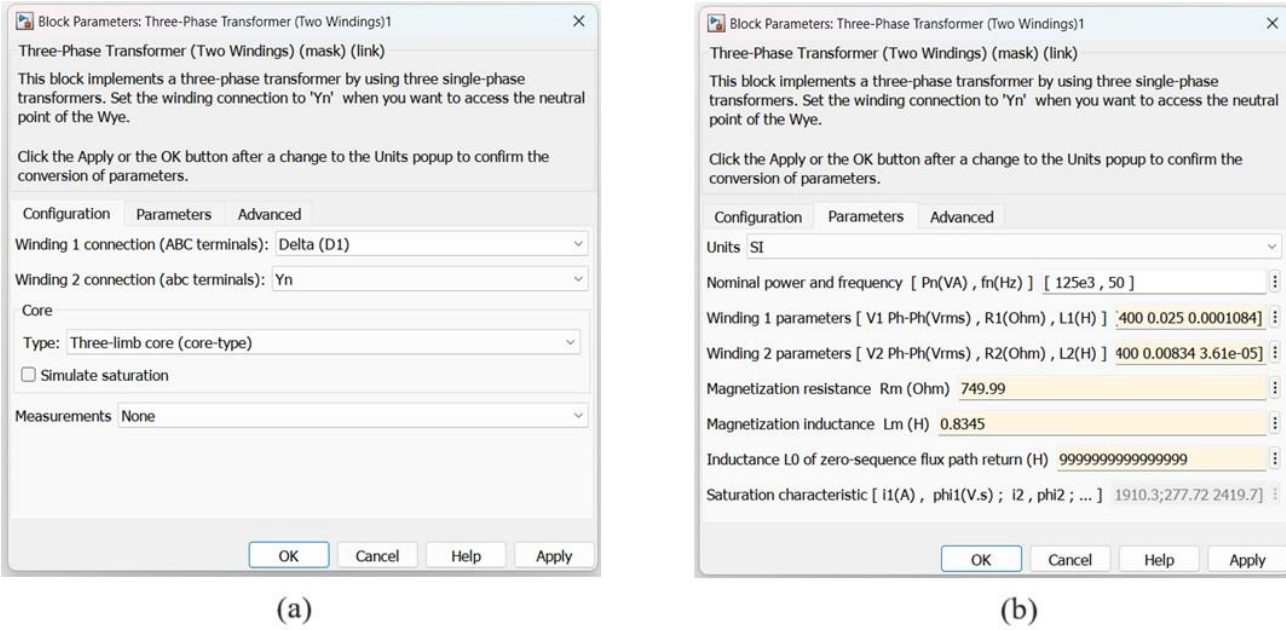

Figura 15. Pestañas para la parametrización del bloque de Simulink: Transformador trifásico de dos devanados.
La primera pestaña (a), ha sido rellenada configurando una conexión D1 (triángulo) para los devanados del primario y una Yn (estrella con neutro) para los del secundario. De esta forma se consigue la estructura Dyn11 propria del transformador. Además, posteriormente, en el categoria 'tipo' habrá que seleccionar que sea un transformador de tres columnas, coincidiendo con el modelo objeto de estudio y con el equipo del laboratorio.

Por otra parte, en la segunda pestaña (b) hay que introducir los valores nominales del trasformador, así como los valores de los elementos pasivos propios del circuito equivalente. Estas categorías han sido rellenadas a partir de los valores aportados por el fabricante [\(Tabla 2\)](#page-26-0) y de los valores calculados en cada ensayo del segundo capítulo.

Como ya es sabido, el único valor no conocido aún es el de la inductancia de secuencia cero, que no es necesario introducir en estos ensayos debido a que se realizan de manera equilibrada.

A continuación, tras presentar el bloque del transformador y haberlo parametrizado adecuadamente, se llevarán a cabo las simulaciones de los ensayos de vacío y cortocircuito con los circuitos ilustrados a continuación:

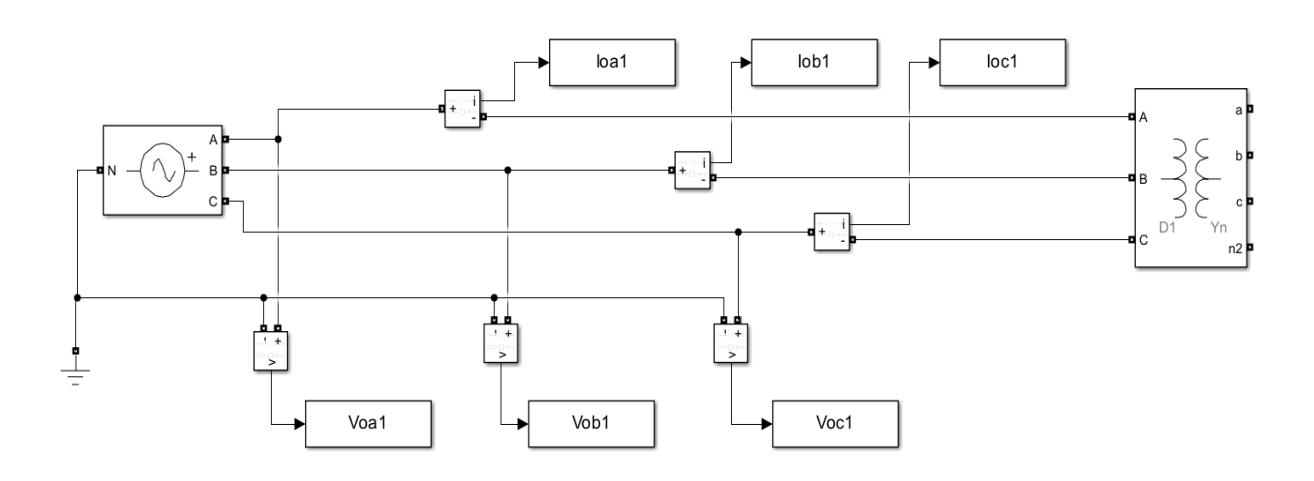

<span id="page-36-0"></span>Figura 16. Esquema de conexión y toma de medidas para el ensayo de vacío a partir del transformador de Simulink.

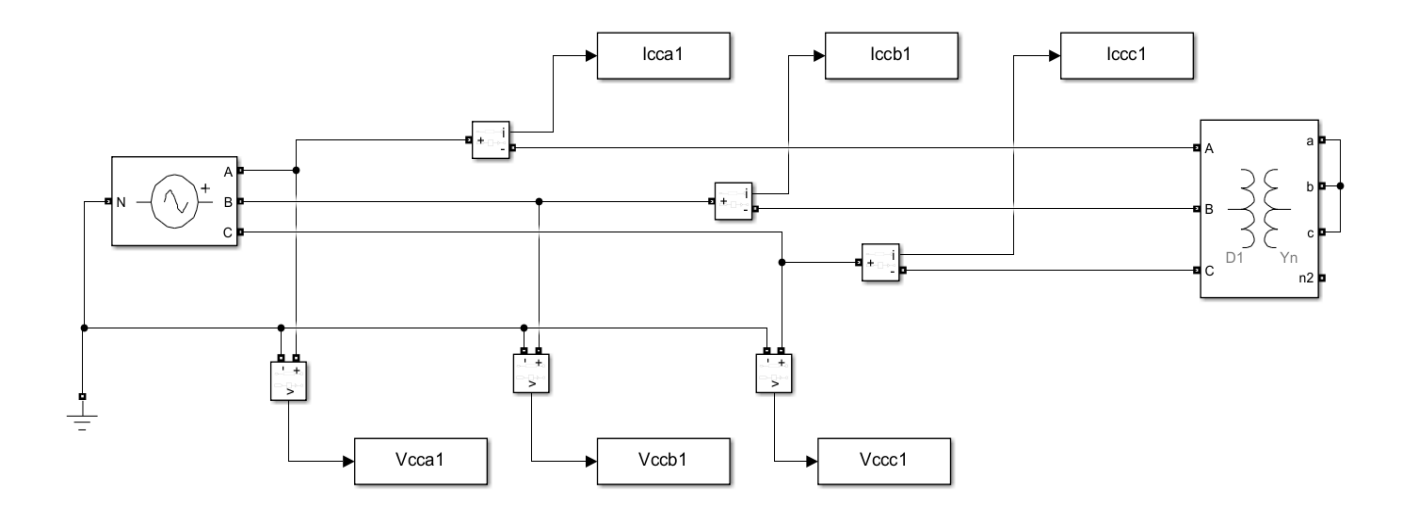

Figura 17. Esquema de conexión y toma de medidas para el ensayo de vacío a partir del transformador de Simulink.

3

Se han colocado amperímetros y voltímetros en cada fase, siguiendo un método diferente al de los dos vatímetros que se introdujo anteriormente. Esto se debe a que para realizar los cálculos con valores instantáneos como en este caso, esta forma es más conveniente. Estos cálculos serán expuestos posteriormente en el [Anexo 3.](#page-79-0)

El último componente de las figuras es la fuente trifásica equilibrada. Se ha introducido una tensión de 400 V para el ensayo de vacío y de 9.13 V para el de cortocircuito [\(Tabla 2\)](#page-26-0), además de una frecuencia de 50 Hz para ambos casos.

Tras llevar a cabo la simulación y los cálculos, se han obtenido los siguientes resultados para el ensayo de vacío:

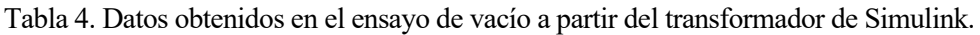

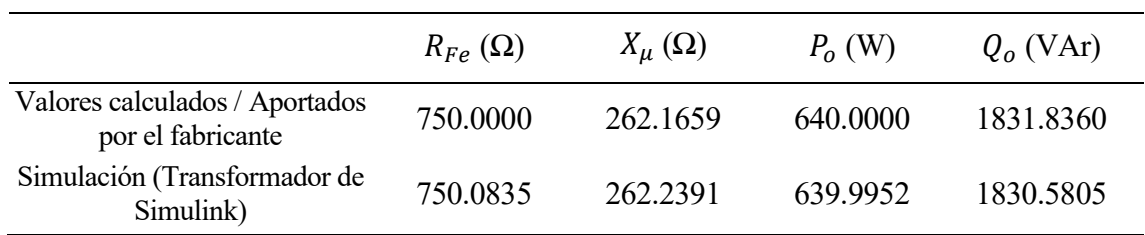

Y para el ensayo de cortocircuito:

3

Tabla 5. Datos obtenidos en el ensayo de cortocircuito a partir del transformador de Simulink.

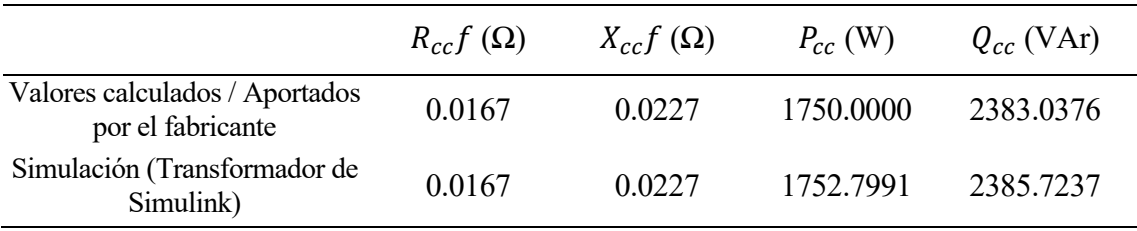

Se puede comprobar que los valores obtenidos en ambos ensayos son muy similares a los que calculamos a partir de los datos del fabricante.

Gracias a esta información se puede verificar que la forma de simular los ensayos y calcular los resultados es correcta, de manera que ya se puede continuar con el desarrollo del transformador a partir del *toolbox* nuevo.

#### **3.1.2 Simulación a partir del modelo del transformador (***Toolbox* **'Devanado')**

El objetivo de este capítulo es desarrollar un transformador a partir de los circuitos eléctricos y magnéticos del modelo expuesto para posteriormente validar su funcionamiento. Esta validación consistirá en realizar los ensayos, como en el subapartado anterior, y en contrastar los resultados obtenidos.

En primer lugar, se mostrará el transformador diseñado a partir del devanado presentado en la [Figura 13.](#page-34-0)

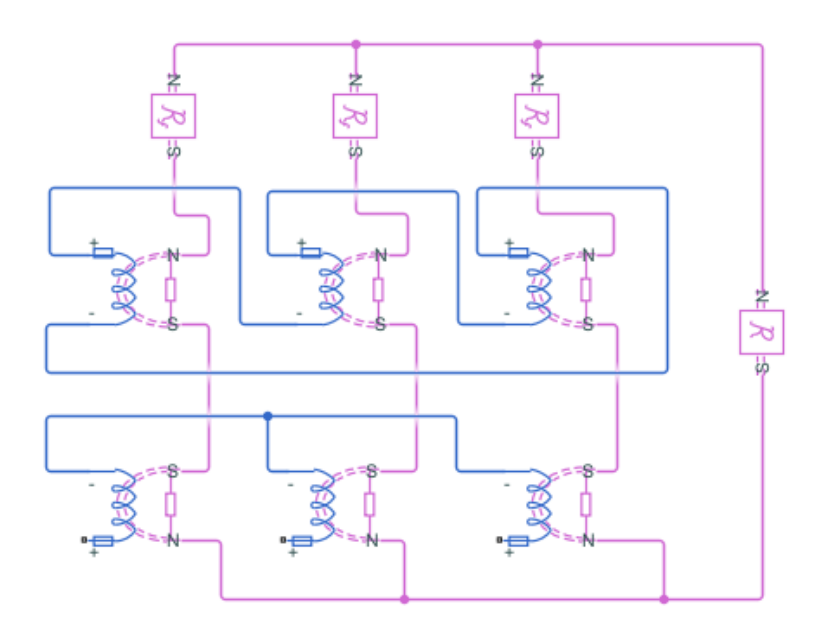

<span id="page-38-0"></span>Figura 18. Simulación del transformador a partir de los circuitos eléctrico y magnético del modelo.

El circuito magnético es el morado y el azul el eléctrico. Recordando la [Figura 1.](#page-22-0)(a) y la [Figura 4](#page-25-0) del primer capítulo, es apreciable la equivalencia entre la conexión realizada para la simulación y los circuitos del modelo estudiado.

Es importante resaltar la manera en la que se han conectado los distintos devanados desde el punto de vista eléctrico, con el primario en triángulo (D), el secundario en estrella (Y) y un sentido de conexión propio de la configuración Dy11.

Para el caso anterior, en el que se utilizó el transformador de Simulink, todos los parámetros fueron introducidos desde el punto de vista eléctrico, es decir, en vez de usar reluctancias, se usaron las inductancias propias de las mismas. Sin embargo, ahora que se ha empleado un *toolbox* distinto, sí habrá que introducir los datos desde el punto de vista magnético. Por este motivo aparecen bloques de reluctancias y devanados, los cuales cuentan con información eléctrica y magnética. A continuación, se explicarán las pestañas de ambos bloques para comprender mejor la parametrización de los mismos.

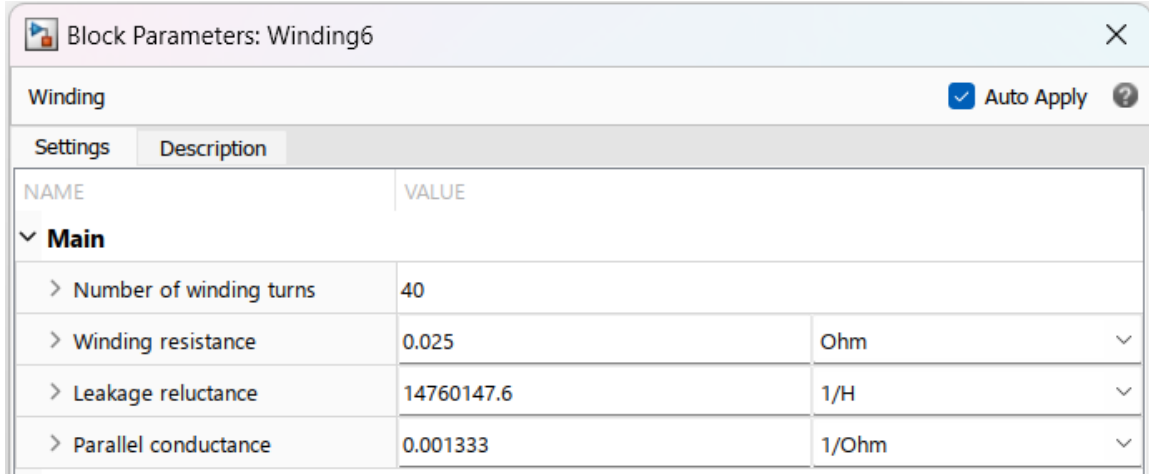

Figura 19. Pestaña para la parametrización del bloque de Simulink: Devanado. (Primario).

Únicamente se requieren cuatro datos para definir el devanado. En este caso es el devanado primario. Para completar los datos de los elementos pasivos se han usado los datos obtenidos en el capítulo dos, y para el número de vueltas, de[l Anexo 1.](#page-75-0)

Sin embargo, no se dispone de algunos de los datos solicitados en la pestaña de forma directa. Esto se debe a la forma en la que se solicita la introducción de datos, de manera que habrá que hacer algún cálculo intermedio.

La 'resistencia del devanado' puede ser introducida sin ninguna modificación, simplemente es la resistencia del devanado que ya fue calculada, más concretamente la del primario ( $R_p = 0.025$  Ω).

Por otro lado, la 'reluctancia de fuga' no es más que la manifestación desde el punto de vista magnético de la reactancia del devanado primario ( $X_p = 0.03405$  Ω). Para pasar de dicha reactancia a su correspondiente reluctancia, necesitaremos otro valor ya calculado, la inductancia del devanado primario ( $L_p = 1.084 \cdot$ 10<sup>-4</sup> H). A partir de dicho valor y de la siguiente fórmula obtendremos el valor deseado:

$$
\mathfrak{R}_f = \frac{N_p^2}{L_p}
$$

Por último, la conductancia paralela se calcula como la inversa de la resistencia del hierro, la cual también es conocida ( $R_{Fe} = 750 \Omega$ ). De manera que:

$$
G_p = \frac{1}{R_{Fe}}
$$

Gracias a estos procedimientos se concluye que:

$$
\mathfrak{R}_f^p = 14760147.6 \, H^{-1} \qquad \qquad G_p = 0.001333 \, \Omega^{-1}
$$

Siguiendo una misma forma de proceder para el segundo devanado:

| Block Parameters: Winding3   |              |       |                             | ×            |
|------------------------------|--------------|-------|-----------------------------|--------------|
| Winding                      |              |       | $\triangleright$ Auto Apply | 0            |
| Settings<br>Description      |              |       |                             |              |
| <b>NAME</b>                  | <b>VALUE</b> |       |                             |              |
| $\vee$ Main                  |              |       |                             |              |
| Number of winding turns<br>> | 23           |       |                             |              |
| Winding resistance<br>⋗      | 0.00834      | Ohm   |                             | $\checkmark$ |
| Leakage reluctance<br>⋗      | 14653739.61  | 1/H   |                             | $\checkmark$ |
| Parallel conductance<br>⋋    | 0            | 1/Ohm |                             | $\checkmark$ |

Figura 20. Pestaña para la parametrización del bloque de Simulink: Devanado. (Secundario).

Nuevamente se obtiene el número de vueltas del [Anexo 1](#page-75-0) y el resto de los valores han sido calculados de la misma forma que para el primer devanado, pero usando:

$$
R_s = 0.00834 \ \Omega \quad X_s = 0.01135 \quad L_s = 3.61 \cdot 10^{-5} \ H
$$

Obteniendo:

$$
\mathfrak{R}_f^s = 14653739.61 \, H^{-1}
$$

Por último, faltan por detallar los bloques de las reluctancias.

Previamente sería conveniente hacer una apreciación. Los bloques mostrados anteriormente contienen los datos de los devanados, de ahí que aparezcan valores relacionados con la impedancia de cortocircuito, así como del número de vueltas, no obstante, también incluye un dato propio del núcleo como es la resistencia del hierro. A pesar de ello, la reluctancia del núcleo no se considera en la parametrización del bloque, por lo que ha sido introducida en cada fase con un bloque independiente. Se puede comprobar este matiz en la [Figura 18.](#page-38-0)

Para caracterizar dicho bloque únicamente hay que introducir el valor de la reluctancia. Para este caso, el valor calculado en el capítulo anterior a partir del ensayo de vacío:

$$
\mathfrak{R}_m = 1917.3 \, H^{-1}
$$

Seguidamente se muestra la pestaña indicada:

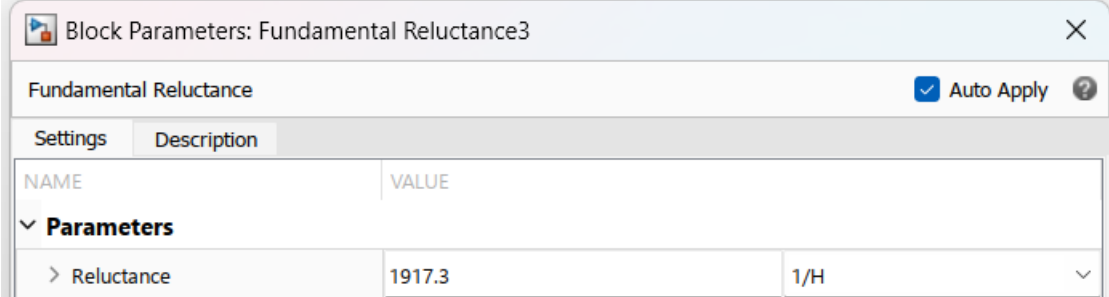

Figura 21. Pestaña para la parametrización del bloque de Simulink: Reluctancia Fundamental. (Núcleo).

Para terminar, el único componente que falta por explicar es el bloque situado a la derecha de las fases. Este representa la reluctancia magnética del aire o la cuba  $(\Re_d)$ . Al igual que para  $L_0$ , no será hasta al final de este capítulo cuando, una vez analizado los datos experimentales, se hallará su valor.

Temporalmente se le asignará el valor de 0, obteniendo la estructura equivalente a un banco de transformadores.

Tras haber presentado y explicado la simulación del modelo, entrando en detalle de cada uno de sus componentes, seguidamente se realizarán con ella los ensayos de vacío y cortocircuito. Una vez obtenidos los resultados, estos serán comparados con los de los cálculos y de la simulación del transformador de Simulink.

En primer lugar, se ilustra a través de la [Figura 22](#page-41-0) el ensayo de vacío:

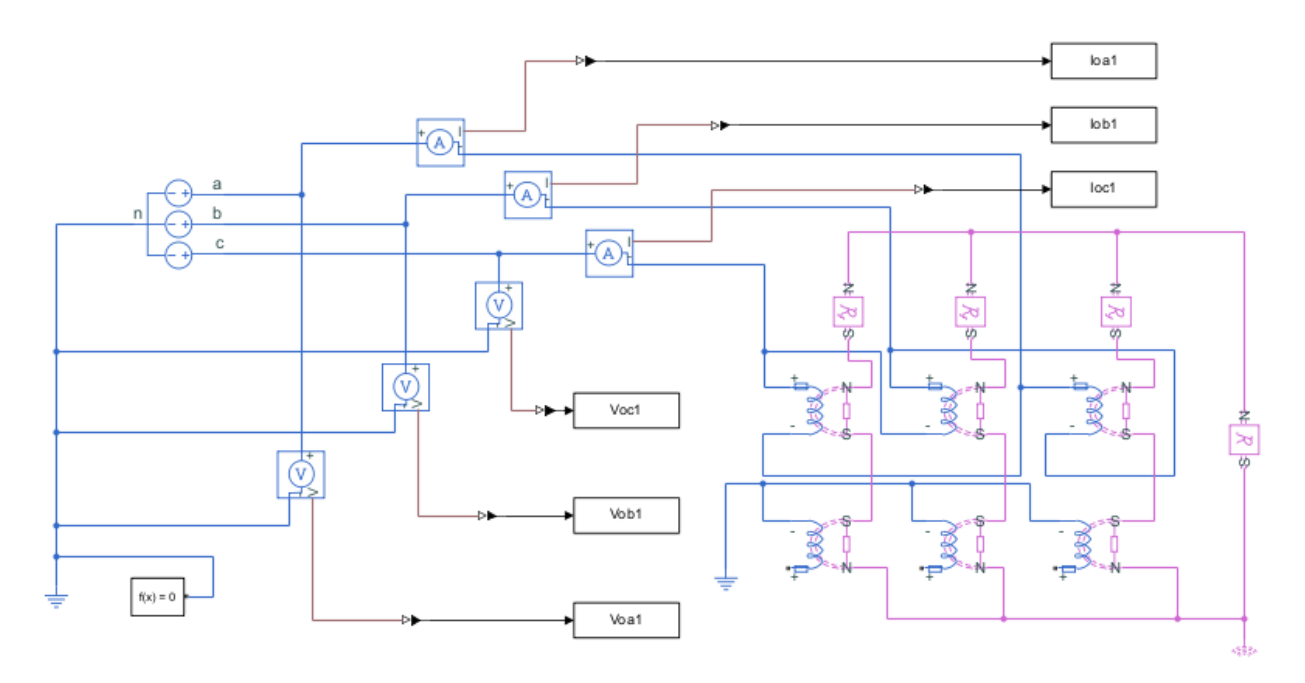

<span id="page-41-0"></span>Figura 22. Esquema de conexión y toma de medidas para el ensayo de vacío a partir de la simulación del modelo.

Se aprecia directamente la similitud con la [Figura 16,](#page-36-0) la cual refleja el mismo ensayo con el modelo de Simulink.

En esta ocasión, nuevamente se miden la tensión y la intensidad en cada una de las fases para realizar los cálculos a través del método expuesto en el [Anexo 3](#page-79-0)**.**

Siguiendo un procedimiento similar, el ensayo de cortocircuito se configura de la siguiente manera:

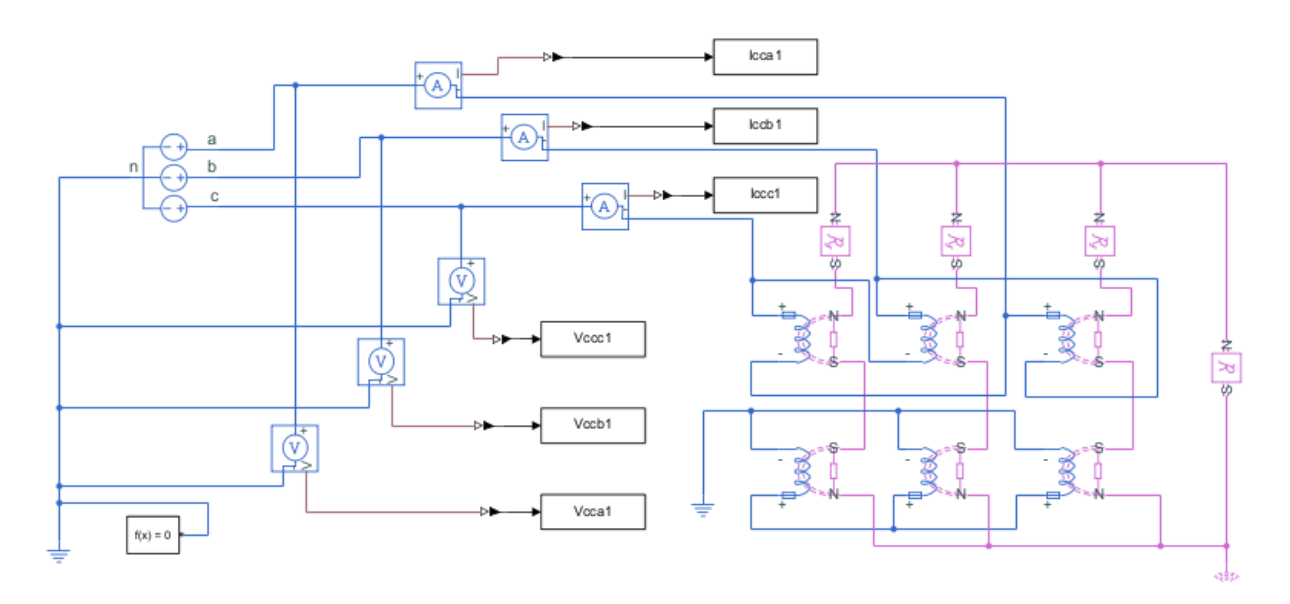

Figura 23. Esquema de conexión y toma de medidas para el ensayo de cortocircuito a partir de la simulación del modelo.

En este caso, como ya fue señalado en anteriores explicaciones, el secundario está cortocircuitado.

Para realizar los ensayos nuevamente se ha alimentado al transformador a 400V para el ensayo de vacío y a 9.13V para el de cortocircuito.

A continuación, los resultados obtenidos:

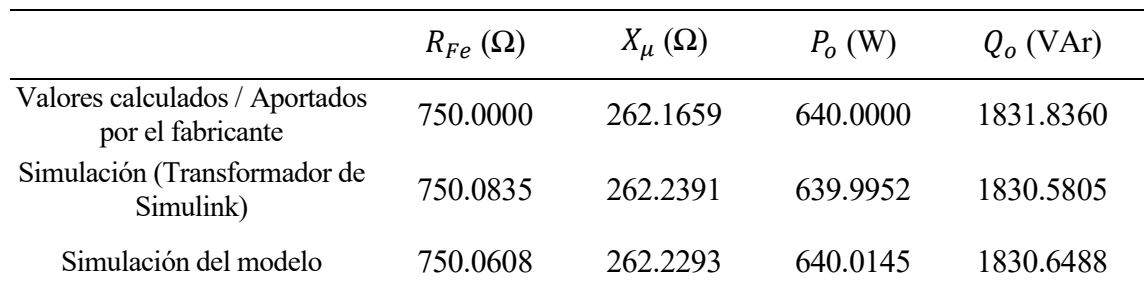

Tabla 6. Datos obtenidos en el ensayo de vacío a partir de la simulación del modelo.

Tabla 7. Datos obtenidos en el ensayo de cortocircuito a partir de la simulación del modelo

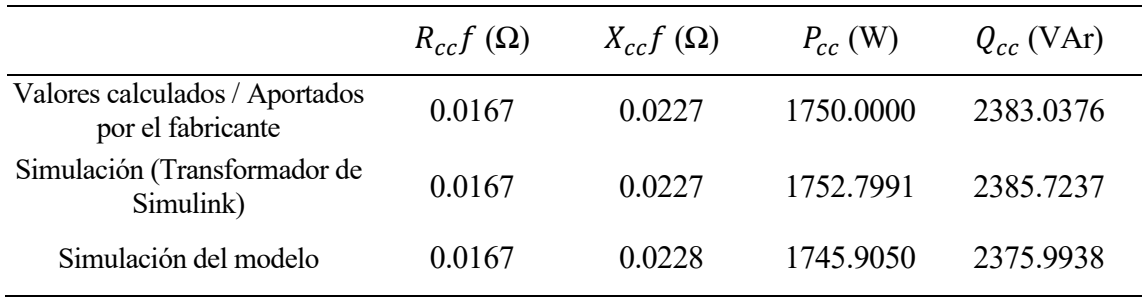

Nuevamente, los resultados son muy parecidos a aquellos calculados a partir de los datos aportados por el fabricante, de manera que se puede concluir que el modelo refleja fielmente el comportamiento del transformador en lo que se refiere al núcleo y sus devanados. Falta por detallar el comportamiento de su entorno a través de la reluctancia magnética de dispersión, el cual será presentado en el próximo subapartado.

## **3.2 Datos experimentales**

Para finalizar este capítulo, se expondrán varias subsecciones con los valores obtenidos tras realizar los ensayos en el laboratorio, los cuales servirán para comprobar la desviación de los valores reales y teóricos en el caso del ensayo de vacío y de cortocircuito, y para calcular la inductancia de secuencia cero a partir del ensayo homopolar.

### **3.2.1 Ensayo de vacío**

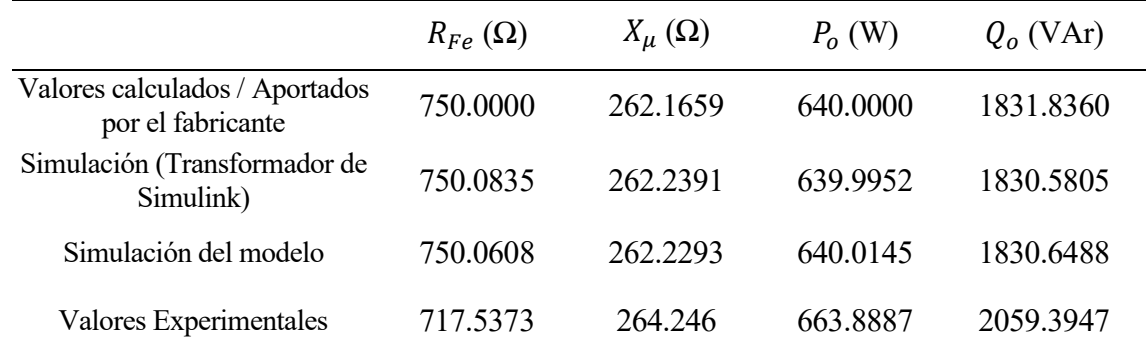

Tabla 8. Datos obtenidos en el ensayo de vacío a partir del transformador del laboratorio.

En esta ocasión, los valores reales son similares los teóricos, sin embargo, aunque sean cercanos, existe una desviación notable de los resultados.

Estas diferencias pueden ser fruto de la temperatura ambiente, las tolerancias de fabricación o el propio desgaste y envejecimiento del transformador entre otros factores.

#### **3.2.2 Ensayo de cortocircuito**

Tabla 9. Datos obtenidos en el ensayo de cortocircuito a partir del transformador del laboratorio.

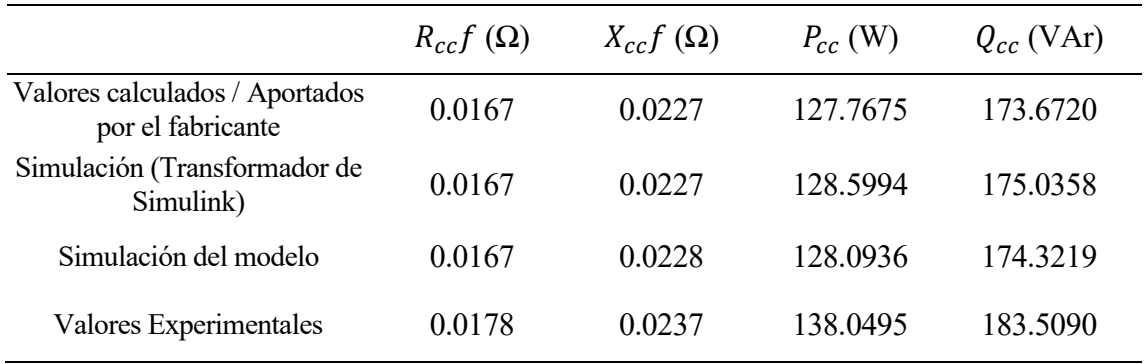

En este caso, debido a limitaciones de la fuente de alimentación, el ensayo en el laboratorio fue realizado a menor carga (27% de la corriente nominal), por lo que se han vuelto a realizar los cálculos y los ensayos en las simulaciones con ese nuevo dato para que las potencias pudiesen ser comparables entre los distintos escenarios.

Tras aclarar lo anterior, nuevamente se puede apreciar cierta desviación en los resultados. Este fenómeno es atribuible a las mismas causas que para el ensayo de vacío.

#### **3.2.3 Ensayo homopolar**

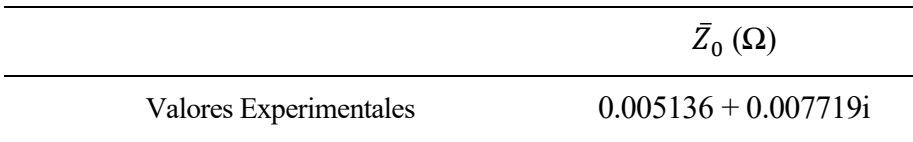

Tabla 10. Datos obtenidos en el ensayo homopolar a partir del transformador del laboratorio.

Por último, gracias a los resultados del ensayo homopolar, finalmente podrá calcularse el valor del último parámetro que define al modelo, la reluctancia magnética de dispersión.

Para ello se seguirá el procedimiento expuesto en el capítulo anterior en el que se explicaba cómo la impedancia  $\bar{Z}_0$  es una composición de las impedancias de las fases y de las reactancias generadas por  $L_0$ .

A continuación, se muestra una tabla recogiendo todos los datos necesarios para hacer los cálculos que fueron explicados a partir de la [Figura 11,](#page-32-0) la cual mostraba el circuito para el ensayo homopolar entrando en detalle de cada fase. Para descomponer la impedancia de cortocircuito entre el primario y secundario se seguirán los mismos procedimientos realizados para los cálculos con valores teóricos.

Tabla 11. Valores para el cálculo de la impedancia de secuencia cero  $L_0$ .

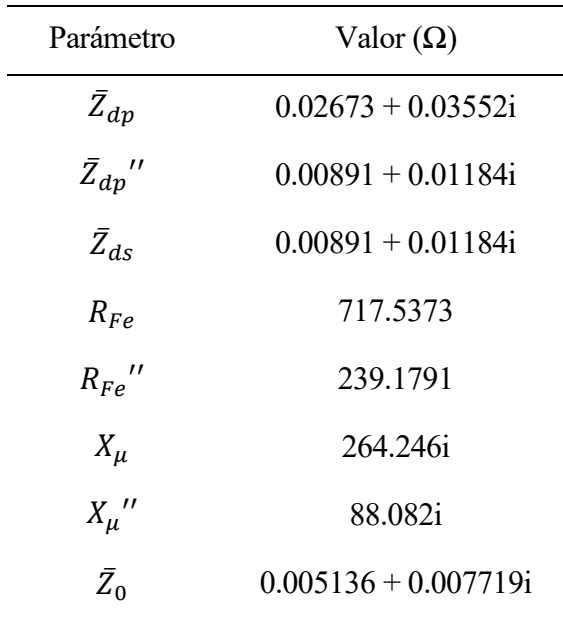

En primer lugar, hay que descomponer la  $\tilde{Z}_0$  en tres impedancias iguales en paralelo, obteniendo así la equivalente de cada fase.

$$
\frac{1}{\bar{Z}_0} = \frac{3}{\bar{Z}_{eq}^f}
$$

El valor de esta impedancia es de:

$$
\bar{Z}_{eq}^{f} = 0.015408 + 0.023157
$$

Esa impedancia equivalente está compuesta por la asociación en serie de la impedancia del devanado secundario, con otra impedancia equivalente fruto de la asociación en paralelo de la impedancia del devanado primario, la rama magnetización y la reactancia generada por  $L_0$ .

$$
\bar{Z}_{eq} = \bar{Z}_{eq}^f - \bar{Z}_{ds}
$$

$$
\frac{1}{\bar{Z}_{eq}} = \frac{1}{\bar{Z}_{dp}} + \frac{1}{R_{Fe}} + \frac{1}{X_{\mu}} + \frac{1}{X_0} + \frac{1}{X_0}
$$

Sustituyendo y despejando se obtiene que:

$$
X_0' = -0.01494 + 0.07701i \Omega
$$

Aparece un término real como consecuencia de la imprecisión ineludible en las medidas que no se deberá considerar, ya que esta impedancia debe ser puramente reactiva.

Finalmente, se trasladará al primario multiplicando por tres y únicamente se mantendrá la parte imaginaria obteniendo así que:

$$
X_0 = 0.23103i \Omega
$$

Dividiendo entre  $\omega$  para hallar su inductancia correspondiente:

$$
L_0 = 0.00073539 \, H
$$

Hasta aquí quedaría completamente definido el transformador para el caso del modelo de Simulink, sin embargo, el modelo se desarrolla también desde el punto de vista magnético, por lo que tras haber calculado el valor eléctrico hay que pasar a su correspondiente reluctancia. Para ello se utilizará la misma fórmula ya empleada para los cálculos a lo largo de la memoria:

$$
\mathfrak{R}_d^f = \frac{N_p^2}{L_0}
$$

Introduciendo el valor de  $L_0$  recientemente calculado y  $N_p = 40$ :

$$
\mathfrak{R}_d^f = 2175712.352 \, H^{-1}
$$

Este sería el valor que toma la reluctancia magnética de dispersión para cada una de las fases del transformador ya que ha sido calculado a partir del número de vueltas de las espiras que hay en cada una de ellas. Este parámetro refleja la pérdida de flujo que ocurre en cada fase, produciendo así una reducción en la corriente inducida.

No obstante, como fue expuesto en el primer capítulo con la [Figura 1.](#page-22-0)(a), para el modelo esta reluctancia

aparece como un único término  $\Re_d$  que se encuentra ilustrado a la derecha de las fases, y que refleja el comportamiento global de las tres en un único parámetro. También fue introducida como un único parámetro en la simulación de Simulink con el *toolbox* nuevo [\(Figura 18\)](#page-38-0). Es por ello que hay que asociar estas reluctancias de manera que se combinen en una sola. La [Figura 24](#page-46-0) ayudará a que se comprenda mejor la situación.

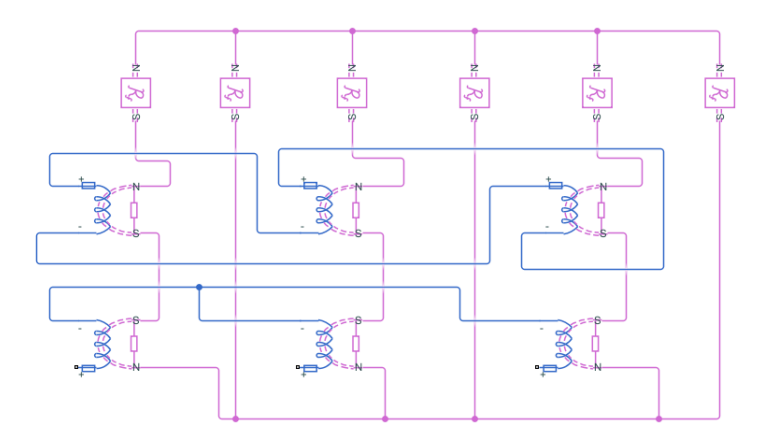

<span id="page-46-0"></span>Figura 24. Simulación del transformador a partir de los circuitos eléctrico y magnético del modelo con reluctancias magnéticas del aire o tanque en cada fase.

Observando concretamente el circuito rosa (magnético) se aprecia que cada fase tiene una reluctancia en paralelo y que a la vez las tres están en paralelo, por ello simplemente habrá que asociarlas de esa forma para finalmente hallar el valor de la reluctancia magnética de dispersión, dejando así completamente definido el modelo:

$$
\mathfrak{R}_d = 725237.4505 \, H^{-1}
$$

Por último, tras haber calculado los valores de  $L_0$  y de  $\mathfrak{R}_d$ , se realizará el ensayo homopolar introduciendo dichos valores en las simulaciones con el *toolbox* convencional y el nuevo respectivamente, para comparar los valores de  $\bar{Z}_0$  medidos.

Antes de analizar los resultados se mostrarán las configuraciones empleadas:

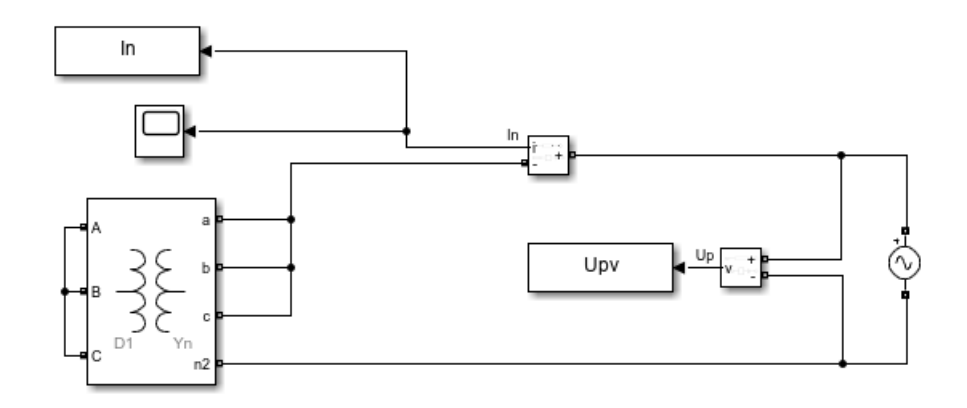

Figura 25. Esquema de conexión y toma de medidas para el ensayo homopolar a partir del transformador de Simulink.

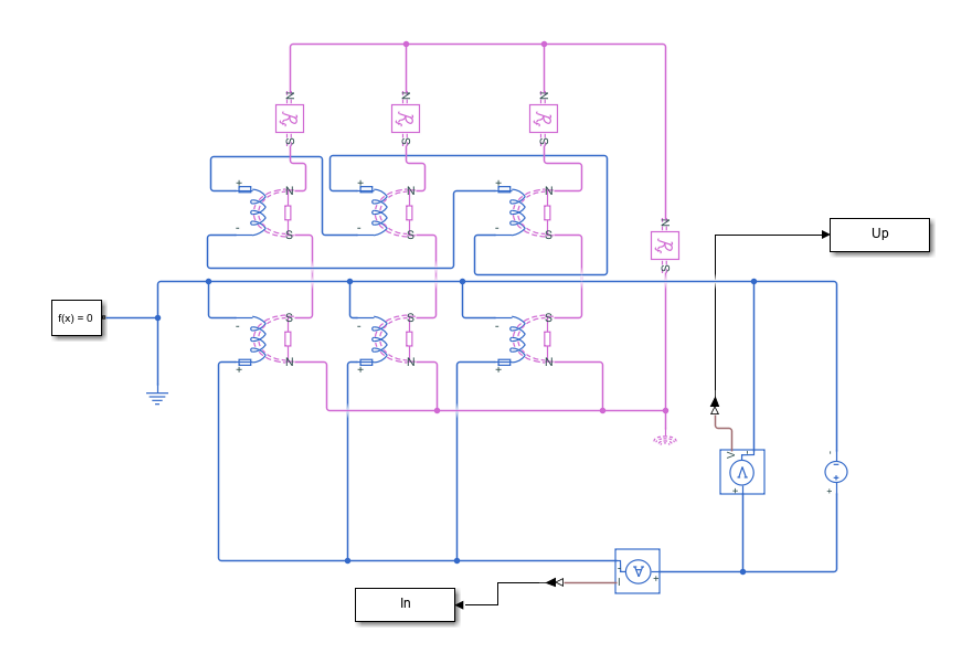

Figura 26. Esquema de conexión y toma de medidas para el ensayo homopolar a partir de la simulación del modelo.

Nuevamente se detalla en el [Anexo 3](#page-79-0) los cálculos realizados para obtener los resultados plasmados a continuación:

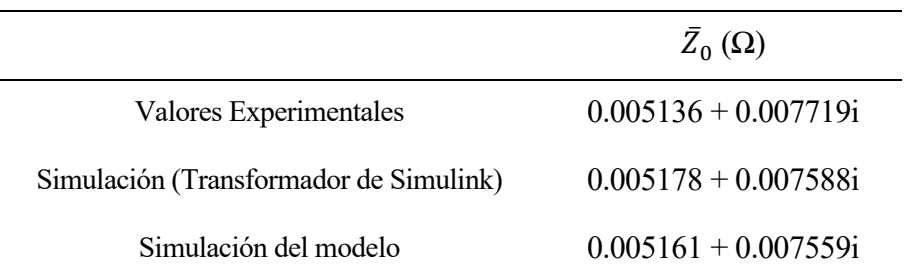

Se aprecian valores muy cercanos entre sí, especialmente entre ambas simulaciones cuyas mínimas desviaciones puedes atribuirse al redondeo para calcular el número de vueltas en cada devanado llevado a cabo en el [Anexo 1.](#page-75-0) Por otro lado, la desviación del valor experimental respecto a las simulaciones se debe a la eliminación del término real que apareció al calcularse  $X_0$  como consecuencia de la imprecisión en las medidas.

# **4 INCORPORACIÓN DE LAS TOMAS AL MODELO**

n este último apartado se introducirán tomas en el modelo. Posteriormente se ensayará la simulación en condiciones desequilibradas y se tratará de corregir las diferencias entre las tensiones de cada fase interviniendo independientemente en las tomas de cada una de ellas. Finalmente, se estudiarán las pérdidas generadas en cada caso para evaluar si el uso de las tomas ha sido beneficioso o no. E

Las tomas de un transformador permiten cambiar su relación de transformación. Esto se consigue cambiando la relación de espiras entre ambos devanados de manera que se obtiene una tensión variable. Normalmente este procedimiento se lleva a cabo en el lado de alta tensión.

La variación en los devanados se produce de forma escalonada con saltos discretos. Se consigue dicho efecto dividendo el devanado en distintas partes que serán conectadas entre sí en función de la relación de transformación deseada.

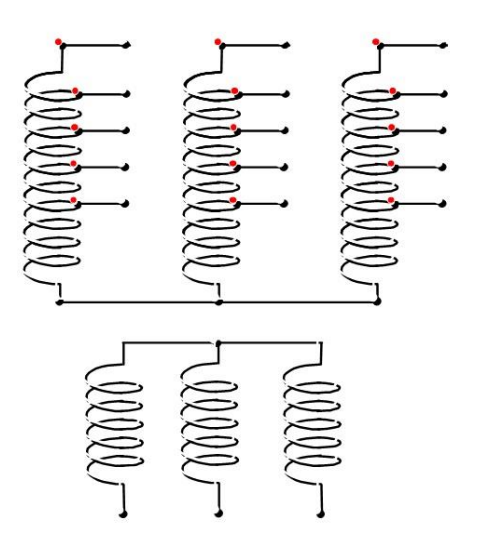

Figura 27. Transformador trifásico con tomas.

Para comprender mejor esta práctica, se va a usar como ejemplo de apoyo para la explicación el caso utilizado en este estudio que posteriormente será implementado en la simulación.

En dicho caso se van a introducir las tomas de forma que la relación de transformación sea:

$$
400 \pm 2.5\% \pm 5\% / \frac{400}{\sqrt{3}}
$$

Esto significa que el primario, en función de cómo se conecten las tomas, tendrá una tensión nominal variable desde 380V hasta 420V en saltos discretos de 10V.

Por otro lado, la relación de transformación puede ser expresada con las tensiones o con el número de vueltas de los devanados según la siguiente expresión:

$$
n = \frac{U_p}{U_s} = \frac{N_p}{N_s}
$$

Para que se cumpla dicha igualdad y a la vez los saltos de tensión presentados con la relación transformación variable, habría que conseguir variar igualmente el número de vueltas.

Como el número de vueltas del primario es 40, se tratará de dividir dicho devanado de manera que pueda variar según esté conectado desde 38 vueltas (40 vueltas menos el 5% de 40) hasta 42 vueltas (40 vueltas más el 5% de 40). Para ello se dividirá en dos partes de 19 vueltas, que siempre estarán conectadas, y otras cuatro partes de 1 vuelta (saltos del 2.5% de 40), que serán conectadas en función de la relación de transformación deseada.

Para el funcionamiento en condiciones normales se usará la conexión conocida como toma central, que en este caso serían las dos secciones de 19 vueltas y dos de 1 (40 vueltas). Sin embargo, si las condiciones lo requirieran existiría la posibilidad de ajustar la relación de transformación que más convenga, aumentando o disminuyendo el número de tomas conectadas.

Una aplicación habitual de este sistema es mantener la tensión constante en las redes de transporte y distribución con independencia de la carga. Este método supone una conexión de tomas uniforme en las tres fases. Sin embargo, este estudio consiste en el análisis del comportamiento del transformador ante una carga desequilibrada, por lo que se manipularán independientemente las tomas de cada fase para corregir las diferencias que aparezcan entre las tensiones.

Esta será la parte final de este capítulo, pero previamente será necesario realizar las modificaciones convenientes a la simulación del modelo para añadir las tomas.

#### **4.1 Introducción de las tomas a la simulación del modelo.**

Para simular un devanado dividido en varias partes, se han introducido varios bloques del tipo devanado como los que ya han sido usados y explicados.

Serán 6 bloques, dos de ellos con 19 vueltas, que estarán en los extremos, y cuatro bloques de 1 vuelta en medio. Se puede observar dicha configuración en la [Figura 28.](#page-50-0)

Sin embargo, no basta con reducir el número de vueltas, también habrá que ajustar el resto de los parámetros propios del bloque, los cuales serán modificados de forma que se reduzcan proporcionalmente a la disminución de vueltas. Así los devanados quedarán completamente definidos para su nuevo tamaño.

Finalmente se comprobará el correcto funcionamiento de las tomas realizando los ensayos con la toma central y comparando los resultados con todos los anteriores.

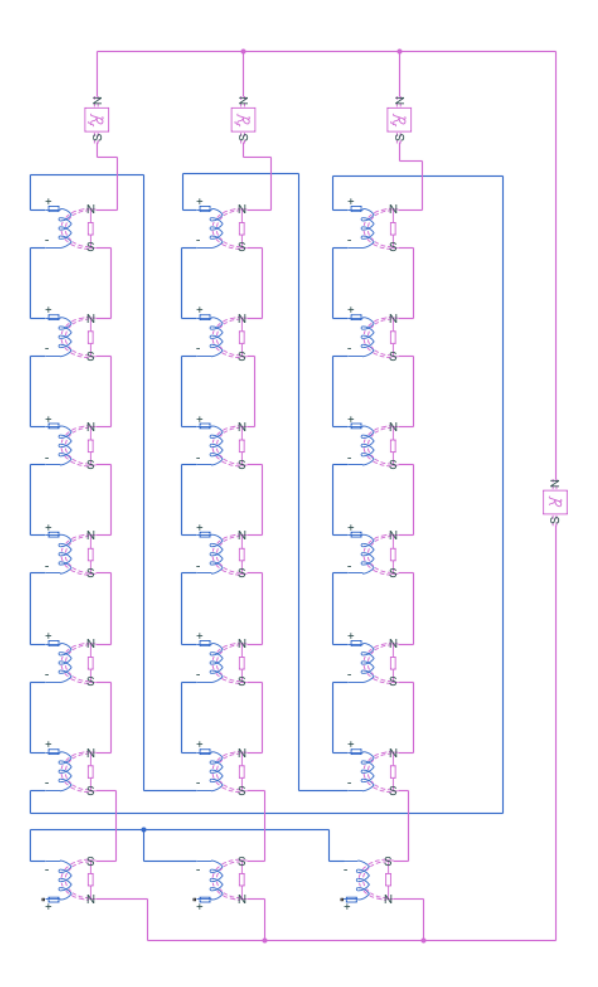

<span id="page-50-0"></span>Figura 28. Simulación del transformador a partir de los circuitos eléctrico y magnético del modelo, introduciendo las tomas.

Para hacer los ajustes mencionados se realizarán los siguientes cálculos:

$$
R_t = R_p \cdot \frac{N_t}{N_p} \qquad \mathfrak{R}_f^t = \frac{N_t^2}{L_p \cdot \frac{N_t}{N_p}} \qquad G_t = \frac{1}{R_{Fe} \cdot \frac{N_t}{N_p}}
$$

Teniendo en cuenta que  $R_p = 0.025 \Omega$ ,  $N_p = 40$ ,  $L_p = 1.084 \cdot 10^{-4} H$  y  $R_{Fe} = 750$ , para  $N_t = 1$  se obtiene:

$$
R_t = 0.000625 \,\Omega
$$
  $\Re_f^t = 369003.69 \, H^{-1}$   $G_t = 0.05332 \,\Omega^{-1}$ 

Y para  $N_t = 19$ :

$$
R_t = 0.011875 \,\Omega \qquad \mathfrak{R}_f^t = 7011070.111 \, H^{-1} \qquad G_t = 0.00280702 \,\Omega^{-1}
$$

Dichos parámetros son introducidos en las pestañas presentadas seguidamente:

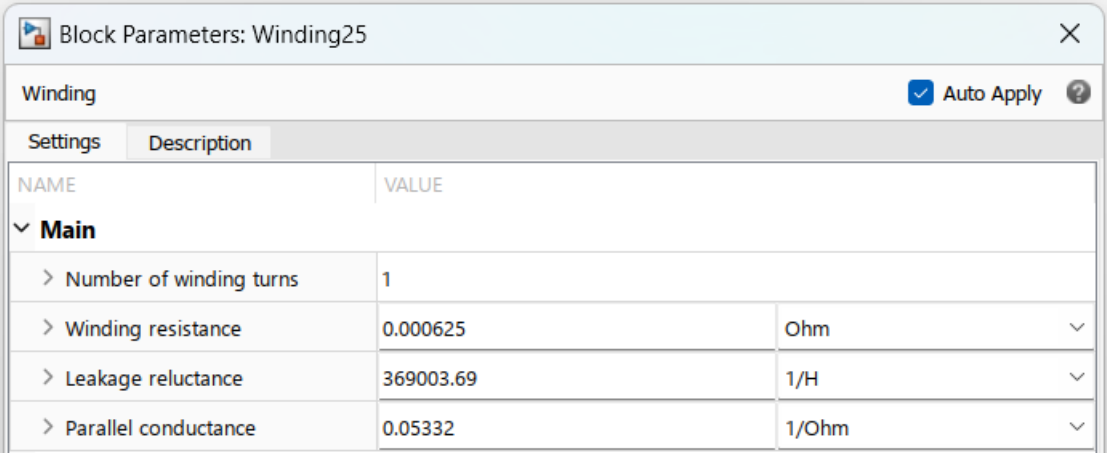

Figura 29. Pestaña para la parametrización del bloque de Simulink: Devanado. (Toma N=1).

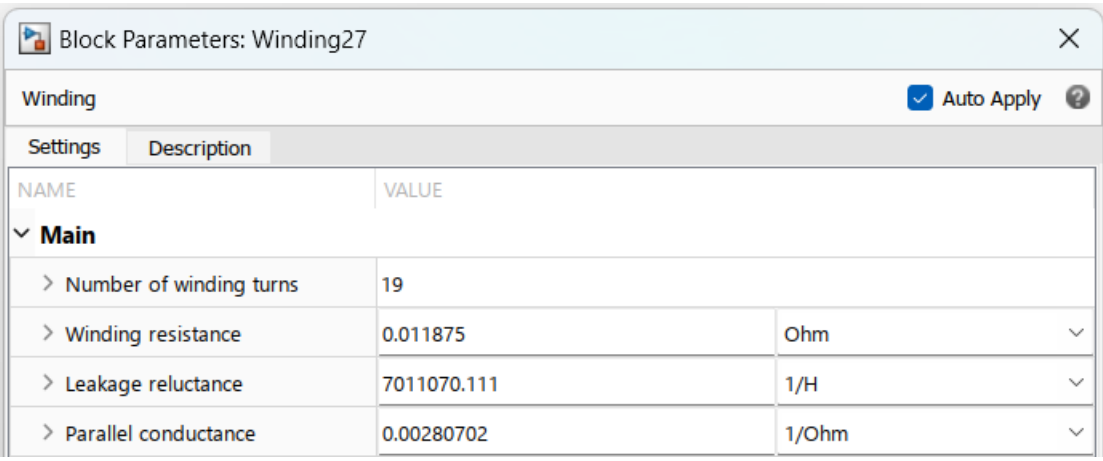

Figura 30. Pestaña para la parametrización del bloque de Simulink: Devanado. (Toma N=19).

Tras introducir las tomas se llevarán a cabo los ensayos con las siguientes configuraciones:

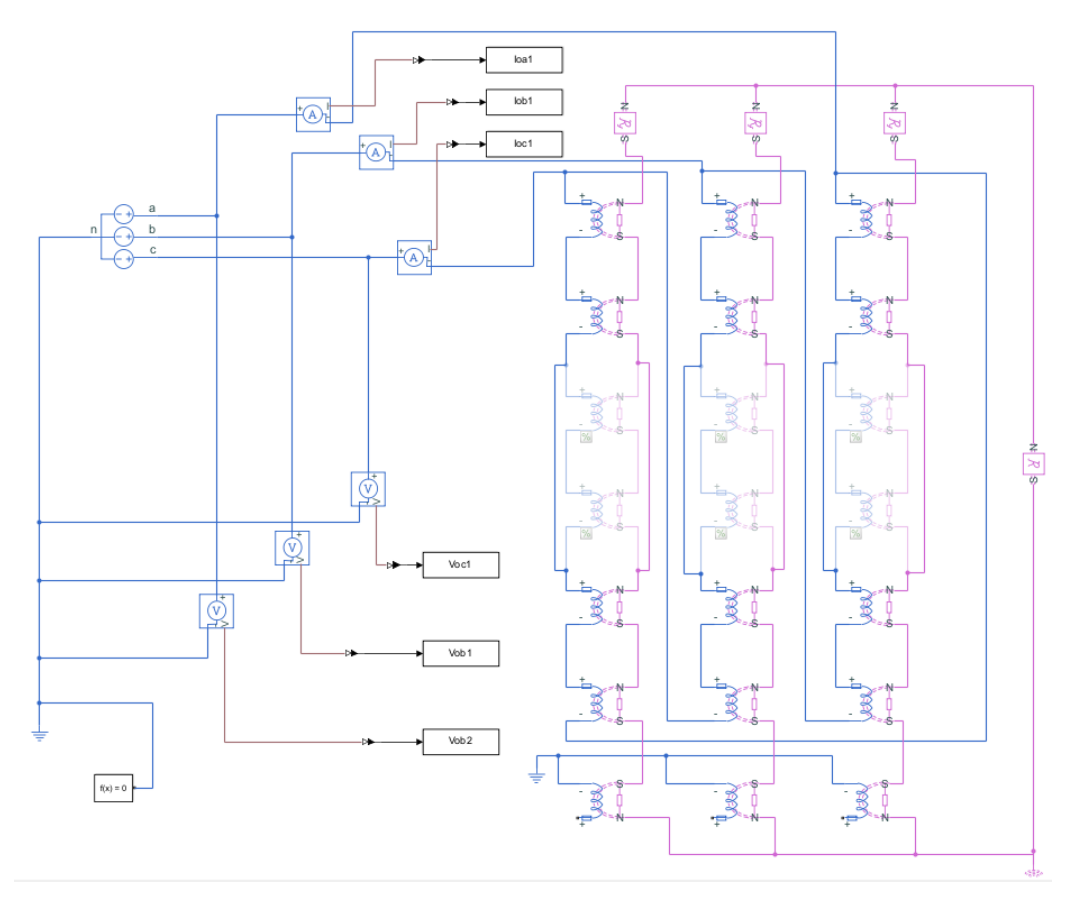

Figura 31. Esquema de conexión y toma de medidas para el ensayo de vacío a partir de la simulación del modelo con tomas.

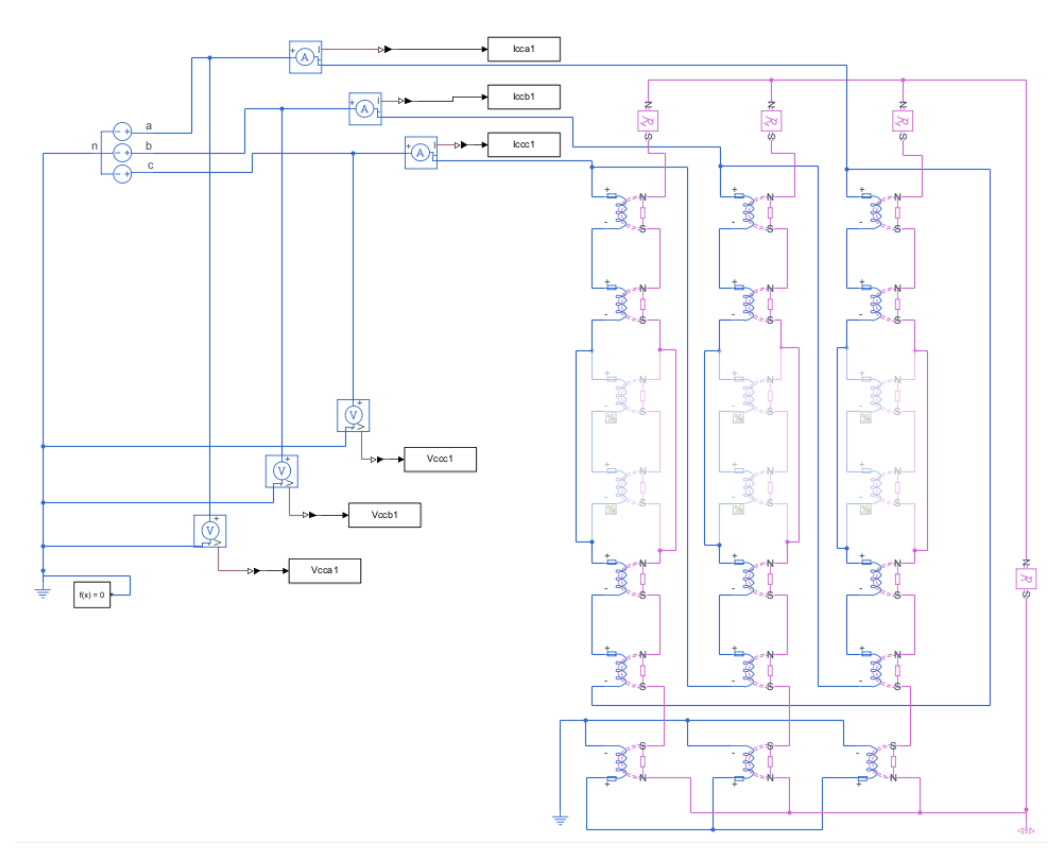

Figura 32. Esquema de conexión y toma de medidas para el ensayo de cortocircuito a partir de la simulación del modelo con tomas.

Se aprecia una misma manera de proceder que en ocasiones anteriores.

Sería de esperar obtener unos resultados equivalentes a los obtenidos al ensayar la simulación del modelo sin tomas, ya que, al estar configurado con la toma central (40 vueltas en total), los resultados deberían ser los mismos.

Si se diese el caso, podría concluirse que las tomas están bien diseñadas.

Tabla 12. Datos obtenidos en el ensayo de vacío a partir de la simulación del modelo con tomas.

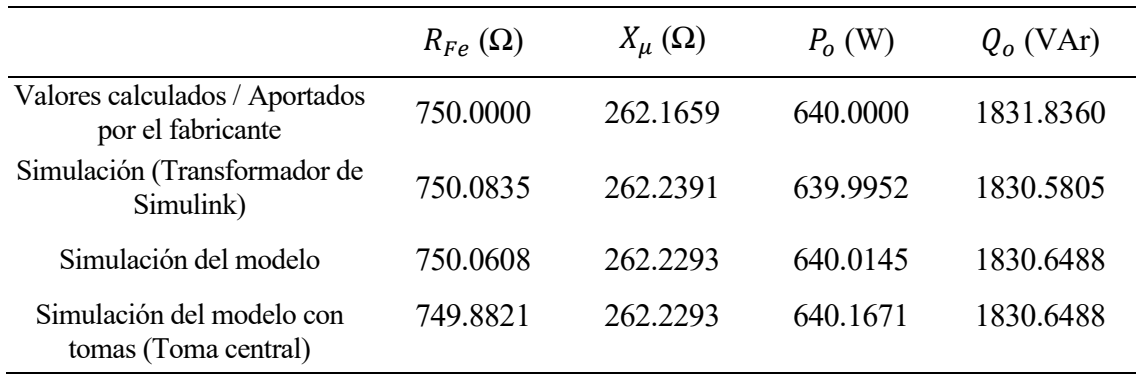

Tabla 13. Datos obtenidos en el ensayo de cortocircuito a partir de la simulación del modelo con tomas.

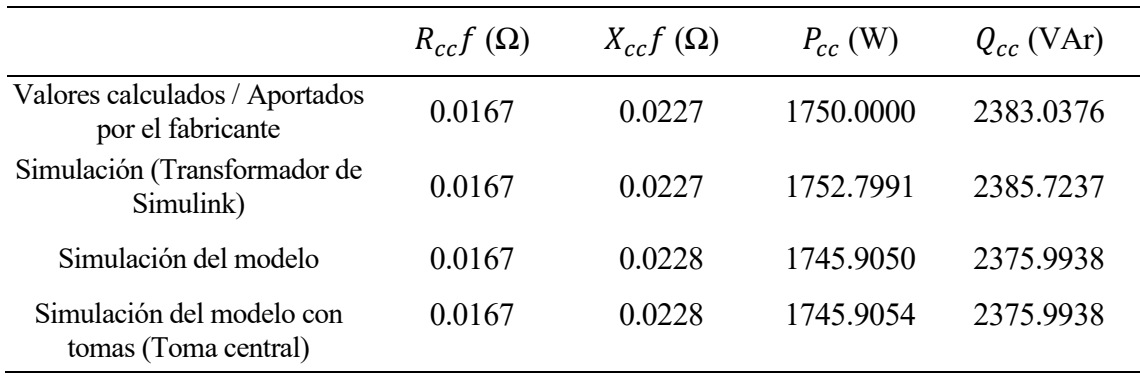

Nuevamente se han conseguido unos datos muy similares a los anteriores, por lo que se puede afirmar que las tomas están bien diseñadas.

Una vez establecida la veracidad del modelo y de las tomas, sería conveniente aportar los datos de interés para analizar las pérdidas y el nivel de tensión de las fases del transformador para cada una de las posibles relaciones de transformación. Estos comprenderían los niveles de tensión a cada lado, así como la impedancia y potencia de cortocircuito.

Sin embargo, ha surgido la necesidad de introducir un paso previo fruto de los resultados obtenidos en los ensayos. El problema que ha surgido, en cuanto a los ensayos desequilibrados, es que las diferencias de tensiones entre las fases del secundario del transformador no son los suficientemente significativas como para intervenir con las tomas.

Como ya fue explicado, las tomas proporcionan saltos discretos de 10V en el primario, lo cual, tras aplicar la relación de transformación, se traduce en 5.77V en el secundario. Más adelante en este capítulo, cuando mostremos los datos de los ensayos, podrá comprobarse que el desequilibrio de tensiones entre fases no llega a alcanzar dicho valor.

Por este motivo, se han reducido las tomas a la mitad. Esto supondría saltos de 5 V en el primario y de 2.89 V

en el secundario, lo cual permite mayor margen de maniobra. La relación de transformación quedaría de la siguiente manera:

$$
400 \pm 1.25\% \pm 2.5\% / \frac{400}{\sqrt{3}}
$$

No obstante, teniendo en cuenta que el devanado principal cuenta con 40 vueltas, para poder realizar tomas de esas características se necesitarían tomas de 0.5 vueltas (1.25% de 40), lo cual no es viable por razones lógicas en la realidad. Sin embargo, el *toolbox* de Simulink sí permite introducir un número de vueltas con decimales, por lo que se introducirán unas tomas ficticias de 0.5 vueltas con el fin de poder realizar correctamente los ensayos.

De esta manera queda una configuración con unas tomas principales de 19.5 vueltas y 4 tomas de 0.5 (1.25% de 40).

A continuación, se muestran las pestañas de las tomas. Se ha seguido el mismo procedimiento ya explicado en este capítulo para realizar los cálculos.

| Block Parameters: Winding17    |              |                                   | $\times$     |
|--------------------------------|--------------|-----------------------------------|--------------|
| Winding                        |              | <b>Auto Apply</b><br>$\checkmark$ | ℯ            |
| Settings<br><b>Description</b> |              |                                   |              |
| <b>NAME</b>                    | <b>VALUE</b> |                                   |              |
| $\times$ Main                  |              |                                   |              |
| > Number of winding turns      | 19.5         |                                   |              |
| Winding resistance<br>➢        | 0.0130309    | Ohm                               | $\checkmark$ |
| Leakage reluctance<br>≻        | 6898991.686  | 1/H                               | $\checkmark$ |
| Parallel conductance           | 0.00285877   | 1/Ohm                             | $\checkmark$ |

Figura 33. Pestaña para la parametrización del bloque de Simulink: Devanado. (Toma N=19.5 vueltas)

| Block Parameters: Winding16    | ×            |                                 |  |  |
|--------------------------------|--------------|---------------------------------|--|--|
| Winding                        |              | 0<br>$\triangledown$ Auto Apply |  |  |
| Settings<br><b>Description</b> |              |                                 |  |  |
| <b>NAME</b>                    | <b>VALUE</b> |                                 |  |  |
| $\vee$ Main                    |              |                                 |  |  |
| Number of winding turns<br>⋋   | 0.5          |                                 |  |  |
| Winding resistance<br>≻        | 0.000334125  | Ohm<br>$\checkmark$             |  |  |
| Leakage reluctance<br>⋋        | 176897.2227  | $\checkmark$<br>1/H             |  |  |
| Parallel conductance           | 0.111492     | 1/Ohm<br>$\checkmark$           |  |  |

Figura 34. Pestaña para la parametrización del bloque de Simulink: Devanado. (Toma N=0.5 vueltas)

Una vez realizado este ajuste, seguidamente se pueden presentar los datos de interés mencionados para cada uno de los niveles de las tomas del transformador.

|                  | $U_f^p$ (V) | $U_f^s$ (V) |
|------------------|-------------|-------------|
| Tomas $(-5%)$    | 230.9       | 235.9       |
| Tomas $(-1.25%)$ | 230.9       | 232.9       |
| Tomas (central)  | 230.9       | 230         |
| Tomas $(1.25%)$  | 230.9       | 227.1       |
| Tomas $(2.5\%)$  | 230.9       | 224.4       |

Tabla 14. Niveles de tensión para cada nivel de conexión de las tomas.

Tabla 15. Impedancia y potencia de cortocircuito para cada nivel de conexión de las tomas.

|                  | $R_{cc}f(\Omega)$ | $X_{cc}f(\Omega)$ | $Z_{cc}(\Omega)$      | $P_{cc}$ (W) | $Q_{cc}$ (VAr) |
|------------------|-------------------|-------------------|-----------------------|--------------|----------------|
| Tomas $(-2.5\%)$ | 0.0173            | 0.0229            | $0.05181 + 0.06884$ i | 1831.3183    | 2433.2438      |
| Tomas $(-1.25%)$ | 0.0175            | 0.0232            | $0.05241 + 0.06964i$  | 1796.7204    | 2387.2792      |
| Tomas (central)  | 0.0177            | 0.0235            | $0.05300 + 0.07042i$  | 1763.1291    | 2342.6519      |
| Tomas $(1.25%)$  | 0.0179            | 0.0237            | $0.05358 + 0.07119$ i | 1730.5044    | 2299.3086      |
| Tomas $(2.5\%)$  | 0.0181            | 0.0240            | $0.05416 + 0.07196$ i | 1698.8082    | 2257.1993      |

# **4.2 Análisis del funcionamiento equilibrado**

En esta subsección se van a realizar una serie de ensayos con carga equilibrada para comprobar el efecto que generan las tomas. Para estos ensayos se empleará el uso habitual de las tomas, elevando o reduciendo todas por igual.

En primer lugar, se presentarán los modelos de carga que serán usados tanto para estos ensayos, como para los desequilibrados que se llevarán a cabo posteriormente.

Se conectarán cargas de impedancia constante y de potencia constante al transformador, el cual estará configurado con los valores reales medidos en laboratorio debido a que estos representan un comportamiento más fiel a la realidad. Además, la reluctancia magnética de dispersión que, como ya fue explicado, juega un papel fundamental cuando se dan condiciones de desequilibrio, ha sido calculada a partir de esos valores experimentales.

Las cargas utilizadas tendrán un valor igual a un porcentaje de la potencia nominal (125 kVA) y un factor de potencia de 0.8.

Se explican a continuación los cálculos necesarios para hallar los valores de las cargas monofásicas, así como los resultados obtenidos para todos los niveles de carga necesarios:

$$
Z_F = \frac{U_F^2}{S_F}
$$
  
\n
$$
S_F = 0.X S_n
$$
  
\n
$$
R_F = 0.8 Z_F
$$
  
\n
$$
Y_F = 0.6 Z_F
$$
  
\n
$$
Q_F = 0.6 S_F
$$

De esta manera obtenemos los siguientes resultados:

| Potencias        | $R_F(\Omega)$ | $X_F(\Omega)$ | $P_F$ (kW) | $Q_F$ (kVAr) |  |
|------------------|---------------|---------------|------------|--------------|--|
| $(1/3)$ Sn       | 1.024         | 0.768         | 33.3333    | 25.0000      |  |
| $0.3 \text{ Sn}$ | 1.137         | 0.853         | 30.0000    | 22.5000      |  |
| $(0.8/3)$ Sn     | 1.28          | 0.96          | 26.6667    | 20.0000      |  |
| $0.25$ Sn        | 1.365         | 1.024         | 25.0000    | 18.7500      |  |
| $0.2$ Sn         | 1.707         | 1.28          | 20.0000    | 15.0000      |  |
| $0.15$ Sn        | 2.276         | 1.707         | 15.0000    | 11.2500      |  |
| $(0.4/3)$ Sn     | 2.56          | 1.92          | 13.3333    | 10.0000      |  |
| $0.1$ Sn         | 3.413         | 2.56          | 10.0000    | 7.5000       |  |
| $(0.2/3)$ Sn     | 5.12          | 3.84          | 6.6667     | 5.0000       |  |
| $0.05$ Sn        | 6.827         | 5.12          | 5.0000     | 3.7500       |  |
|                  |               |               |            |              |  |

Tabla 16. Valores de las cargas monofásicas para los ensayos desequilibrados.

Una vez calculados los valores necesarios de las cargas, se realizarán los ensayos equilibrados.

Para estos ensayos se usarán cargas que consuman en total 0.4Sn y Sn (divido entre las tres fases). Como ya fue anticipado previamente, se realizarán los ensayos con cargas de impedancia constante y de potencia constante, y se analizarán los resultados obtenidos para cada nivel de tomas. Es importante señalar que habrá que ajustar los valores de las reluctancias en función de las tomas que se estén usando ya que el valor de las mismas depende del número de vueltas del devanado. Al final del [Anexo 3](#page-79-0) se explica cómo calcular las reluctancias en función del número de vueltas y las pérdidas en cada ensayo.

En primer lugar, se presentan los valores para cargas de impedancia constante:

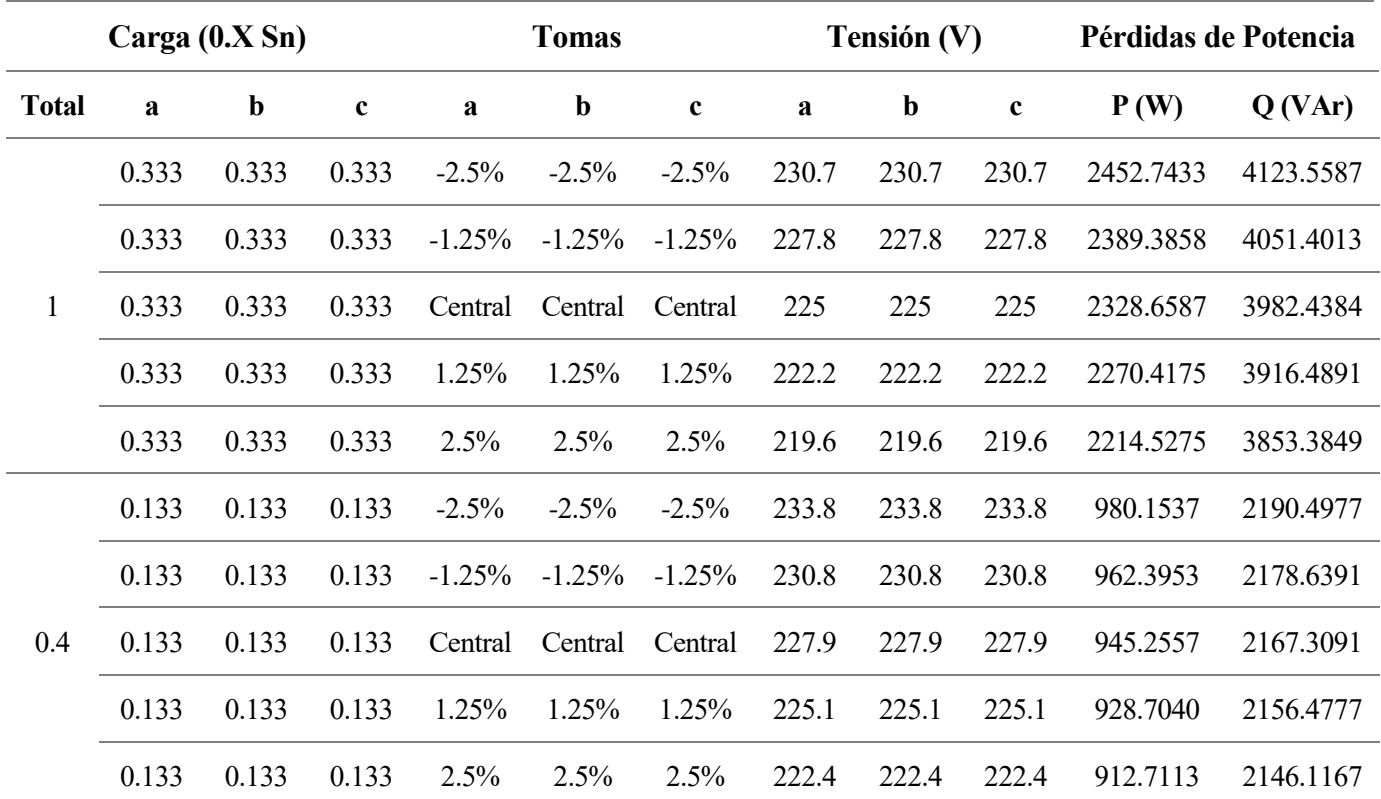

Y a continuación para impedancias de potencia constante:

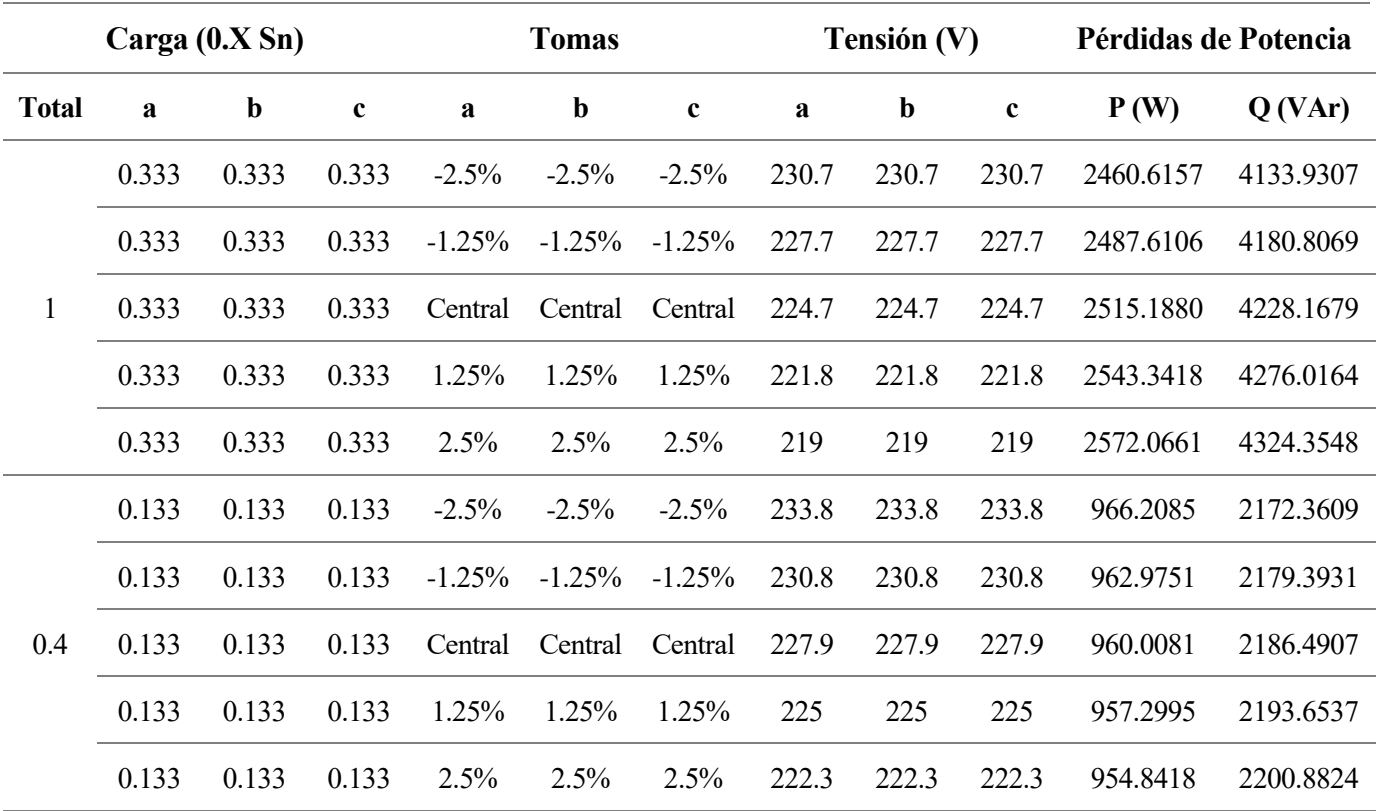

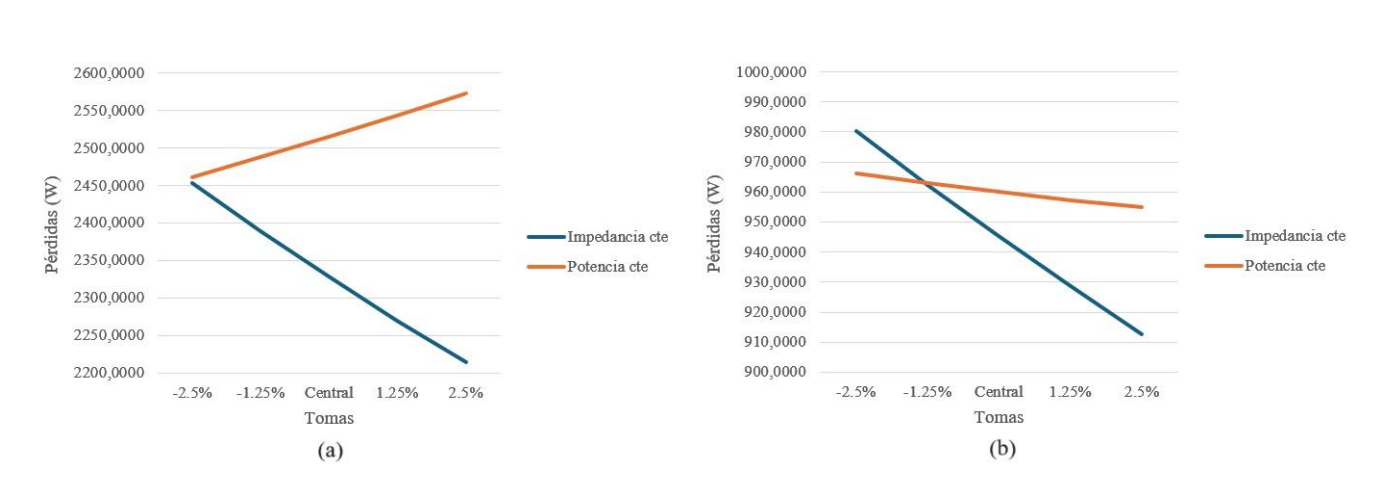

Se muestran a continuación también unos gráficos para cada tipo de pérdida y cada carga como apoyo visual para interpretar la información sobre las pérdidas:

Figura 35. Gráficas de pérdidas de potencia activa en ensayos equilibrados. (a) Sn. (b) 0.4 Sn.

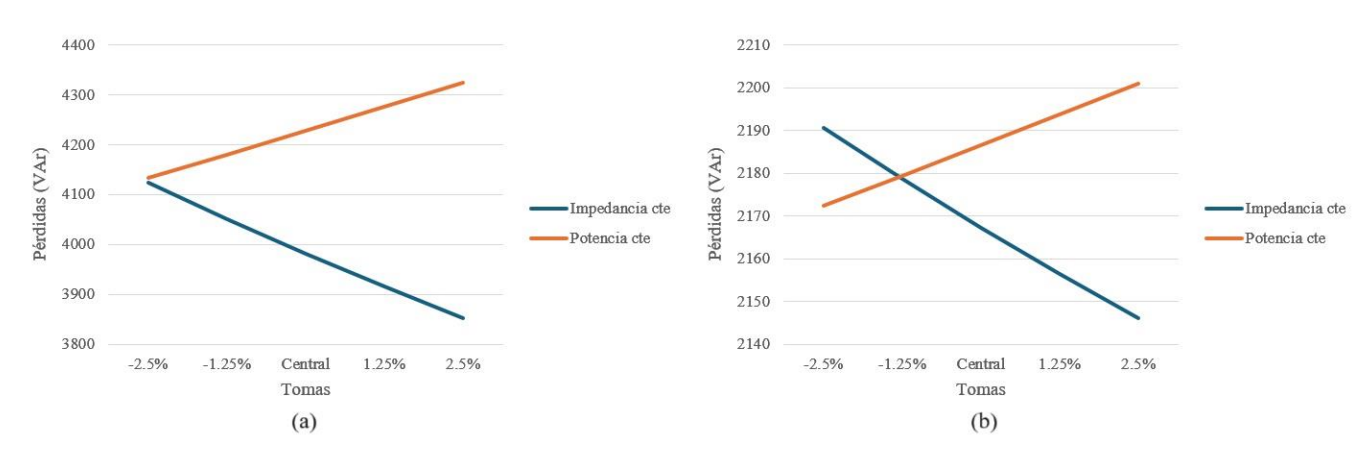

Figura 36. Gráficas de pérdidas de potencia reactiva en ensayos equilibrados. (a) Sn. (b) 0.4 Sn.

Respecto a las tensiones, comprobamos que las tomas cumplen su función de forma que al disminuirlas aumenta la tensión en el secundario, y al aumentarlas disminuye. También podemos apreciar que, aunque son muy parecidas para ambos casos, las tensiones de secundario cuando usamos cargas de potencia constante son algo menores que cuando usamos las de impedancia constante.

Para entender este suceso hay que comprender la naturaleza de las cargas conectadas, y para ello se muestran a continuación las expresiones propias de cada una:

$$
\bar{Z}_F = \frac{\bar{U}_F}{\bar{I}_F} \qquad \qquad \bar{S}_F = \bar{U}_F \bar{I}_F
$$

De forma que, para que la impedancia se mantenga constante, la corriente debe moverse en la misma dirección que la tensión. En cambio, para que la potencia se mantenga constante, la corriente debe hacer lo contrario que tensión.

Entendiendo esto y teniendo en cuenta que la tensión en el transformador disminuirá por la propia caída de tensión interna, para que se cumplan dichas expresiones, la corriente deberá disminuir en el caso de impedancia constante y aumentar en el de potencia constante. Por este motivo la segunda situación es la que genera una mayor caída de tensión interna en el transformador y, por tanto, una menor tensión en el secundario.

Por otro lado, respecto a las pérdidas se ha comprobado que estas son mayores en el caso de emplear cargas de potencia constante, lo cual se debe también a la mayor corriente y caída de tensión interna generadas con cargas de este tipo.

En cuanto a las diferencias entre los niveles de tomas empleados, se han generado diferentes tendencias que se deben a los distintos niveles de tensión y corriente, y a cómo afectan a las pérdidas en el núcleo y en los devanados.

Es importante señalar que las pérdidas en los devanados aumentan conforme lo hace la corriente que los atraviesa, en cambio, las del núcleo lo hacen en función de la tensión. Puede apreciarse cierta relación entre estos fenómenos y las situaciones en las que se desarrollan los ensayos de vacío y de cortocircuito que fueron explicados en capítulos anteriores.

Pasando ahora a analizar los datos, en primer lugar, para los casos con impedancia constante tanto para Sn como para 0.4Sn se produce el mismo efecto en la potencia activa y reactiva, al disminuir las tomas se incrementan las pérdidas y conforme las aumentamos estas disminuyen. Esto se debe a que al disminuir las tomas aumenta la tensión y, al ser cargas de impedancia constante, también aumenta la corriente, por lo que tanto las pérdidas en el núcleo como en los devanados serán mayores al disminuir las tomas.

Por otro lado, los ensayos con cargas de potencia constante presentan diferentes tendencias para ambos niveles de carga. Esto es debido a que, para las cargas de potencia constante, como ya fue explicado, la tensión y la corriente se mueven en sentidos opuestos de forma que, al manipular las tomas en cualquier dirección, se producirá un fenómeno que aumente las pérdidas y otro que las disminuya, y en función de cuál de ellos tenga mayor efecto, el impacto de las tomas en las pérdidas globales del transformador será distinto. Las pérdidas en los devanados son mayores en casos de alta carga, y cuando esta disminuye las pérdidas en el núcleo ganan peso.

Una vez comprendido lo anterior se pueden analizar los datos.

Para los ensayos realizados con una carga de Sn, al disminuir las tomas se reducen las pérdidas y al aumentarlas lo contrario, lo que se traduce en que al aumentar la tensión y reducir la corriente se minimizan las pérdidas. Este resultado cuadra perfectamente con la explicación anterior. Al ser una situación con cargas altas, las pérdidas en los devanados adquieren mayor importancia, por lo que el hecho de reducir la corriente, aunque suponga aumentar las pérdidas en el núcleo, tiene un efecto global beneficioso.

Por otro lado, para la carga de 0.4 Sn de potencia constante, al disminuir las tomas se produce un aumento de las pérdidas de potencia activa, ocurriendo el efecto contrario para las pérdidas de potencia reactiva, las cuales disminuyen con las tomas.

Es decir, las pérdidas de potencia activa aumentan conforme aumentamos las tensiones, algo característico de los ensayos con cargas bajas (las pérdidas en núcleo adquieren mayor relevancia). Por otro lado, para la potencia reactiva se sigue comportando como los ensayos de carga alta, de manera que aumentar la tensión minimiza las pérdidas.

A priori, esta situación puede ser algo contradictoria, sin embargo, si se observan los datos con detenimiento y la escala en la que se mide la gráfica que muestra los resultados de este ensayo, se pueden llegar a unas conclusiones muy significativas.

Los saltos en las pérdidas de potencia reactiva no superan los 10 VAr y para los de activa incluso menos, sin embargo, en los ensayos anteriores los saltos al variar las tomas eran del orden de 50 W y 100 VAr.

Esto quiere decir que para una carga de en torno a 0.4 Sn se produce el cambio de tendencia en el que las pérdidas globales pasan de verse más afectadas por las generadas en los devanados a las del núcleo. Por este motivo, en ese punto los cambios de tomas no ofrecen mucha diferencia ya que ambos efectos se contrarrestan.

Además, debido los distintos valores de las resistencias y reactancias, esa frontera ha sido ya traspasada para las pérdidas de potencia activa, mientras que las de potencia reactiva se encuentran cerca de hacerlo.

## **4.3 Ensayos desequilibrados**

Tras haber validado el modelo, explicado como introducir las tomas y realizado algunos ensayos equilibrados, finalmente se llevará a cabo al principal objetivo de este proyecto, analizar el comportamiento del transformador ante situaciones desequilibradas.

Se centrará el estudio en tratar de corregir el desequilibrio de las tensiones manipulando independientemente las tomas de cada fase, analizando como afecta esta corrección a las pérdidas generadas en el transformador. Nuevamente habrá que ajustar las reluctancias en función de las tomas [\(Anexo 3\)](#page-79-0).

Para ello se realizarán ensayos a distintas potencias variando las cargas de cada una de las fases de manera que se generen los desequilibrios dentro de una misma cantidad de consumo.

Las cargas consumirán 0.8 Sn, 0.6 Sn, 0.4 Sn o 0.2 Sn, con un factor de potencia de 0.8 y siendo Sn la potencia nominal del transformador (125 kVA).

A la hora de generar los desequilibrios hay que tener en cuenta dos consideraciones. En primer lugar, que las potencias de cada fase sumen la potencia objetivo total (Ej: 0.8 Sn = 0.3 Sn + 0.2 Sn + 0.3 Sn) y por otro lado que nunca se supere por ninguna de las fases la corriente nominal.

Para cada potencia se empezará por el caso equilibrado. Posteriormente se introducirán distintas cargas en cada fase de forma que se cumplan los dos criterios expuestos y generando el desequilibrio.

Para cada caso desequilibrado se medirán las pérdidas con la toma central y, seguidamente, ajustando las tomas para que las tensiones estén lo más equilibradas posible. Se realizará el ajuste de las tensiones subiendo las que estén más bajas primero y bajando las más altas después. Esto permitirá visualizar las pérdidas en las tres configuraciones de cada caso pudiendo comparar así los resultados de las tres casuísticas.

Se incluyen a continuación los resultados usando la carga de impedancia constante:

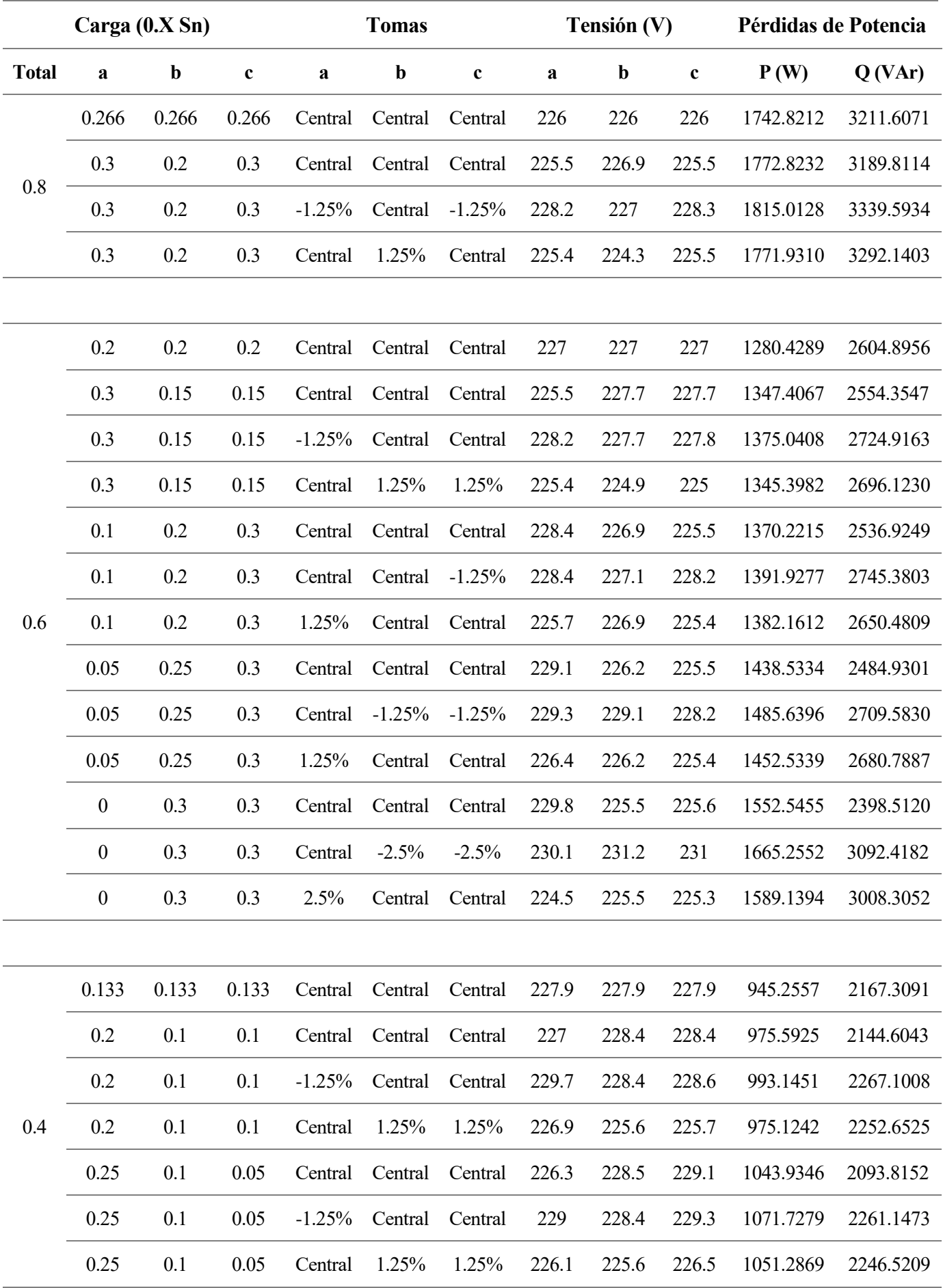

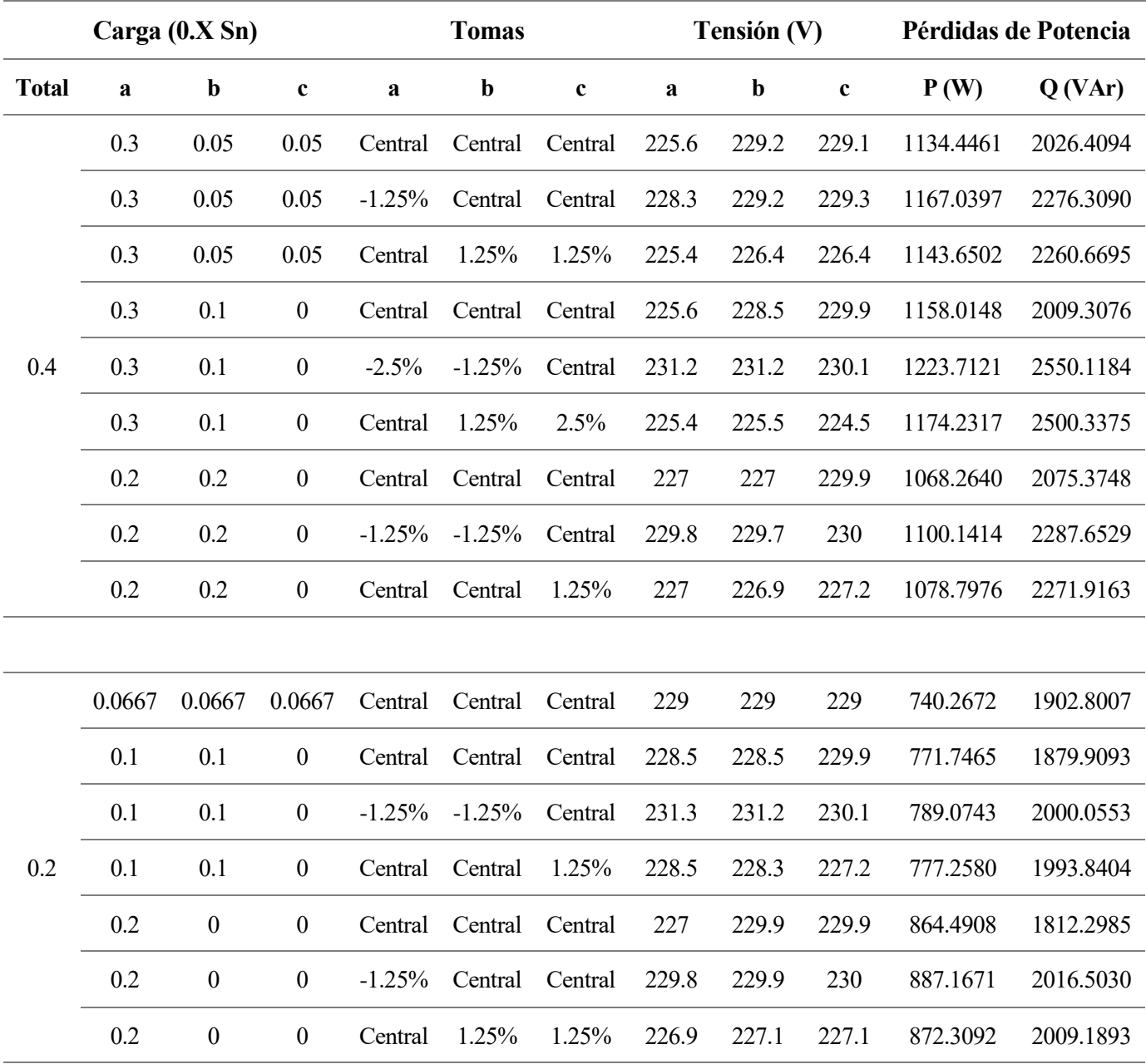

Y seguidamente los valores con carga de potencia constante:

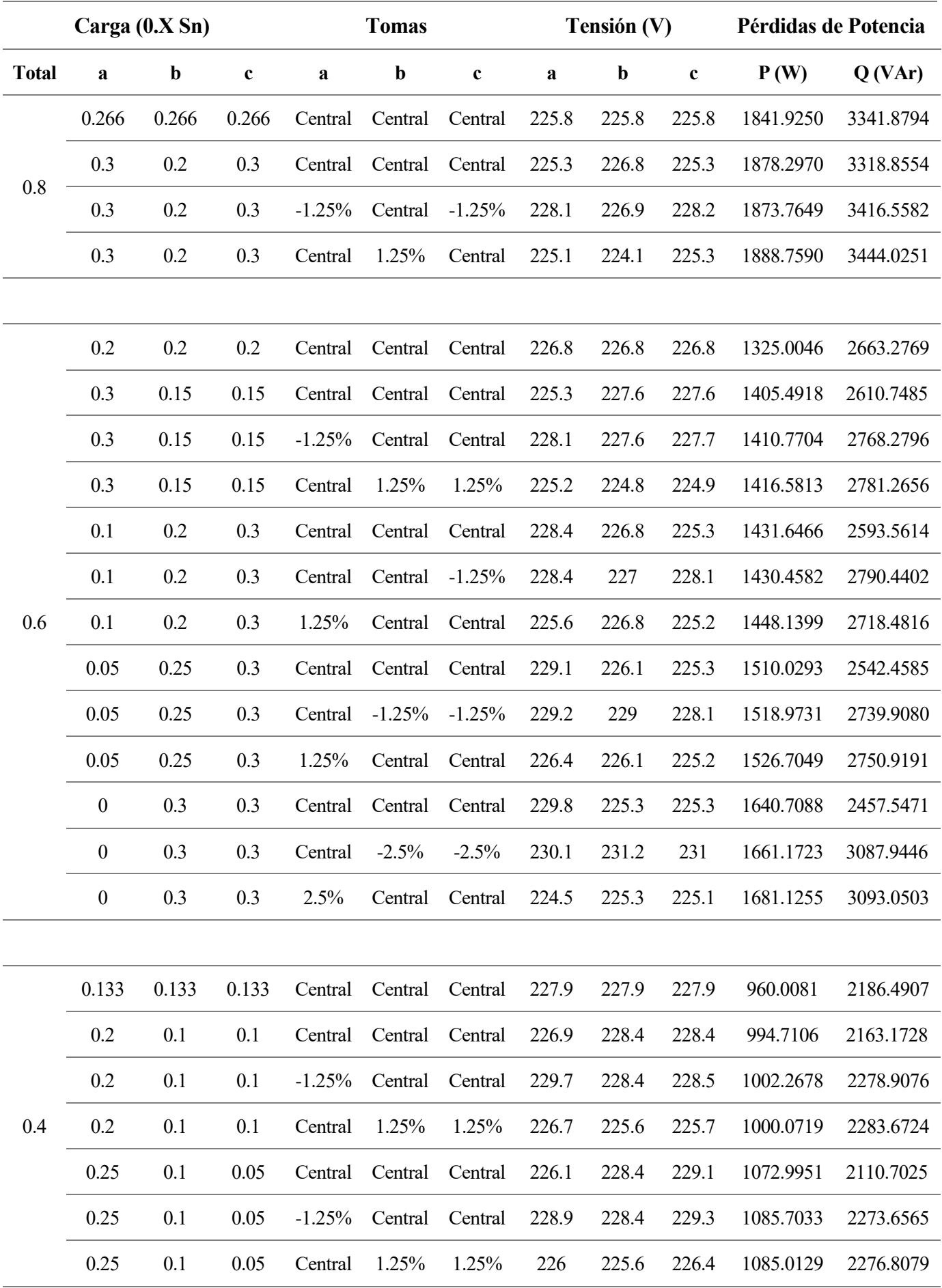

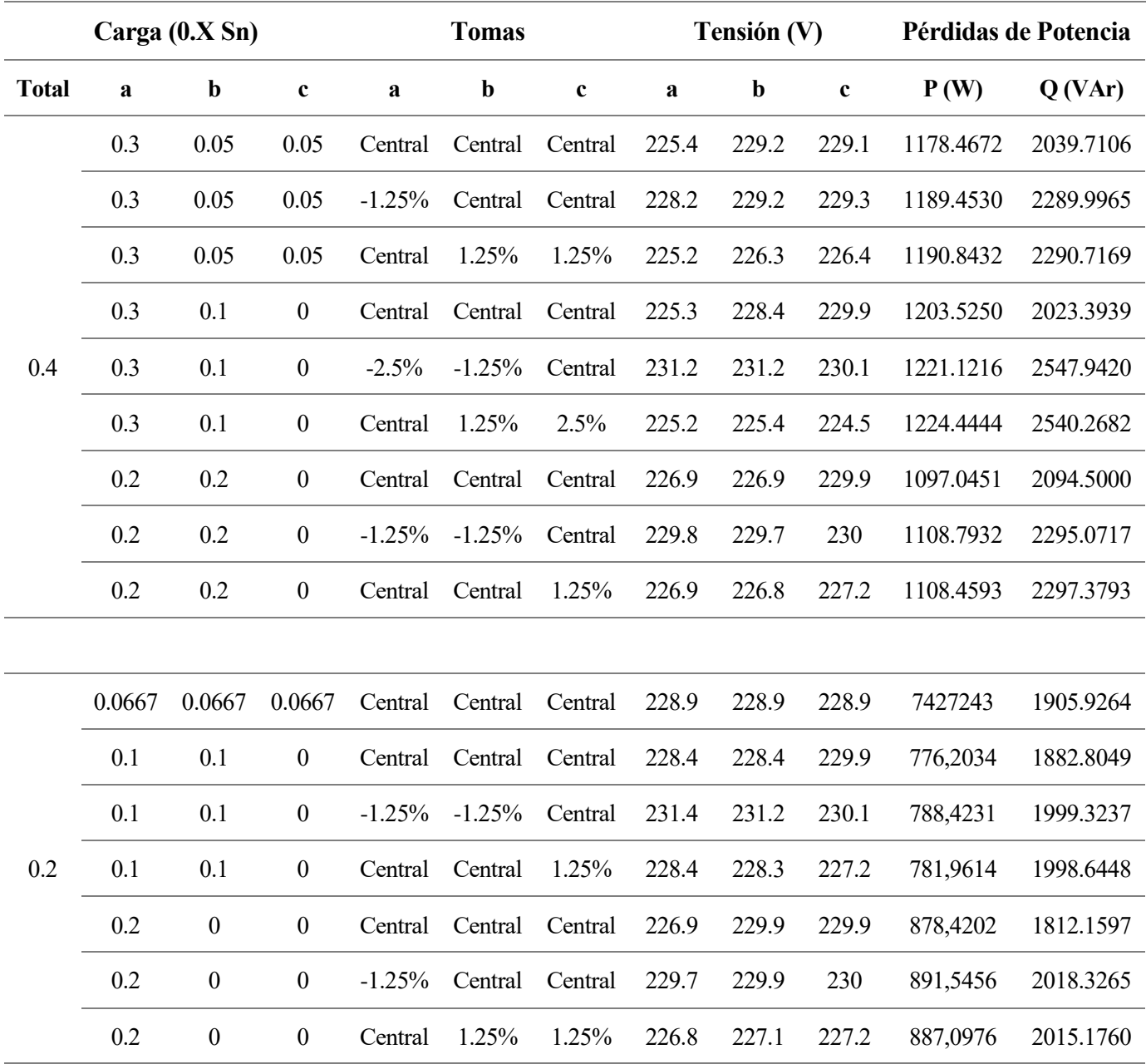

Antes de sacar conclusiones, se añadirán gráficas para facilitar la interpretación de los resultados.

La métrica empleada para medir el equilibrio de las tensiones en las gráficas es un coeficiente de desviación definido como la diferencia entre la máxima tensión presente en las fases y la media de las tres:

$$
V_{med} = \frac{V_a + V_b + V_c}{3}
$$
 Coef. Des = V<sub>max</sub> - V<sub>med</sub>

A continuación, se incluyen las gráficas que incluyen el mencionado coeficiente:

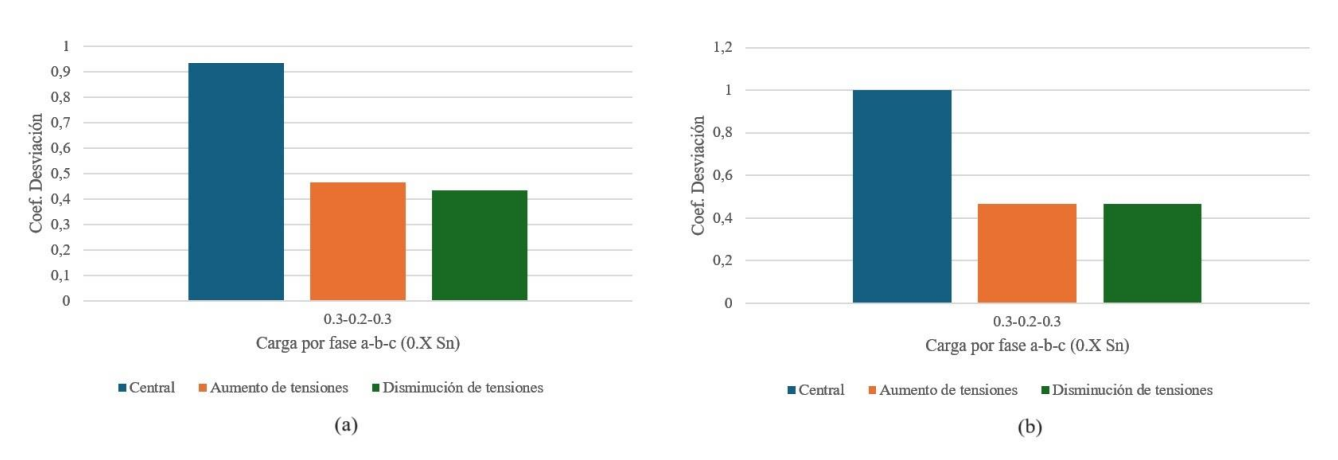

Figura 37. Gráfica sobre el coeficiente de desviación para los ensayos desequilibrados con carga 0.8Sn. (a) Impedancia constante. (b) Potencia Constante.

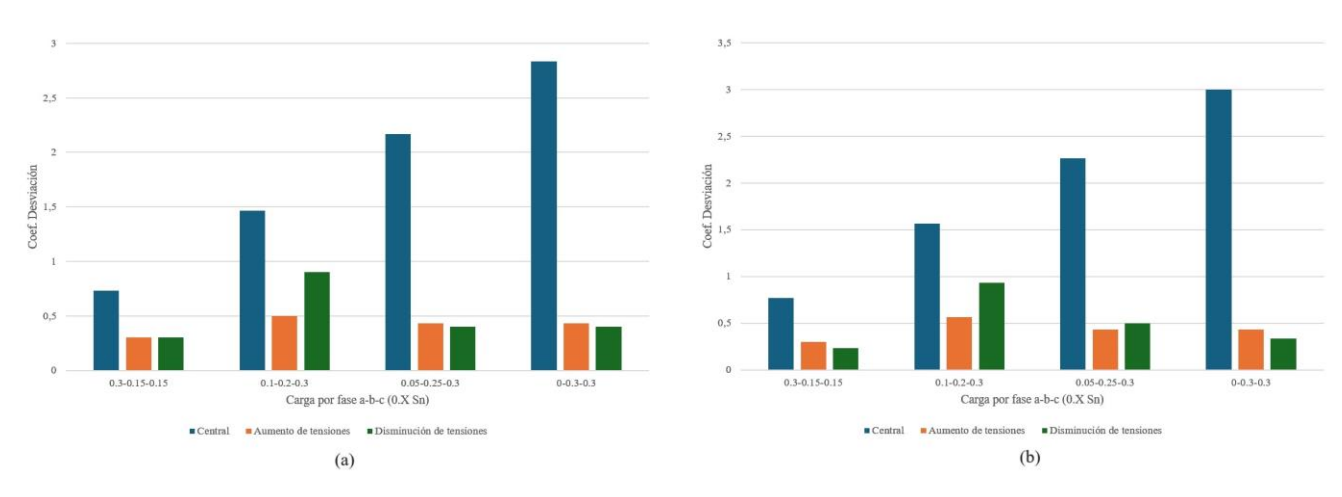

Figura 38. Gráfica sobre el coeficiente de desviación para los ensayos desequilibrados con carga 0.6Sn. (a) Impedancia constante. (b) Potencia Constante.

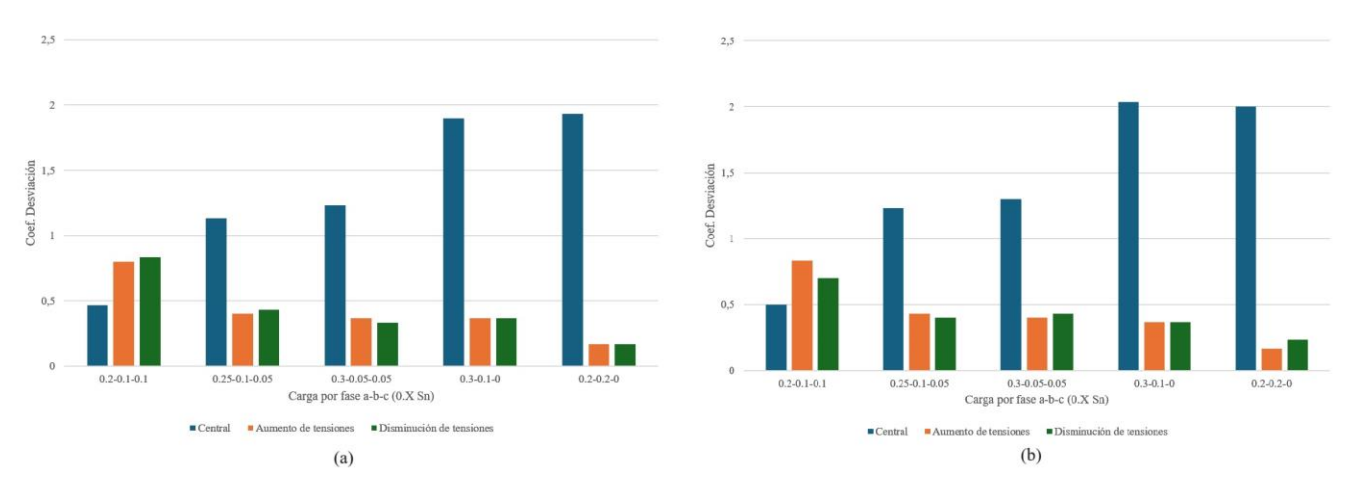

<span id="page-65-0"></span>Figura 39. Gráfica sobre el coeficiente de desviación para los ensayos desequilibrados con carga 0.4Sn. (a) Impedancia constante. (b) Potencia Constante.

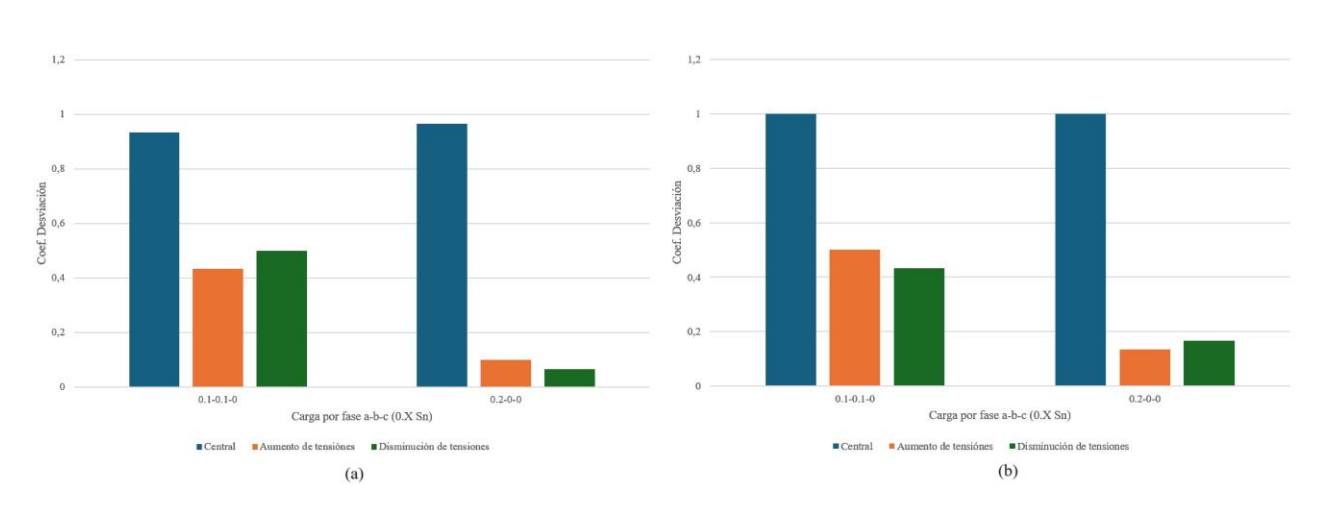

Figura 40. Gráfica sobre el coeficiente de desviación para los ensayos desequilibrados con carga 0.2Sn. (a) Impedancia constante. (b) Potencia Constante.

Seguidamente se incorporarán las gráficas sobre las pérdidas. Únicamente se proporcionarán las referentes a las pérdidas de potencia activa ya que las de reactiva siguen una misma tendencia excepto por un detalle que se especificará en las conclusiones.

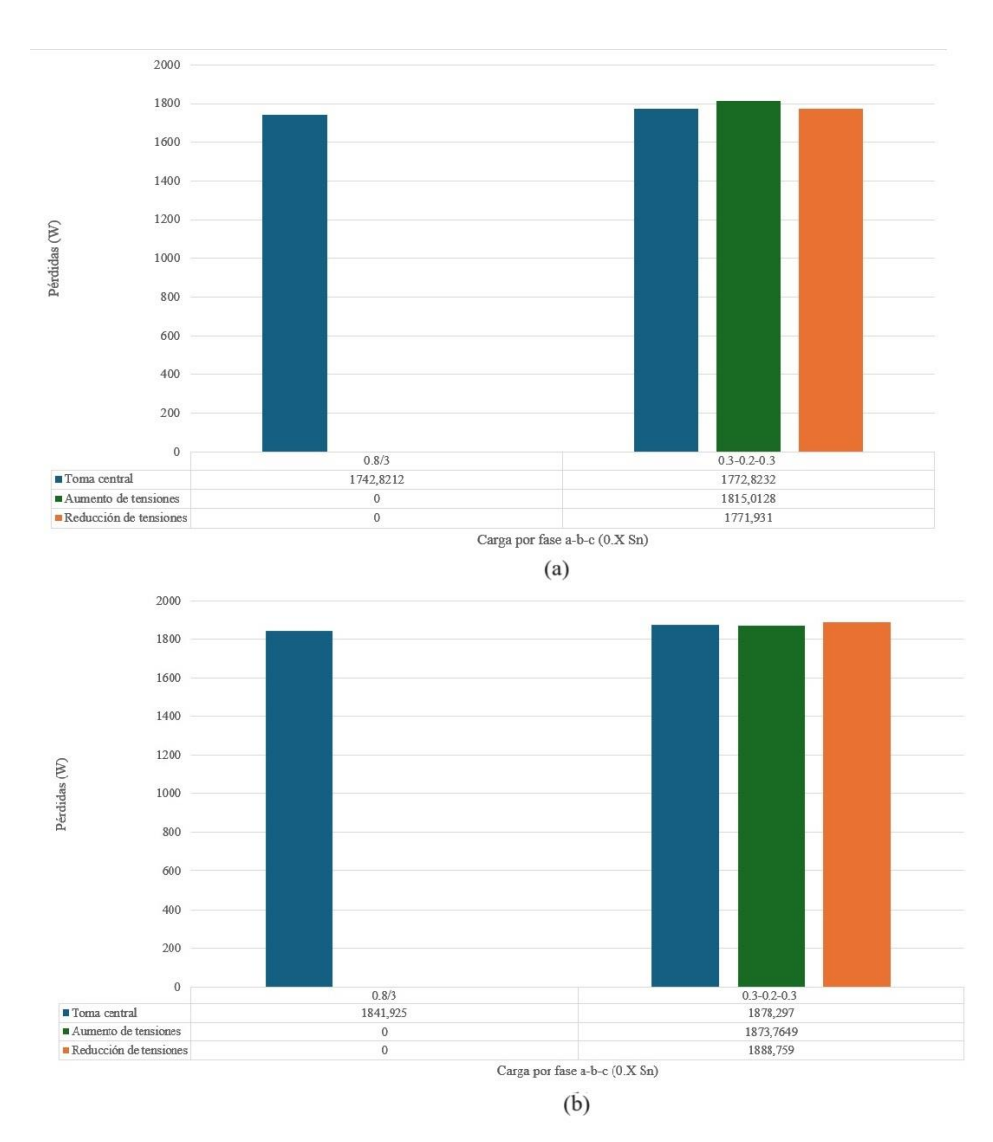

Figura 41. Gráfica sobre las pérdidas de potencia activa para los ensayos desequilibrados con carga 0.8Sn. (a) Impedancia constante. (b) Potencia Constante.

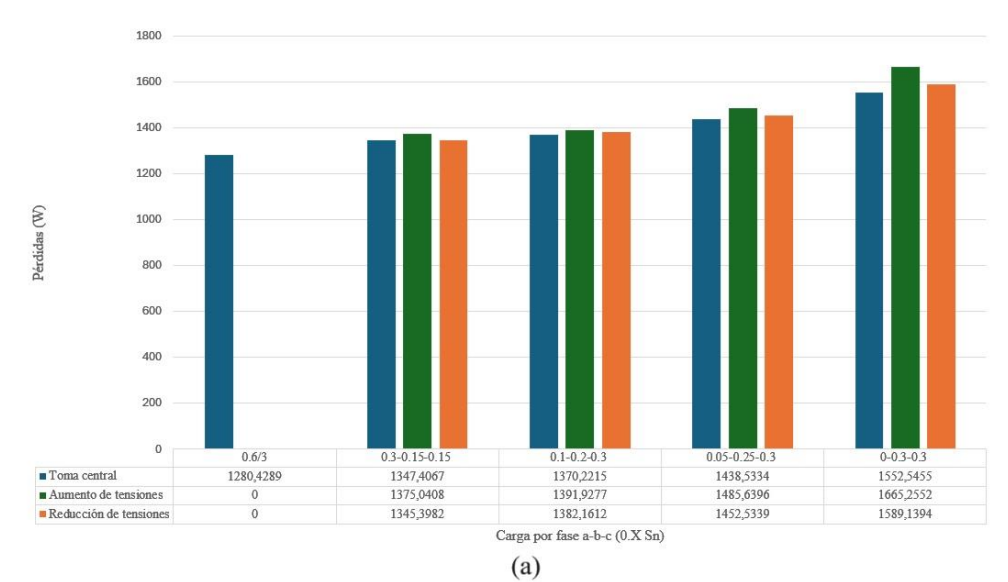

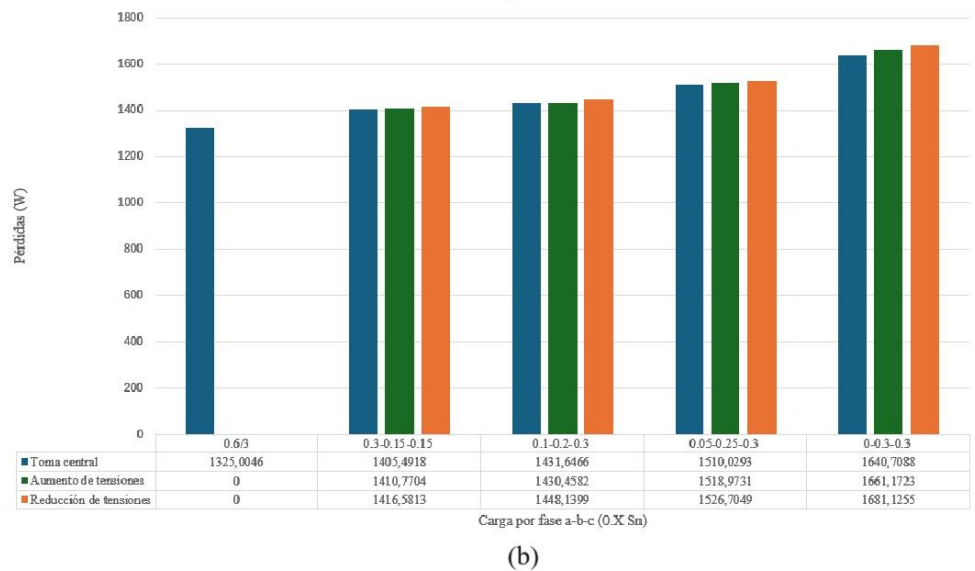

Figura 42. Gráfica sobre las pérdidas de potencia activa para los ensayos desequilibrados con carga 0.6Sn. (a) Impedancia constante. (b) Potencia Constante.

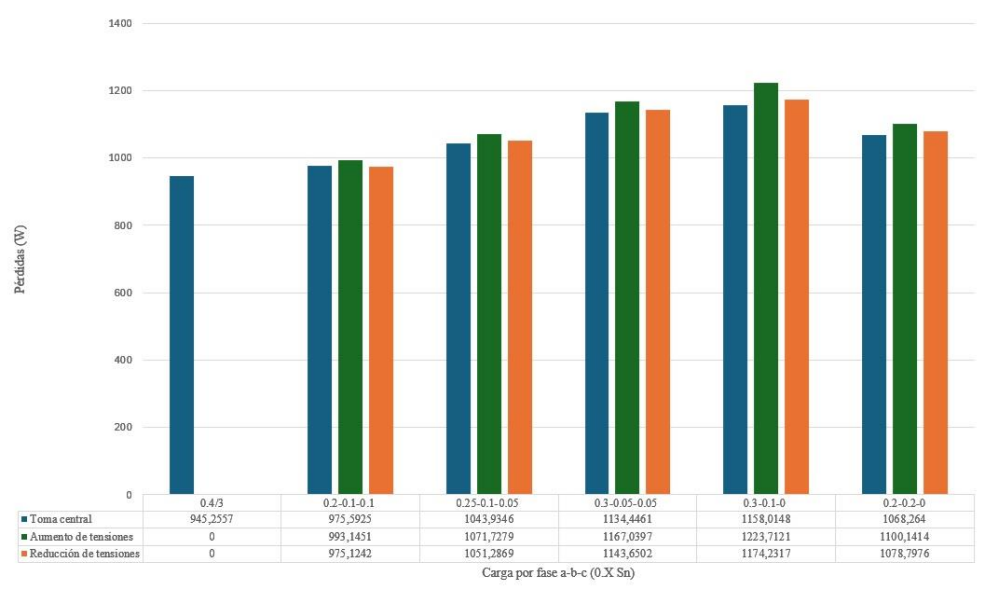

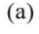

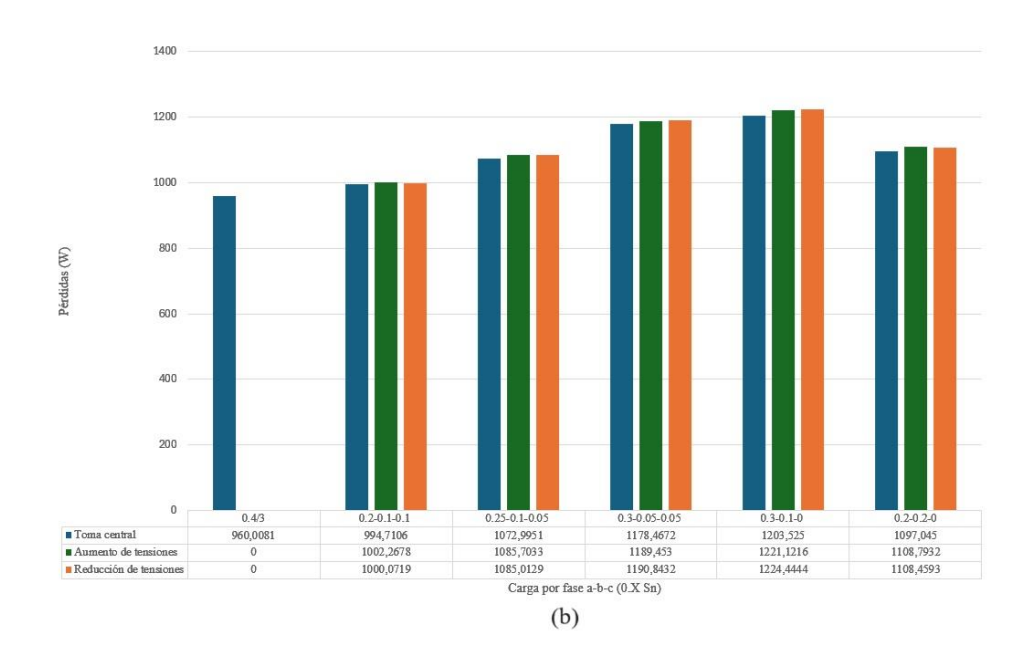

Figura 43. Gráfica sobre las pérdidas de potencia activa para los ensayos desequilibrados con carga 0.4Sn. (a) Impedancia constante. (b) Potencia Constante.

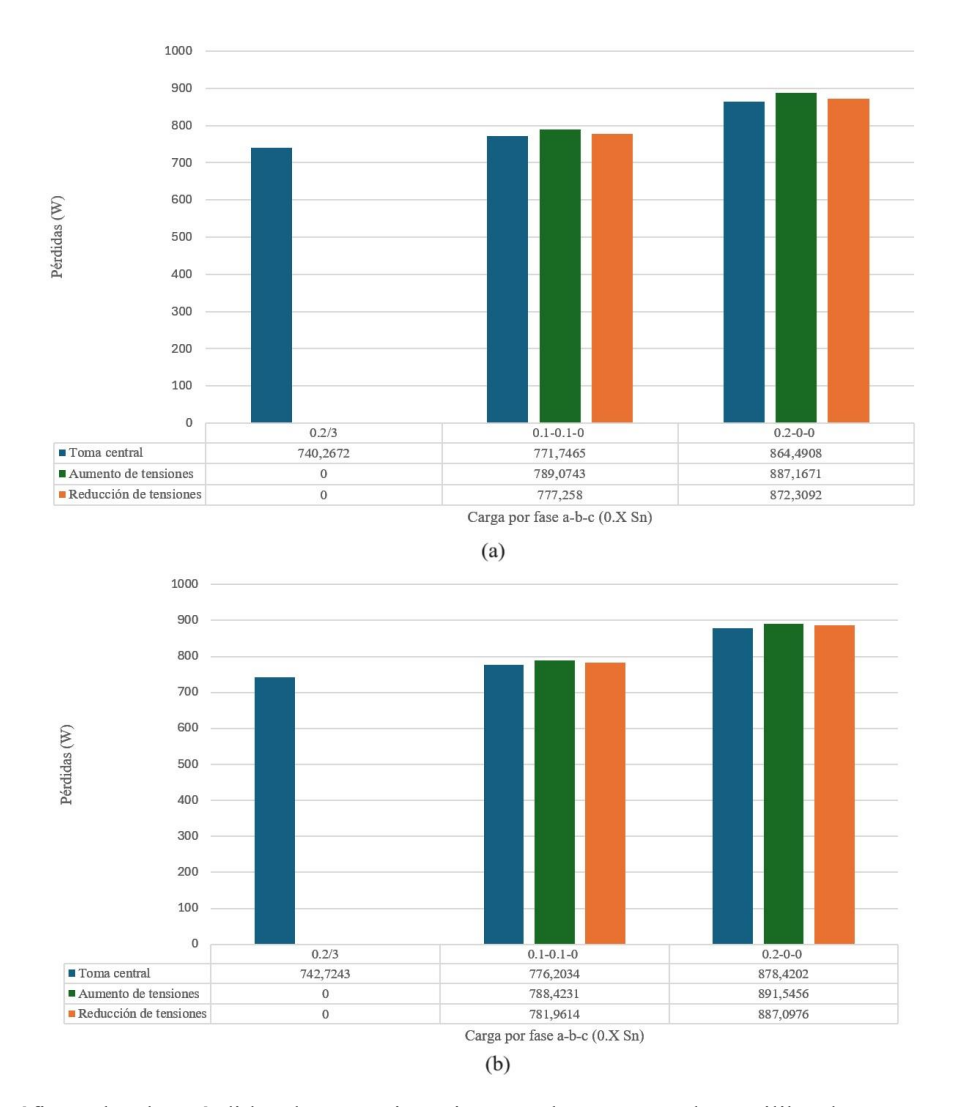

Figura 44. Gráfica sobre las pérdidas de potencia activa para los ensayos desequilibrados con carga 0.2Sn. (a) Impedancia constante. (b) Potencia Constante.

Parándonos a analizar este gran volumen de información podemos sacar en claro varias conclusiones.

En primer lugar, señalar que se ha conseguido corregir el desequilibrio de tensiones en prácticamente todos los casos dejando las tensiones de las tres en fases como mucho en un rango de 1V. Se puede comprobar en las gráficas del coeficiente de deviación.

Esto es algo tremendamente beneficioso ya que el desequilibrio de tensiones genera múltiples problemas como aumentar el desgaste y sobrecalentamiento de equipos conectados o la perdida de eficiencia y fiabilidad del sistema.

El único caso en el que no se ha conseguido, como así se puede comprobar en la [Figura 39,](#page-65-0) es en el primero de 0.4 Sn (0.2-0.1-0.1), en el que el desequilibrio de tensiones no era tan significativo como para intervenir con las tomas de manera que dicha intervención producía en un desequilibrio similar.

También, al igual que para los ensayos equilibrados, se cumple que al usar cargas de potencia constante las tensiones son algo inferiores.

Por otro lado, en cuanto a las pérdidas, se han obtenido las mismas tendencias para potencia activa y reactiva, y ambas son mayores para los ensayos con carga de potencia constante.

Nuevamente, la manera en que los ensayos se han visto afectados ante las tomas ha sido distinto para ambos tipos de carga y sigue la línea marcada en las conclusiones presentadas sobre los ensayos equilibrados.

En el caso de las cargas de impedancia constante se observa que se obtienen mejores resultados aumentando las tomas y disminuyendo las tensiones, de forma que estos casos son los han permitido reducir las pérdidas o mantenerlas lo más cercanas posible a las que había con la situación desequilibrada. Cómo se vio anteriormente, en este caso el hecho de reducir las tensiones hace reducir también la corriente minimizando tanto las pérdidas en los devanados como las del núcleo.

Por otro lado, para los ensayos con cargas de potencia constante, se han producido resultados más complejos debido a los cambios de tendencia que ya fueron comentados.

Para los ensayos con cargas más altas (0.8 Sn y 0.6 Sn), los mejores resultados se obtienen disminuyendo las tomas y, por tanto, aumentando las tensiones. Nuevamente se verifica lo expuesto para los ensayos equilibrados, ya que para cargas altas como estas las pérdidas en los devanados adquieren mayor relevancia, por lo que el hecho de disminuir la corriente, aunque vaya a producir más pérdidas en el núcleo, tiene un efecto global beneficioso.

Sin embargo, conforme se reduce la carga se produce el cambio de tendencia ya estudiado. En los ensayos con cargas de 0.4 Sn los resultados obtenidos aumentando y disminuyendo las tomas empiezan a ser muy parecidos, siendo en algunos casos mejor lo primero y en otros los segundo, pero obteniendo unas diferencias mínimas entre ambos.

Retomando lo que ya se introdujo para los ensayos equilibrados, esta será la frontera en la que ambos efectos sobre las pérdidas se contrarrestan de forma que ninguno se impone al otro, siendo así irrelevante si aumentamos y disminuimos las tomas.

Por último, para los ensayos con 0.2 Sn de carga ya sí que termina de cambiar la tendencia de manera que resulta más beneficioso aumentar las tomas.

En cuanto a las pérdidas de potencia activa, se puede comprobar como al introducir desequilibrio aumentan respecto al caso con carga equilibrada con una misma potencia total. Después, tras corregir el desequilibrio con las tomas, para ciertos casos (3 entre los de impedancia constante y 2 entre los de potencia constante), se consiguen reducir dichas pérdidas y, para el resto de los casos, aunque siendo mayores, siempre se han mantenido muy cercanas a las que había antes de intervenir en las tomas.

Por otro lado, analizando ahora las pérdidas de potencia reactiva, lo que ha sucedido es que estas pérdidas son menores paras los casos desequilibrados respecto a las obtenidas al caso equilibrado realizado al principio para cada nivel de potencia. Además, al corregir el desequilibrio siempre se empeoran estas pérdidas. Esto se debe a que ante situaciones desequilibradas aparece el efecto de la reactancia de secuencia cero la cual, como se vio en el capítulo dos, se encuentra en paralelo con la rama de magnetización en el circuito equivalente. Esto hará que se minimice el efecto de las reactancias y haya menores pérdidas de potencia reactiva.

La conclusión de todo este análisis sería que, aunque cada tipo de carga responde de manera diferente a la

manipulación de las tomas, se consigue equilibrar las tensiones teniendo un impacto mínimo en las pérdidas de potencia activa, llegando incluso a mejorarlas en ciertos casos, aunque las pérdidas de potencia reactiva se ven algo afectadas.

Finalmente, señalar que el resultado es altamente beneficioso ya que la única desventaja sería el aumento de pérdidas de potencia reactiva respecto al caso desequilibrado, pero, debido a que las de este último son menores que las del caso con carga equilibrada (que sería el ideal), podemos concluir que este aumento queda dentro de lo aceptable.

lo largo de este estudio se ha presentado un modelo de un transformador trifásico válido para condiciones desequilibradas, también se han explicado los distintos ensayos del transformador  $\blacktriangle$  realizando los cálculos propios de cada uno para hallar los valores característicos del equipo del laboratorio. Seguidamente se ha diseñado una simulación con la que se ha conseguido validar el funcionamiento del modelo. Además, se han realizado los ensayos en el laboratorio, lo que ha permitido comparar valores teóricos y reales. En el último apartado se ha explicado el concepto de tomas y como introducirlas en la simulación del modelo y, finalmente, se han llevado a cabo una serie de ensayos equilibrados y desequilibrados que han permitido investigar el efecto que genera la corrección del desequilibrio mediante tomas a las pérdidas del transformador. A

Todo este trabajo de análisis, desarrollo e investigación han llevado a sacar las siguientes conclusiones:

- Aunque se ha partido del modelo M1 de los estudios [\[1\]](#page-73-0) y [\[2\],](#page-73-1) ha tenido que hacerse algún ajuste ya que para el transformador que iba a ser estudiado es necesario introducir el termino resistivo de las pérdidas en el hierro producidas por las corrientes parásitas de Foucault y las pérdidas por histéresis. Por otro lado, también se ha asumido un comportamiento lineal del núcleo magnético sin tener en cuenta la saturación.
- Los valores teóricos calculados a partir de los datos aportados por el fabricante pueden diferir de los valores reales medidos en el laboratorio los cuales, aunque son similares, presentan desviaciones considerables que pueden deberse a múltiples factores como la temperatura ambiente, las tolerancias de fabricación, el desgaste del transformador, etc.
- Para realizar las simulaciones del modelo se ha utilizado un *toolbox* llamado 'Devanado' que nos permitía separar lo relativo al circuito eléctrico y al magnético. Para poder asegurar que dicho modelo estaba correctamente construido se ha utilizado otro *toolbox* convencional con un transformador ya construido que proporciona Simulink, para comparar los resultados obtenidos.
- El trasformador del laboratorio que se ha usado como base para realizar todos los ensayos de las simulaciones no posee unas características propicias para el tipo de estudio que se quería desarrollar. Esto se debe a que, al tener 40 vueltas, la menor toma posible que podía implementarse era del 2.5% (1 vuelta), lo cual se traducía en unos saltos de tensión excesivos para los niveles de desequilibrio generados. Es por ello que se ha tenido que introducir en la simulación unas tomas ficticias de 0.5 vueltas.
- Los ensayos equilibrados han permitido analizar los efectos (positivos y negativos) que tienen las tomas sobre las pérdidas del transformador. Dependiendo del tipo y del nivel de carga estos efectos varían de manera que a veces es beneficioso aumentar las tomas y otras disminuirlas.
- Los resultados obtenidos en los ensayos desequilibrados han mostrado que es posible corregir el desequilibrio de tensiones sin apenas afectar a las pérdidas de potencia activa o incluso disminuyéndolas. También se ha visto que las pérdidas de potencia reactiva sí se ven algo afectadas, aunque al compararlas con el caso equilibrado ideal este fenómeno pierde relevancia. Por último, los resultados obtenidos en estos ensayos han permitido confirmar las conclusiones extraídas previamente en los ensayos equilibrados.
## **REFERENCIAS**

- [1] F. CÓRCOLES, L. SÁINZ, J. PEDRA, J. SÁNCHEZ-NAVARRO, M. SALICHS, Three-phase transformer modelling for unbalanced conditions (Part I), IET Electr. Power Appl., 2008, Vol. 2, No. 2
- [2] F. CÓRCOLES, L. SÁINZ, J. PEDRA, J. SÁNCHEZ-NAVARRO, M. SALICHS, Three-phase transformer modelling for unbalanced conditions (Part II), IET Electr. Power Appl., 2009, Vol. 3, No. 1
- [3] Sergio Valenzuela de la Mata, Trabajo de fin de Grado, Modelado de Transformadores Trifásicos para Condiciones Desequilibradas
- [4] ING. GUSTABO ADOLFO GÓMEZ RAMÍREZ, Medición de impedancia de secuencia cero en transformadores de potencia, ICE-LIMAT, 2015
- [5] Dr. Miguel Angel Rodríguez Pozueta, TRANSFORMADORES TRIFÁSICOS CON CARGAS DESEQUILIBRADAS, UNIVERSIDAD DE CANTABRIA, DEPARTAMENTO DE INGENIERÍA ELÉCTRICA Y ENERGÉTICA
- [6] Apuntes de la asignatura: Máquinas Eléctricas
- [7] Apuntes de la asignatura: Instalaciones y Máquinas Eléctricas
- [8] Apuntes de la asignatura: Tecnología Eléctrica
- [9] [https://automatismoindustrial.com/curso-carnet-instalador-baja-tension/motores/1-3-6](https://automatismoindustrial.com/curso-carnet-instalador-baja-tension/motores/1-3-6-transformadores/1-3-6-10-transformador-con-tomas/) [transformadores/1-3-6-10-transformador-con-tomas/](https://automatismoindustrial.com/curso-carnet-instalador-baja-tension/motores/1-3-6-transformadores/1-3-6-10-transformador-con-tomas/)

## **Anexo 1**

En este anexo se explicará la manera en la que se ha estimado el número de vueltas de los devanados.

Como ha podido comprobarse en el desarrollo de este informe, este dato es esencial para ciertos cálculos y, ya que el fabricante no aporta ninguna información al respecto, se ha buscado una manera alternativa de estimarlo.

Hay que partir de la fórmula resultante de la aplicación de un flujo senoidal a la ley de Faraday:

$$
E = 4.44 \cdot \phi \cdot N \cdot f
$$

Donde E representa la fuerza electromotriz,  $\phi$  el flujo magnético, N el número de vueltas del devanado y f la frecuencia.

Por otro lado, también hará falta la definición del flujo:

$$
\phi = B \cdot A
$$

Siendo B la densidad del flujo magnético y A el área de la superficie que atraviesa.

Combinando ambas expresiones y despejando se obtiene:

$$
N = \frac{E}{4.44 \cdot B \cdot A \cdot f}
$$

De esta manera, se concluye la expresión necesaria para hallar el valor deseado. A continuación, se presentarán los valores que toman cada uno de los parámetros necesarios.

En primer lugar, los valores E y f son conocidos, siendo estos 400 V y 50 Hz respectivamente. Por otro lado, el valor habitual de densidad de flujo magnético para este tipo de transformadores es de 1.8 T y, por último, el área del núcleo ha sido calculado a partir de las mediciones de su ancho y su largo realizadas en el propio laboratorio. Estos valores son 12 y 21 cm, de forma que el área es de  $0.0252~m^2$ .

Gracias a todo ello se llega al siguiente resultado:

$$
N_p = 39.72 \approx 40
$$

Conociendo el valor para el devanado primario, se puede obtener el del secundario gracias a la relación de transformación siguiendo la siguiente expresión:

$$
n = \frac{U_p}{U_s} = \frac{N_p}{N_s}
$$

Conociendo la primera igualdad de la expresión anterior ( $n = \frac{400\sqrt{3}}{400}$  $\frac{6000}{400}$ ) y despejando:

$$
N_s=23.09\approx 23
$$

## **Anexo 2**

En este anexo se va a introducir el método de componentes simétricas, el cual indica que cualquier sistema trifásico de magnitudes eléctricas desequilibradas puede descomponerse en la suma fasorial de 2 sistemas trifásicos equilibrados y 1 sistema de secuencia cero.

Estos sistemas o secuencias son tres formas distintas de relacionar las tres magnitudes eléctricas fasoriales (U, I) en un nudo o rama de una red trifásica, y pueden ser combinadas a partir del teorema de Fortescue para estudiar sistemas eléctricos desequilibrados. Se componen por:

• Secuencia directa o positiva (1): Es un sistema trifásico equilibrado de fasores, en el que tres magnitudes trifásicas iguales en módulo que desfasan 120º entre sí con secuencia abc. La fase b sigue en el tiempo a la fase a.

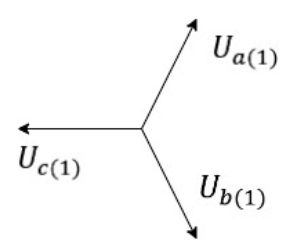

Figura 45. Diagrama fasorial de la secuencia directa o positiva.

• Secuencia inversa o negativa (2): Es un sistema trifásico equilibrado de fasores, en el que tres magnitudes trifásicas iguales en módulo que desfasan 120º entre sí con secuencia abc. En este caso, la fase c sigue en el tiempo a la fase a.

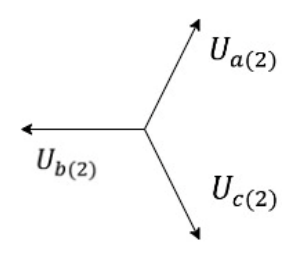

Figura 46. Diagrama fasorial de secuencia directa o inversa.

• Secuencia homopolar o cero (0): Tres magnitudes trifásicas iguales en módulo que desfasan 0º entre sí. Las tres fases se superponen en el tiempo. La secuencia cero no es un sistema equilibrado.

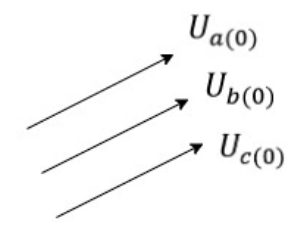

Figura 47. Diagrama fasorial de secuencia homopolar o cero.

Como ya fue explicado, estos diagramas fasoriales pueden combinarse mediante el Teorema de Fortescue de forma que se obtengan las componentes de la magnitud eléctrica estudiada.

Se presenta a continuación un ejemplo de un diagrama fasorial de una tensión trifásica desequilibrada y como la combinación de las secuencias coincide con dichos fasores:

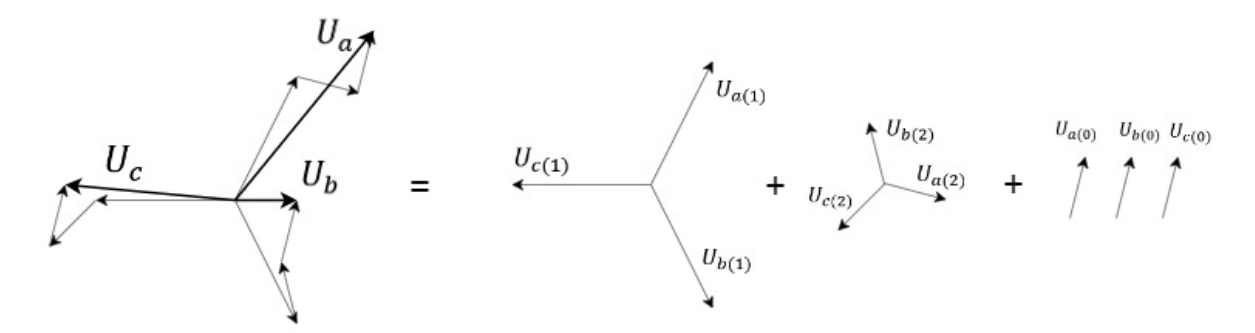

Figura 48. Explicación gráfica del método de las componentes simétricas. Teorema de Fortescue.

Por otro lado, matricialmente:

$$
\begin{pmatrix} U_a \\ U_b \\ U_c \end{pmatrix} = \begin{pmatrix} U_{a(0)} \\ U_{b(0)} \\ U_{c(0)} \end{pmatrix} + \begin{pmatrix} U_{a(1)} \\ U_{b(1)} \\ U_{c(1)} \end{pmatrix} + \begin{pmatrix} U_{a(2)} \\ U_{b(2)} \\ U_{c(2)} \end{pmatrix} \xrightarrow{a = e^{\frac{j2\pi}{3}}} \begin{pmatrix} U_a \\ U_b \\ U_c \end{pmatrix} = \begin{pmatrix} U_{a(0)} \\ U_{b(0)} \\ U_{c(0)} \end{pmatrix} + \begin{pmatrix} U_{a(1)} \\ a^2 U_{a(1)} \\ a U_{a(1)} \end{pmatrix} + \begin{pmatrix} U_{a(2)} \\ a U_{a(2)} \\ a^2 U_{a(2)} \end{pmatrix}
$$

O lo que es lo mismo:

$$
\begin{pmatrix} U_a \\ U_b \\ U_c \end{pmatrix} = \begin{pmatrix} 1 & 1 & 1 \\ 1 & a^2 & a \\ 1 & a & a^2 \end{pmatrix} \begin{pmatrix} U_{a(0)} \\ U_{a(1)} \\ U_{a(2)} \end{pmatrix} \longrightarrow U_{abc} = TU_{012}
$$

## **Anexo 3**

En este anexo se va a presentar todo lo referente a los cálculos realizados en Matlab.

Como se vio en el capítulo 3, al realizar los ensayos con las simulaciones. La toma de datos se ha llevado a cabo de una manera distinta a la expuesta en un principio con el método de los dos vatímetros. Esto se debe a que bajo estas simulaciones los amperímetros y voltímetros recolectan los datos recopilando los valores instantáneos medidos en cada ciclo de tiempo, que para este caso es de 5 ∙ 10−6 s, durante la duración de la simulación.

Estos datos son exportados a Matlab donde se han desarrollado una serie de códigos para procesar dicha información y obtener los valores deseados.

Antes de desglosar el código, hay que añadir que para los parámetros cuyos valores eficaces eran necesarios, han sido obtenidos a partir del bloque presentado a continuación, generando un nuevo dato en Matlab.

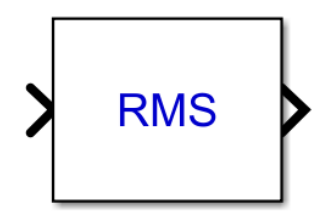

Figura 49. Bloque de Simulink. Valor eficaz.

Seguidamente se explican los cálculos.

En primer lugar, tanto para el ensayo de vacío como para el de cortocircuito se obtienen los valores de P y Q como sigue:

```
Pv=Ia*Va + Ib*Vb + Ic*Vc;
Qv=1/sqrt(3)*((Ia*(Vb-Vc) + Ib*(Vc-Va)) + Ic*(Va-Vb));
P=mean(Pccv);
Q=mean(Qccv);
```
Primero se realizan los cálculos en las dos primeras líneas con la información de cada fase para cada instante y después se hace la media de todos los resultados.

Para el ensayo de vacío se calculan  $R_{Fe}$  y  $X_{\mu}$ :

```
Rfef=3*(Voaef^2)/Po;
Xmuf=3*(Voaef^2)/Qo;
Rfe=3*Rfef;
Xmu=3*Xmuf;
```
Y para el de cortocircuito  $R_{cc}$ ,  $X_{cc}$  y  $Z_{cc}$ :

```
Rccf=Pcc/(3*(Iccaef^2));
Xccf=Qcc/(3*(Iccaef^2));
Zcc=3*Rccf+3*Xccf*1i;
```
Por último, para el ensayo homopolar, simplemente se obtiene  $Z_0$  con el siguiente cálculo:

 $Zo=(Up/In);$ 

Sin embargo, es algo más complicado que eso ya que, para que esa expresión nos dé el resultado que deseamos, la  $I_n$  debe introducirse descompuesta en su parte real e imaginaria, lo cual no es algo que pueda obtenerse midiendo directamente.

Además, la manera de proceder para esta descomposición será distinta para el caso del transformador de Simulink y para el del modelo con el *toolbox* nuevo.

Para realizar la descomposición en el primer caso se ha usado la herramienta FTT Analyzer del solver. Esta permite realizar un estudio de los armónicos de la variable seleccionada. Se muestra a continuación la pestaña de la aplicación:

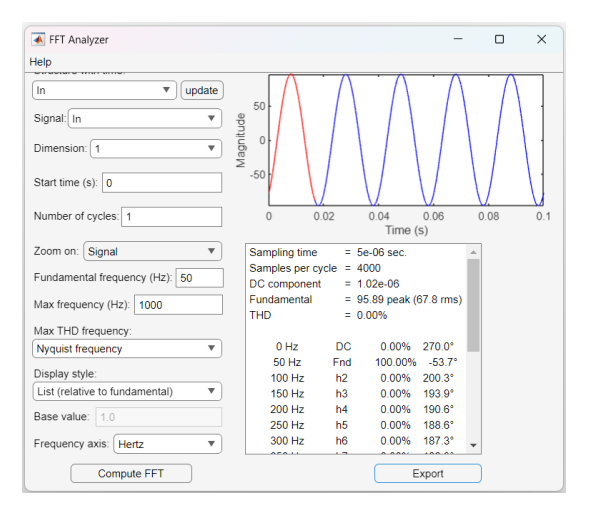

Figura 50. Pestaña de la aplicación FTT Analyzer.

Esta herramienta permite obtener la magnitud y la fase de  $I_n$ , por lo que se ha desarrollado el siguiente código para extraer y procesar dicha información:

```
Inmag=FFTDATA.mag(2);
Inpg=FFTDATA.phase(2);
Inpr=Inpg*(pi/180);
In=Inmag*cos(Inpr)+Inmag*sin(Inpr)*1i;
```
Por otro lado, para la simulación del modelo no está disponible la herramienta anterior, por lo que se ha usado un bloque que estima armónicos obteniendo por un lado la magnitud (Inm) y por otro la fase (Inp).

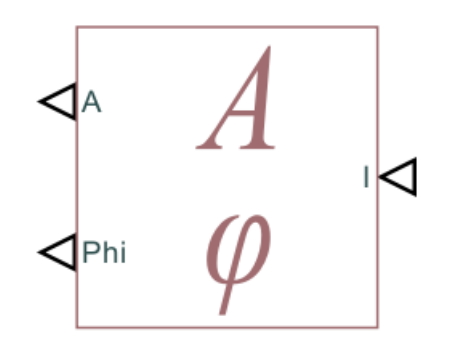

Figura 51. Bloque de Simulink. Estimador de harmónicos.

Gracias a ello se obtiene  $I_n$  con el siguiente código:

Inmag=mean(Inm);

```
Inpr=mean(Inp);
In=Inmag*cos(Inpr)+Inmag*sin(Inpr)*1i;
```
Por otro lado, en el capítulo 4, para realizar los ensayos con las tomas se han tenido que realizar ciertos cálculos para medir las pérdidas y para variar las reluctancias en función de las tomas.

Para medir las pérdidas se han calculado las potencias del primario y del secundario de la misma manera que las potencias de los ensayos de vacío y de cortocircuito, y han sido restadas.

Por otro lado, para introducir las reluctancias en función del número de tomas se ha creado un código tomando como base los cálculos ya presentados para, introduciendo el número de vueltas de cada devanado, calcular de las reluctancias magnéticas de cada fase y la del aire o de la cuba. Se presenta a continuación dicho código:

 $Na = X;$  $Nb = X;$  $Nc = X;$  $Rma = (Na^2)/Lp;$  $Rda = (Na^2)/L0$ ;  $Rmb = (Nb^2)/Lp;$  $Rdb = (Nb^2)/L0;$ Rmc =  $(Nc^2)/Lp$ ;  $Rdc = (Nc^2)/L0;$  $Rd_{div} = (1/Rda) + (1/Rdb) + (1/Rdc)$ ;  $Rd = 1/Rd$  inv;